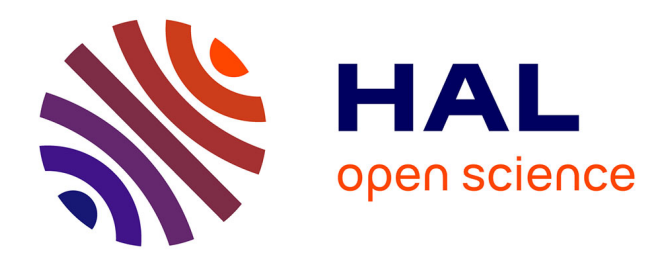

## **Evolutions actuelles des répertoires de liens en Sciences humaines et sociales : modes de production, publics, usages**

Judith Sevilla

#### **To cite this version:**

Judith Sevilla. Evolutions actuelles des répertoires de liens en Sciences humaines et sociales : modes de production, publics, usages. domain\_shs.info.docu. 2009. mem\_00524654

### **HAL Id: mem\_00524654 [https://memsic.ccsd.cnrs.fr/mem\\_00524654](https://memsic.ccsd.cnrs.fr/mem_00524654)**

Submitted on 8 Oct 2010

**HAL** is a multi-disciplinary open access archive for the deposit and dissemination of scientific research documents, whether they are published or not. The documents may come from teaching and research institutions in France or abroad, or from public or private research centers.

L'archive ouverte pluridisciplinaire **HAL**, est destinée au dépôt et à la diffusion de documents scientifiques de niveau recherche, publiés ou non, émanant des établissements d'enseignement et de recherche français ou étrangers, des laboratoires publics ou privés.

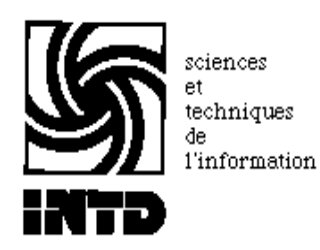

## CONSERVATOIRE NATIONAL DES ARTS ET METIERS INSTITUT NATIONAL DES TECHNIQUES DE LA DOCUMENTATION

MEMOIRE pour obtenir le Titre professionnel "Chef de projet en ingénierie documentaire" INTD niveau I

# présenté et soutenu par

Judith Sevilla-Magis

le 22 octobre 2009

# Evolutions actuelles des répertoires de liens en Sciences humaines et sociales : Modes de production, publics, usages

Jury

Mme Ghislaine Chartron, Professeur, Chaire d'ingénierie documentaire, Directrice INTD-Cnam Marie-Josèphe Pierrat, Responsable des ressources documentaires, Laboratoire Cesames-Psychotropes, Santé mentale et Société, CNRS, INSERM, Université Paris Descartes

**Cycle supérieur Promotion XXXIX** 

A Emmanuel et Pierre

## **Remerciements**

Mes remerciements vont au groupe de travail du Sociopôle pour sa disponibilité et son ouverture, et tout particulièrement Marie-Josèphe Pierrat et Sylvia Bozan pour leur accueil et leur écoute.

Je remercie également les personnes qui ont accepté de me consacrer un peu de leur temps pour un entretien toujours passionnant.

Merci enfin à ma famille et mes amis pour leur soutien et leur patience.

### **Notice**

SEVILLA-MAGIS Judith. Évolutions actuelles des répertoires de liens en Sciences humaines et sociales : Modes de production, publics, usages. Paris, 2009. 100 pages. Mémoire, Titre professionnel "Chef de projet en ingénierie documentaire", niveau 1, INTD-Cnam, 2009.

En matière de recherche d'information sur Internet, quel est l'avenir pour le répertoire de liens sélectif face à la prédominance des moteurs de recherche généralistes ? En s'appuyant sur une enquête menée auprès des publics d'un répertoire en sociologie (chercheurs, doctorants et étudiants), ce travail interroge, dans une approche marketing, l'avenir de ce produit documentaire. Il en conclut à la nécessaire adaptation du produit à la demande en percevant dans les changements de pratiques induits par le Web 2.0, et en particulier le social bookmarking, un renouveau des répertoires sélectifs.

Internet ; évaluation ; analyse de besoins ; Web 2.0 ; comparaison internationale ; gestion collaborative de liens ; produit documentaire ; recherche scientifique ; répertoire de liens ; université ; France

# **Table des matières**

<span id="page-5-0"></span>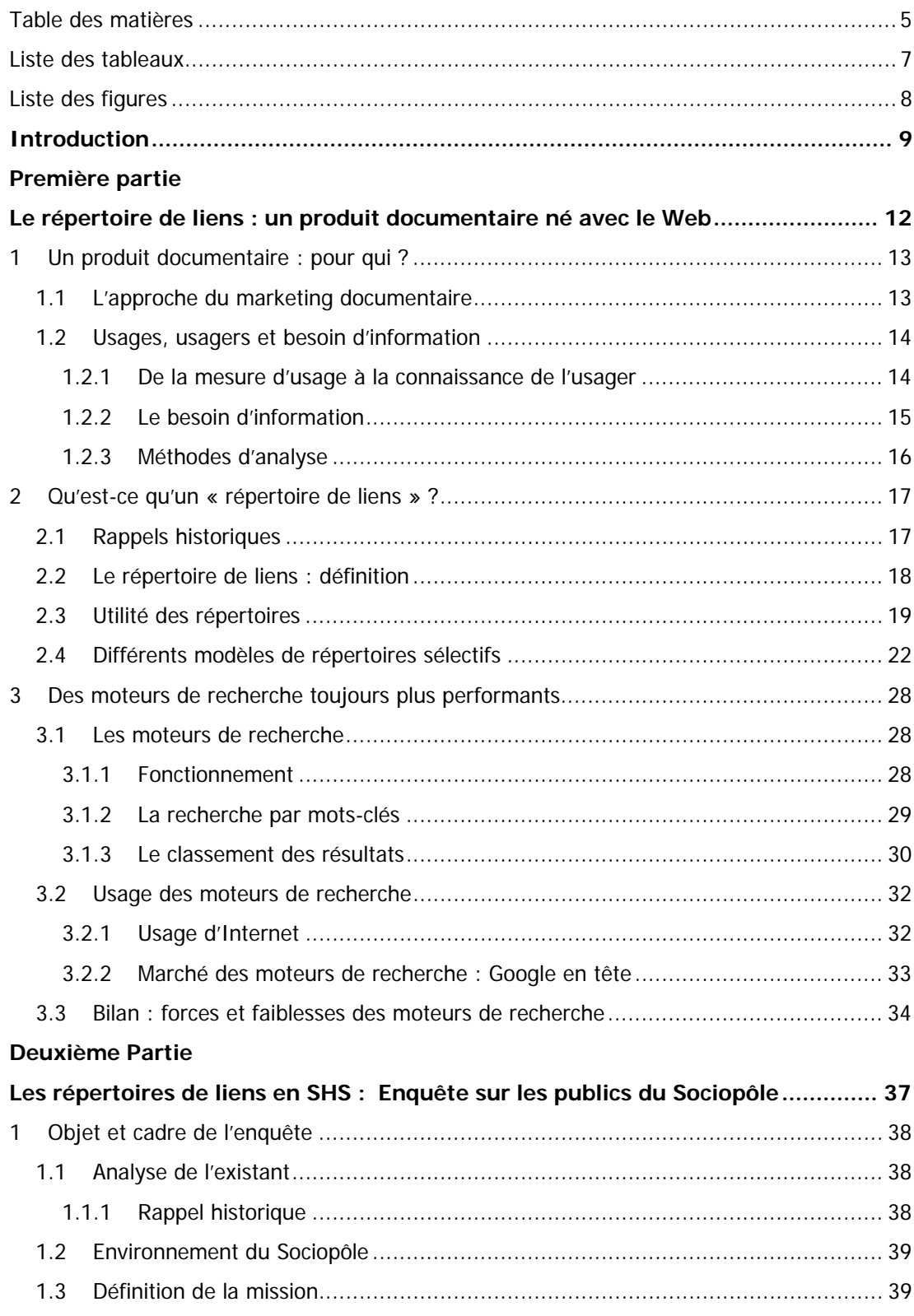

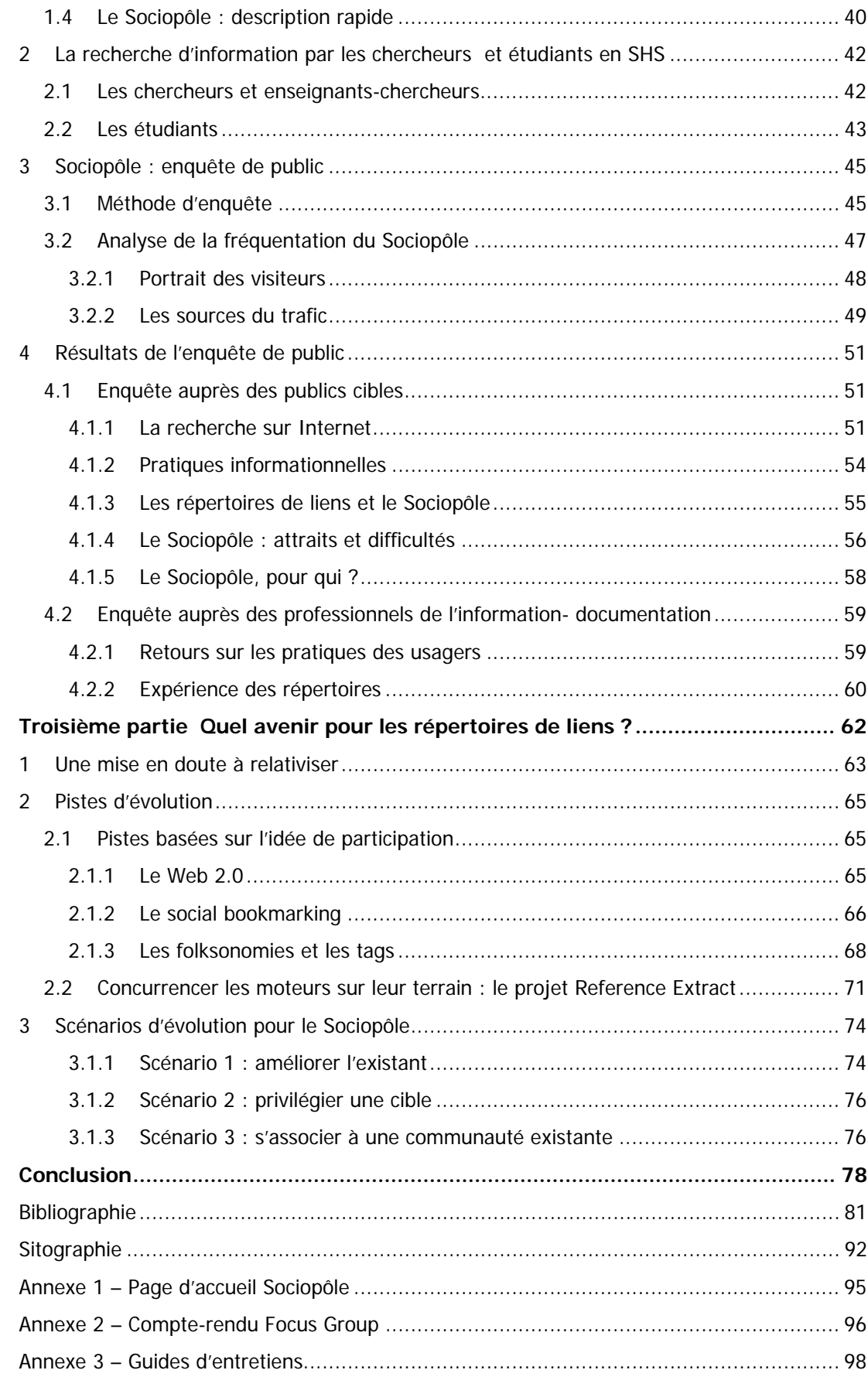

## **Liste des tableaux**

<span id="page-7-0"></span>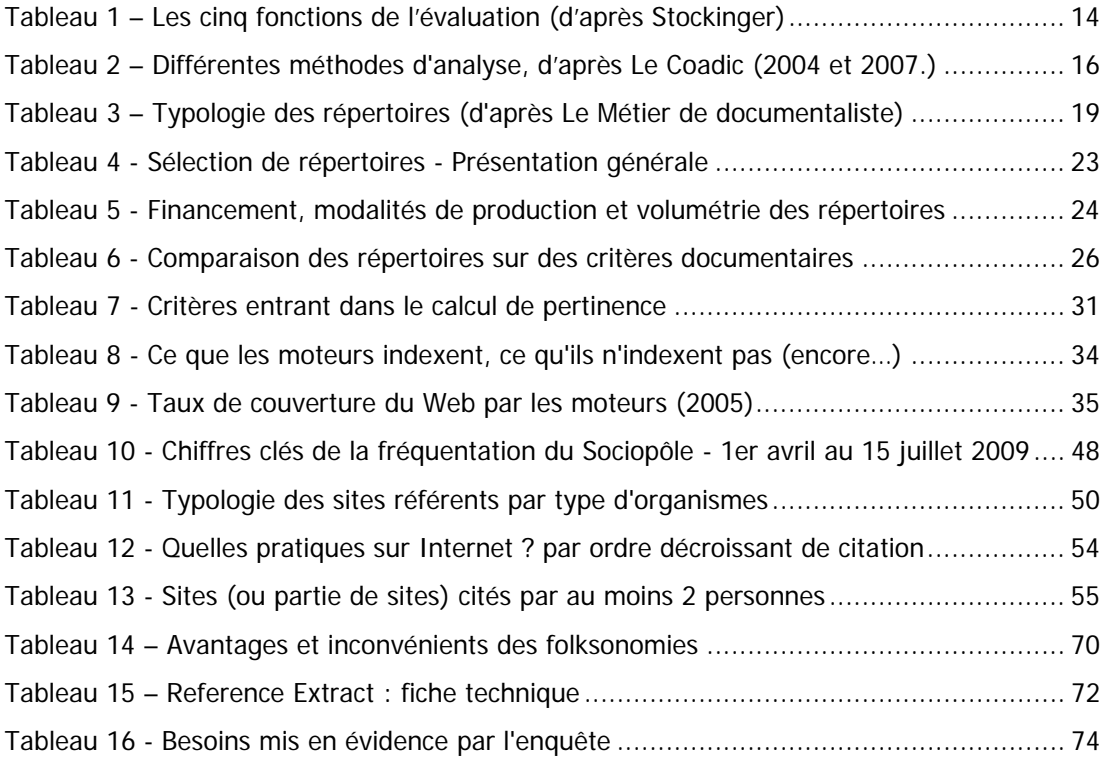

# **Liste des figures**

<span id="page-8-0"></span>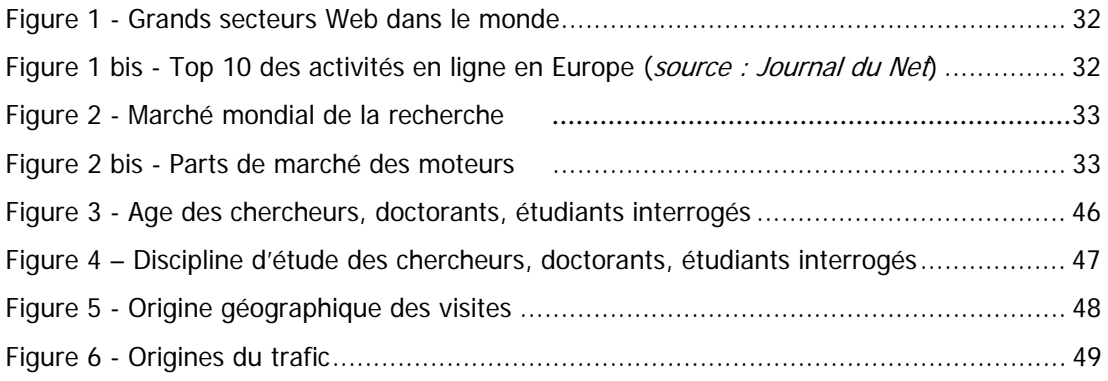

<span id="page-9-0"></span>**Introduction** 

Google et les moteurs de recherche ont bouleversé notre manière d'accéder aux informations disponibles sur le Web. Les moteurs de recherche permettent désormais d'accéder directement à l'information, quel que soit son support (vidéo, photo, texte, documents pdf, etc…), et plus seulement à des pages html. Aux débuts du Web, il y a quinze ans, les annuaires de type Yahoo ! répertoriaient les sites existants et permettaient de s'orienter sur la Toile. Parallèlement à ces annuaires, les professionnels de l'information se sont employés, à partir de 1995, à réaliser des répertoires présentant des sélections de ressources disponibles sur le Web. A l'inverse des moteurs de recherche, qui traitent les données de façon automatique, les répertoires et les annuaires exigent une intervention humaine. La croissance exponentielle du Web, notamment avec l'apparition des blogs, ainsi que leur coût de réalisation très important, ont entraîné un déclin des annuaires, à l'exemple de Yahoo ! qui a cessé de mettre à jour son annuaire en 2007 (créé en 1994). De la même façon, de nombreux répertoires ont été abandonnés ou sont en déshérence. Nous nous demanderons donc si nous devons pour autant en conclure à la fin du répertoire de liens ?

Dans un premier temps, nous présenterons les répertoires de liens, produit documentaire qui a une quinzaine d'années. Nous rappellerons la nécessité dans la conception d'un produit documentaire de prendre en compte le besoin d'information des usagers. Nous présenterons ensuite ce produit documentaire et tenterons à travers une étude comparative de 10 répertoires d'en dresser une typologie. Enfin, nous étudierons leurs grands rivaux : les moteurs de recherche, en nous interrogeant sur leur fonctionnement, leurs audiences, leurs avantages et leurs limites.

A partir de cette étude, dans un deuxième temps, nous nous interrogerons sur la place, au niveau des usages, du répertoire de liens. A l'heure où les informations disponibles sur la Toîle ne cessent de croître, et où les utilisateurs souffrent d'une certaine désorientation sur le Web, le rôle de médiation des professionnels pourrait s'imposer. Car l'internaute a une utilisation paradoxale du Web : il oscille entre un désir de sélection maximum de l'information, et dans le même temps, l'envie d'en avoir toujours plus. L'utilisateur oscille entre la qualité et la quantité. Les compétences de qualification, de validation, hiérarchisation de l'information – mises en œuvre dans la réalisation d'un répertoire – répondent-elles à ce paradoxe ?

Au cours de notre mission de stage au sein du laboratoire Cesames<sup>[1](#page-10-0)</sup>, nous avons mené une enquête autour des publics du Sociopôle, répertoire de liens en sociologie francophone destiné aux chercheurs et doctorants en sciences humaines et sociales. Nous avons cherché à savoir si ce répertoire de liens répondait à un besoin et correspondait aux usages. Quelles

<span id="page-10-0"></span><sup>&</sup>lt;sup>1</sup> Cesames, Psychothrope, Santé mentale et Société. Laboratoire INSERM, CNRS, Université René Descartes.

sont les pratiques des chercheurs en SHS, leurs besoins, ceux qu'ils expriment et ceux que nous pouvons identifier ?

A partir de nos observations, nous nous interrogerons dans un troisième temps sur l'intérêt d'un tel outil et examinerons comment les répertoires de liens pourraient se développer. Les voies nouvelles ouvertes par le Web 2.0, en particulier le social bookmarking, pourraientelles être la « planche de salut » de ce produit documentaire ?

# **Première partie**

# <span id="page-12-0"></span>**Le répertoire de liens : un produit documentaire né avec le Web**

### <span id="page-13-0"></span>1 Un produit documentaire : pour qui ?

Le Vocabulaire de la documentation définit le produit documentaire comme un « document secondaire ou tertiaire, concu pour répondre à des besoins d'information, sous des formes diverses : bibliographie, bulletin bibliographique ou de liaison, bulletin de sommaires, dossier documentaire, dossier de presse, DSI, revue de presse, état de la question, synthèse documentaire, etc... » Un produit documentaire est réalisé pour répondre à un besoin d'information. Il vise à une utilité pour un public donné. Il s'inscrit donc dans une logique de service. Un produit documentaire est une offre de service en réponse à un besoin d'information identifié (13, Sutter, p. 93)<sup>23</sup>. Pour contrôler que l'objectif est atteint, et que le produit est bon, les services documentaires étudient leur public et contrôlent la réception de leurs produits.

#### <span id="page-13-1"></span>**1.1 L'approche du marketing documentaire**

Le marketing documentaire considère que le système d'information et les produits qu'il propose doivent s'adapter à l'usager. De nos jours, cette conception est d'autant plus cruciale que l'usager, via le Web, peut facilement passer outre la médiation documentaire et accéder directement à l'information.

> « La stratégie marketing a pour objectif de concevoir l'offre par rapport à la nature et aux caractéristiques générales du service rendu, propre à assurer le bon niveau d'adéquation avec les besoins, les comportements et les attentes du public cible. » (10, Muet, Salaün, p. 127)

Placer le public, l'usager, au cœur du travail documentaire semble une évidence. Le travail documentaire est un métier de service, réalisé à l'attention d'usagers. Le Coadic nomme cette approche, « l'approche orientée-usager » (user-oriented en anglais) (9, Le Coadic, p. 7). Elle met l'usager, et non les performances techniques, au centre du système d'information. La valeur ajoutée des services documentaires réside ici dans le travail mené pour adapter le produit aux besoins d'information des usagers. Ces réflexions ont pour corollaire l'analyse de la valeur.

« Les activités d'information et de documentation sont essentiellement des activités de service. (...) Sans client, il n'y a pas d'emploi et sans service, il n'y a pas de client » rappelle Eric Sutter. Il définit la notion de service comme « l'ensemble des prestations auxquelles le

<span id="page-13-2"></span> $2 \times R$ appelons-le : en matière d'information, le client vient chercher un service, c'est-à-dire des solutions à son problème, pas de l'information en tant que telle. Ce que vous n'offrirez pas, les "concurrents" se feront un plaisir de l'offrir. »

<sup>3</sup> Les renvois à la bibliographie sont indiqués dans le corps du texte sous la forme : (n°de référence, nom auteur). Pour faciliter la lecture, dans le cas d'un collectif d'auteurs, seul le premier nom est indiqué dans le renvoi.

client s'attend, au-delà du produit ou du service de base, en fonction du prix, de l'image et de la réputation en cours. » Outre l'utilité et les performances d'un produit, deux choses intéressent l'acheteur : le « degré du sans-souci » et la valeur ajoutée du produit (8, Sutter, p. 89).

Pour répondre à ces exigences, les services d'information mettent en place des outils d'analyse du processus de réalisation d'un produit d'information, par exemple des tableaux de bord, qui participent de l'évaluation de la qualité d'un produit. « Le processus d'évaluation est (…) lié à la notion de la qualité qu'un produit ou service d'information est supposé rendre à son destinataire ou à son commanditaire. (…) La notion de la qualité trouve son expression dans un standard, une norme ou encore dans les attentes d'un utilisateur. » (12, Stockinger, p. 315). L'évaluation peut concerner différents aspects du produit : évaluations de son ergonomie, de son utilisation effective, de la satisfaction de l'utilisateur, de son intérêt économique… L'évaluation doit être présente tout au long du processus de réalisation d'un produit, de l'analyse des besoins à la réalisation proprement dite (12, Stockinger, p 316-317). Selon lui, l'évaluation a cinq fonctions principales, nous les présentons dans le tableau ci-dessous.

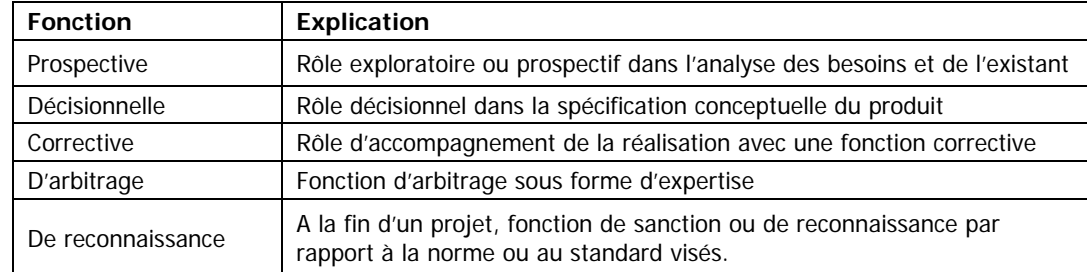

<span id="page-14-2"></span>Tableau 1 – Les cinq fonctions de l'évaluation (d'après Stockinger)

#### <span id="page-14-0"></span>**1.2 Usages, usagers et besoin d'information**

#### <span id="page-14-1"></span>**1.2.1 De la mesure d'usage à la connaissance de l'usager**

Les études des usages et des usagers de l'information font partie de l'évaluation des activités documentaires. Dans une approche orientée-usager, ces études permettent de connaître l'usage d'un produit mais aussi « les usagers afin de savoir jusqu'à quel point les services offerts répondent à leurs besoins d'information. » (8, Le Coadic, p. 79).

L'usage d'un système d'information est quantifiable. On peut aisément comptabiliser la fréquentation d'une bibliothèque ou d'un site Internet, les heures d'affluences, les pages consultées, etc. Cela permet d'en apprendre beaucoup sur l'usage, ou le non-usage du service. Il s'agit d'une mesure de l'efficacité du système d'information puisque plus un système est utilisé, plus on suppose qu'il est efficace et répond aux besoins d'information des usagers. Ainsi, dans le cas d'un site Internet, comme dans celui d'une bibliothèque, les statistiques de fréquentation seront un des éléments permettant d'évaluer l'usage du service offert. Cette quantification permet aussi de mesurer l'"usabilité" du système : « L'usabilité mesure jusqu'à quel point un produit d'information, un système d'information, un service d'information, une information est prêt à l'usage. » (8, Le Coadic, p. 52) Le Coadic établit un lien de cause à effet entre l'usabilité, l'utilité et l'usage (et donc l'efficacité) du système d'information. Cependant, l'usabilité n'implique pas l'usage. L'usabilité d'un système d'information est nécessaire, mais pas suffisante pour rendre le service utile et utilisé. [4](#page-15-1)

La connaissance des usagers d'un produit ou service documentaire est indispensable à sa bonne évaluation. Outre les caractéristiques sociales de la population d'usagers, il peut être ainsi utile de connaître l'avis des usagers sur un produit afin de l'améliorer.<sup>[5](#page-15-2)</sup> De la même façon, comprendre ce qui motive le non-usage d'un produit est essentiel. Cette étude permet au service documentaire de mieux connaître son public et ses attentes.

#### <span id="page-15-0"></span>**1.2.2 Le besoin d'information**

L'analyse des usages et des usagers est souvent menée, mais elle n'est valable que si elle prend en considération la question essentielle des besoins d'information. Avant d'analyser les effets, il faut remonter à la source, c'est-à-dire au besoin d'information. Quelle est l'information dont j'ai besoin ? Dans quelle situation ? Dans quel but ? C'est seulement à travers cette étude que l'approche orientée-usager prend tout son sens et met l'usager au centre du système d'information. (9, Le Coadic, p. 21)

L'analyse du besoin d'information compte 3 étapes :

- 1. Formulation du besoin d'information par l'usager (éventuellement avec l'aide du professionnel),
- 2. Négociation du besoin d'information : dialogue entre l'usager et le professionnel,
- 3. Diagnostic du besoin d'information.

-

Sur la base de ce diagnostic, le service d'information doit pouvoir proposer à l'usager une réponse adaptée à son besoin et à ses attentes. Il concevra par exemple un produit documentaire en réponse à un besoin récurrent et fréquent. Cette démarche permet au

<span id="page-15-1"></span><sup>4</sup> « Il existe une forte corrélation entre ces éléments et un usage actuel. L'utilité est toutefois plus fortement corrélée avec l'usage que l'usabilité, cette dernière servant plus de d'antécédent causal pour l'utilité que de déterminant de l'usage. En effet, ce n'est pas parce que l'usabilité d'un système est bonne que celui-ci sera<br>utilisé. » (Le Coadic, 2004, p. 56)

<span id="page-15-2"></span> $^5$  « L'ensemble des usagers d'un système d'information constitue le public de ce système. L'hétérogénéité de ces usagers conduit à la représentation non pas d'un public mais d'une pluralité de publics qui cohabitent dans chaque

service d'information de satisfaire au mieux les besoins de ses usagers et de renforcer ainsi son utilité.

#### <span id="page-16-0"></span>**1.2.3 Méthodes d'analyse**

Méthodes ethnographiques

directes

Méthodes ethnographiques

Usages Méthodes<br>infométriques

Besoins

**Usages** 

-

L'étude du besoin d'information, des usages et des usagers se fait sur le terrain, au moment où naît le besoin d'information (Le Coadic, 2007, p. 161-162). L'école sociologique de Chicago développe des méthodes qualitatives et ethnographiques par des enquêtes directes (observations, entretiens, questionnaires…) et indirectes (analyse des demandes d'information, indicateurs sociaux…). Le Coadic défend à sa suite une multiméthodologie qui permet d'aboutir à une « image plus riche » du besoin étudié, chaque méthode apportant un éclairage particulier. Il s'agit donc de multiplier les perspectives : celle des usagers et celle des intermédiaires par exemple. (9, Le Coadic, p. 162 à 174)

<span id="page-16-1"></span>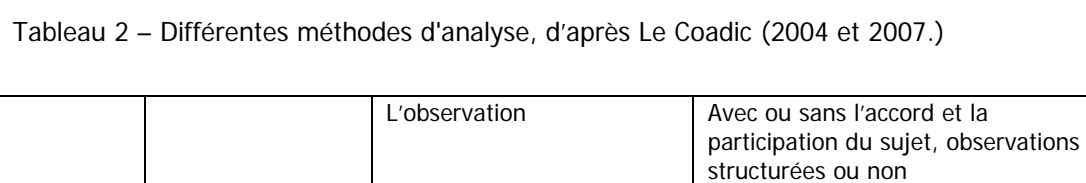

L'entretien  $\vert$  En face à face, téléphonique, de

L'agenda Description de ses activités par l'usager Le questionnaire | Interrogation écrite de l'usager Le sondage Traite l'état des opinions sur un sujet donné

L'expérimentation <br> **Observation participante...** technique

rarement utilisée

l'information fournie

Etude des sujets des demandes

Nombre de visites, de consultations

En fonction des âges, des catégories

sociaux-professionnelles…

groupe (focus group)

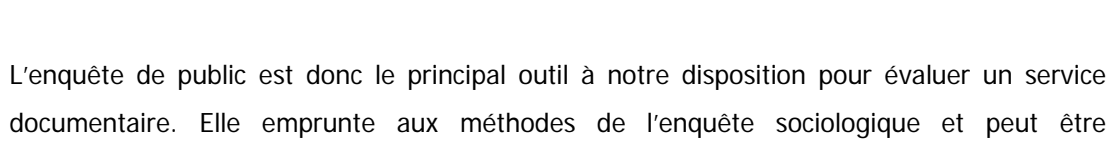

quantitative ou qualitative en fonction du type de données nécessaire à l'évaluation.<sup>[6](#page-16-2)</sup>

Analyse des demandes

Indicateurs d'usages de l'information et des services d'information (visites, consultations…)

Indicateurs au niveau de l'individu ou du groupe (indicateur social)

indirectes Analyse marchande Evaluation en termes de coûts de

d'information

<span id="page-16-2"></span>système en développant des comportements spécifiques dans des environnements d'usages propres. » (8, Le Coadic, 2004, p. 78)

<sup>&</sup>lt;sup>6</sup> Voir par exemple la méthode développée par Sophie Ranjard. (11, Ranjard)

#### <span id="page-17-1"></span><span id="page-17-0"></span>**2.1 Rappels historiques**

-

Le Web n'a que quinze ans, mais a déjà connu de multiples évolutions. A ses débuts, en 1994, le Web ne compte que peu de sites. Véronique Mesguich et Armelle Thomas<sup>[7](#page-17-2)</sup> nomment cette première époque, le « Web des pionniers », période allant de 1994 à 1996. Les moteurs de recherche de l'époque sont Gopher, Archie ou Veronica, et le Web est l'apanage de quelques technophiles.

En 1996, et jusqu'en 2004, le Web entre dans sa seconde époque, celle du « Web des documents ». Les entreprises, institutions ou universités se dotent de sites. On voit apparaître les portails thématiques, les contenus informatifs augmentent, notamment par la mise en ligne des bases de données. C'est à ce moment qu'apparaissent les grands annuaires généralistes de sites du type Yahoo ! ou Voilà pour la France. Sur le modèle de l'annuaire téléphonique, l'annuaire répertorie les sites Internet en les classant dans des catégories, ce qui nécessite une intervention humaine. C'est à cette époque que naissent les premiers répertoires sélectifs afin d'aider l'internaute à se repérer dans ce Web touffu, où nombre d'informations ne sont pas disponibles par le biais des outils de recherche offerts.

Jusque début 2000, Altavista est le premier moteur de recherche en termes d'utilisation. En 1998 est créé Google par Larry Page et Sergey Brin, deux étudiants géniaux qui vont révolutionner le monde de la recherche sur Internet. Les moteurs de recherche, outils automatiques, ne parviennent pas à indexer les informations des bases de données : on parle d'un "Web invisible", c'est-à-dire inaccessible aux moteurs de recherche.

A partir de 2004, le Web entre dans son troisième âge, le « Web social » ou « Web 2.0 ». Ce nouvel âge se caractérise par une plus grande participation des internautes. Ils peuvent interagir sur les contenus des sites, publier sur le Web en créant des blogs, collaborer à travers des wikis, enrichir un contenu par exemple par le biais du tagging... « Ce Web social permet à des « consommacteurs » de l'information de créer non seulement des contenus électroniques, mais de les enrichir collectivement et d'en assurer la diffusion. » (33, Mesguich, p. 19) Dans le même temps, les moteurs de recherche, et en premier lieu Google, se sont imposés comme le mode de recherche privilégié sur le Web. Le nombre de sites à répertorier ne cessant de croître, et leur utilisation n'étant plus suffisamment importante, les grands annuaires sont abandonnés. Ainsi, Yahoo ! a cessé en 2007 l'alimentation de son

<span id="page-17-2"></span><sup>&</sup>lt;sup>7</sup> Cette partie s'appuie sur l'historique dressé par Véronique Mesguich et Armelle Thomas (33, Mesguich, p. 19-20).

annuaire (créé en 1994). Seul l'Open Directory continue à être mis à jour, peut-être du fait de son fonctionnement bénévole et collaboratif…

#### <span id="page-18-0"></span>**2.2 Le répertoire de liens : définition**

Cette expression est finalement assez obscure et peu connue hors des milieux de l'information-documentation. Quel objet est désigne par ce terme ?

Le terme « répertoire » appartient au vocabulaire des bibliothèques. Le Petit Robert nous apprend que le terme vient du latin *repertorium* venant de *reperire* qui signifie « trouver ». Ce dictionnaire définit le répertoire comme « 1<sup>°</sup> Inventaire méthodique (liste, table, recueil) où les matières sont classées dans un ordre qui permet de les retrouver facilement. 2° Liste des pièces, des œuvres qui forment le fonds d'un théâtre et sont susceptibles d'être reprises. » Le premier sens explique que le répertoire sert à classer de l'information. Un répertoire est un outil, sa raison d'être est utilitaire. Cette définition pose aussi que l'information, quelle que soit sa nature, n'est pas simple à retrouver. Le sens second rappelle que ce mot implique une sélection, un choix, à la façon des théâtres qui choisissent les pièces qu'ils joueront. Appliqué au Web, cela signifie que tout ce qui existe sur le Web n'est pas bon, que certains critères doivent permettre de discriminer l'information valide de l'information de mauvaise qualité (sites commerciaux, amateurs, partisans, périmés…).

Le Dictionnaire de l'information donne la définition suivante :

« Document d'orientation qui liste, catégorise, décrit et localise des personnes, des organismes, des documents, des lieux, des ressources électroniques ou des objets. Il existe des répertoires d'experts, de personnalités, de musées, de laboratoires de recherche, de bibliothèques, de banques de données, de périodiques, de thèses, de collections audiovisuelles, de sources d'information, de sites Internet, etc. Ces listes peuvent être classées par ordre alphabétique, numérique, chronologique, géographique, thématique… »

Le répertoire de liens est donc un outil d'orientation, applicable à tous les objets d'informations. Conçu de façon structurée selon des métadonnées, il se distingue de la simple liste. A la différence des pages html, souvent appelées « liens utiles », qui proposent la liste d'une série de sites, le répertoire de liens donne non seulement l'adresse du site, mais aussi le classe dans une thématique et en propose une description.

Le Vocabulaire de la documentation classe le répertoire dans le domaine des produits et services documentaires, c'est donc un document secondaire ou tertiaire, produit par des personnes physiques qui opèrent la sélection, le classement, la description. Ces personnes peuvent être des experts du domaine concerné ou des professionnels de l'information.

Jean-Philippe Accart et Marie-Pierre Réthy (1, Accart, p. 416-417) distinguent plusieurs types de répertoires :

<span id="page-19-1"></span>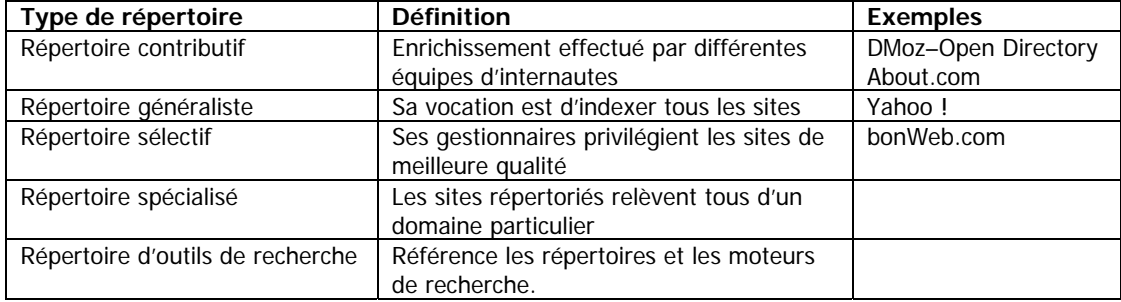

Tableau 3 – Typologie des répertoires (d'après Le Métier de documentaliste)

Il existe d'autres appellations pour désigner ce type de produit. On parlera ainsi de « banque de liens », expression qui met en avant la notion informatique de banque de données de ressources Internet, au même titre que le catalogue d'une bibliothèque. Le terme « bibliothèque de signets » est souvent utilisé, en particulier dans le milieu des bibliothèques. Le terme "signet" est à entendre ici au sens donné par le Vocabulaire de la documentation : « Dans un environnement de type Internet, fonction d'un navigateur assurant la mémorisation des adresses des ressources électroniques (URL) et permettant d'y accéder directement. » (2). Le terme de « sitothèque » est également fréquemment utilisé : il rapproche également le répertoire de liens du monde des bibliothèques par l'utilisation du suffixe -thèque, du grec thêkê « coffre, lieu de dépôt ».

#### <span id="page-19-0"></span>**2.3 Utilité des répertoires**

-

Nous avons vu que le but premier d'un répertoire était de retrouver une information. Dans le cas des répertoires de liens, cela signifie implicitement qu'il n'est pas simple de retrouver l'information en ligne. Un répertoire de liens cherche donc à aider l'internaute à se repérer sur le Web<sup>[8](#page-19-2)</sup>. Et pour cause !

Le Web est immense, et sa taille ne cesse de croître. De nombreuses études tentent de chiffrer le nombre de pages Web existantes, la donne s'étant encore complexifiée avec les blogs et le microblogging. Une étude menée par des chercheurs italiens et américains en janvier 2005 évoque un Web visible de 11,5 milliards de pages, alors que Yahoo ! annonçait en août de la même année un index de 19,2 milliards de pages (33, Mesguich, p. 14-15). Il

<span id="page-19-2"></span><sup>&</sup>lt;sup>8</sup> A ne pas confondre avec Internet. Par Web, nous entendons la définition qu'en donne le *Dictionnaire de* l'information : « Diminutif de World Wide Web (en français : toile) : système réparti, géographiquement et structurellement, de sites ou de gisements d'informations électroniques connectés au réseau mondial Internet et faisant appel au protocole HTTP. Ces sites, aux ressources variées, s'appuient sur le standard HTML et sont consultables à l'aide de navigateurs. »

n'existe aucune carte du Web, ce nouveau monde en perpétuelle évolution<sup>[9](#page-20-0)</sup>. Nous sommes en quelque sorte dans une situation comparable aux hommes du XVI<sup>e</sup> siècle : tant que le nouveau monde n'avait pas été représenté sous la forme cartographique, l'homme ne parvenait pas à appréhender cette Terra Incognita, puisqu'il ne pouvait s'y orienter. Par analogie, nous pourrions dire que le monde virtuel étant pour le moment dépourvu d'une carte, Nous ne pouvons exploiter pleinement les ressources disponibles sur le Web. Certes, les moteurs de recherche nous permettent de retrouver ce que nous cherchons, mais pas de découvrir de nouveaux contenus, car ils imposent de posséder les bons mots-clés, c'est-à-dire les mots présents dans les pages html<sup>[10](#page-20-1)</sup>.

Béatrice Fœnix-Riou résume ainsi l'intérêt des répertoires (17, Foenix-Riou)

« Dès lors que l'on souhaite identifier des sources de références sur le Web (banques de données…), les moteurs de recherche tels Google s'avèrent peu efficaces. Le contenu des bases de données appartient en effet au Web invisible et les pages d'accueil de ces ressources sont souvent noyées parmi des milliers – quand ce ne sont pas des millions – de résultats des moteurs. Les répertoires sélectifs en revanche permettent de repérer aisément les sites à valeur ajoutée qui existent dans un domaine. Réalisés le plus souvent par des universités et des bibliothèques, ces outils, injustement méconnus, ont comme objectif de recenser le "meilleur" du Web, pour répondre aux questions des enseignants, des chercheurs et des étudiants. »

Le travail d'organisation et de sélection des ressources fait par les répertoires de liens est donc particulièrement important pour le chercheur d'information. Un répertoire sélectif propose le « meilleur du Web », entendons des sites Internet sélectionnés par des professionnels ou des experts selon des critères précis. Il présente l'intérêt de rassembler en un même lieu des sites intéressants et certifiés sur un sujet donné, sujet qui peut être précisé grâce à un plan de classement thématique. En aidant à cibler la recherche, le répertoire permet de gagner du temps en ne se perdant pas dans une exploration hasardeuse du Web. Il permet d'éviter les ressources commerciales. Le répertoire favorise aussi la découverte de nouvelles ressources. En effet, en raison du PageRank<sup>[11](#page-20-2)</sup>, la recherche via les moteurs de recherche se heurte à un effet bocal : l'usager en venant à rencontrer toujours les mêmes sources et sa recherche tourne donc en rond. Enfin, en proposant une courte description du lien, le répertoire permet à l'utilisateur d'évaluer les sites qui répondent le mieux à son besoin d'information. L'utilisateur bénéficie du travail de sélection et de certification de l'information fait par d'autres ; le répertoire sélectif possède donc une véritable valeur ajoutée<sup>[12](#page-20-3)</sup>.

<span id="page-20-1"></span><span id="page-20-0"></span><sup>9</sup> Il existe de nombreuses tentatives de cartographie du Web. Voir par exemple, Dominique Cardon dans son article « Le Design de la visibilité. Un essai de cartographie du Web 2.0 ». (30, Cardon) <sup>10</sup> En particulier dans le titre et les premières lignes du texte de la page HTML <sup>11</sup> Voir p. 34 à 36.

<span id="page-20-3"></span><span id="page-20-2"></span><sup>&</sup>lt;sup>12</sup> Ce qui le distingue des annuaires généralistes.

Arrêtons-nous sur les critères qui président à la sélection d'un site, bien que ces critères ne soient malheureusement pas toujours formulés par les auteurs de répertoire<sup>[13](#page-21-0)</sup>. On retient généralement cinq critères pour évaluer la qualité d'un site (33, Mesguich, p. 242) :

- Crédibilité et légitimité : organisation émettrice, éditeur, auteurs, ancienneté…
- Fraîcheur de l'information : date de mise à jour, fréquence de mise à jour…
- Exhaustivité et exactitude : citation des sources, bibliographie…
- Ergonomie : arborescence, navigation...
- Design : graphisme clair, professionnel...

Pour sélectionner les sites d'un répertoire, des critères supplémentaires sont pris en compte. Leur choix est en partie fonction de la politique documentaire de l'organisme. L'enjeu est de savoir si ce site a une raison d'être dans mon répertoire, de penser l'équilibre de la collection, de s'interroger sur la granularité de l'information sélectionnée (un site, une partie de site, une page, un document…) mais aussi sur la pertinence de ce lien par rapport au public visé. De nombreux articles de presse spécialisée et des formations ont abordé le sujet des bonnes pratiques à adopter pour construire une bibliothèque de signets (15, Axford ; 19, Gautheron ; 20, Ginouvès ; 23, Malingre ; 26, Tournadre). Notre objet n'est pas ici d'en faire l'examen, nous citerons cependant, à titre d'exemple, les critères relevés par Marie-Laure Malingre  $(23,$  Malingre)<sup>[14](#page-21-1)</sup>:

- 1. Public destinataire
- 2. Fonds particulièrement développés dans la bibliothèque
- 3. Langue des documents et des sites Web
- 4. Couverture géographique et chronologique des sites
- 5. Type de sites Web à mettre en valeur
- 6. Documents et services à refuser
- 7. Objectifs de croissance et de mise à jour des signets
- 8. Attentes des lecteurs

-

9. Pluralisme des collections…

<span id="page-21-0"></span><sup>&</sup>lt;sup>13</sup> Notons que ce travail d'évaluation s'apparente au travail d'examen critique d'une source, travail qui est mené dans le cadre des études sur les ressources imprimées, mais qui semble moins évident pour l'usager en ce qui concerne les ressources électroniques.

<span id="page-21-1"></span><sup>&</sup>lt;sup>14</sup> On pourra voir à cet égard la page très complète présentant les critères adoptés par le LII, ou encore l'IPL. Nous le disions, certains répertoires restent malheureusement assez flous sur leurs objectifs et leurs critères de sélection, demandant à l'utilisateur une confiance aveugle, c'est le cas de Sociology of Switzerland, de SocioSite mais aussi du Sociopôle dans sa forme actuelle. Néanmoins, on peut supposer que cette confiance peut être obtenue malgré tout lorsqu'il s'agit d'un site jouissant d'une réputation, c'est-à-dire dont l'auteur est connu par la communauté visée, ce qui est sans doute le cas du professeur Geser de Sociology of Switzerland, ou du SocioSite. Mais ce n'est pas envisageable pour un répertoire dont les producteurs ne sont pas identifiés.

#### <span id="page-22-0"></span>**2.4 Différents modèles de répertoires sélectifs**

Les répertoires de liens sont nombreux et très divers. Il nous a semblé intéressant, compte tenu de notre mission, de nous concentrer sur l'étude des répertoires spécialisés en Sciences humaines et sociales, ou ayant une partie importante consacrée aux SHS. Parmi les nombreux répertoires existants<sup>[15](#page-22-1)</sup>, nous en avons retenu dix s'adressant à un public académique (chercheurs et/ou étudiants) et traitant des sciences humaines et sociales.

- Internet Public Library (Etats-Unis)
- Intute social science (Royaume-Uni)
- Liens socio (France)
- Library Internet Index (Etats-Unis, Californie)
- Répertoire RIME (France)
- Signets de la BNF (France)
- Signets des universités (France)
- Sociology of Switzerland (Suisse)
- Sociopôle (France)

SocioSite (Pays-Bas)

Ces répertoires ont tous l'ambition de proposer une sélection de sites Internet dont les contenus ont été validés. En étudiant leurs mots d'ordre, on observe deux tendances fortes. L'une consiste à insister sur la qualité de la sélection, notamment en reprenant l'idée de "meilleur du Web". C'est le cas de Library Internet Index, Intute Social Sciences, Signets de la BNF, Signets des Universités, Internet Public Library. L'autre tendance souligne le caractère thématique du répertoire, ce qui se manifeste aussi à travers le choix du nom du site (RIME, Liens Socio, Sociology of Switzerland, SocioSite, et le Sociopôle). Ce découpage se retrouve sur la couverture thématique des répertoires. Lorsque les répertoires sont généralistes, leur choix en matière de communication est de mettre en avant la qualité de la sélection, la validité des ressources proposées. En revanche, lorsque le répertoire est spécialisé sur une thématique, les producteurs insistent sur le contenu du site en soulignant la thématique des liens. On voit apparaître pour ces sites une difficulté car ils omettent de rappeler l'objectif premier d'un répertoire pour l'usager : lui proposer des ressources qualifiées et certifiées.

On observe (voir tableau 4) que seuls les Signets de la BNF sont édités par un établissement national. Certes, Intute Social Sciences émane également d'un organisme national, mais

<span id="page-22-1"></span><sup>&</sup>lt;sup>15</sup> Voir le rapport réalisé par Catherine Quettier pour le laboratoire Cesames en 2008 sur les répertoires de liens existants en SHS.

repose sur un consortium d'Universités fondé à l'initiative du JISC<sup>[16](#page-23-1)</sup>, organisme de niveau national au Royaume-Uni. Le Library Internet Index, les Signets des Universités et le répertoire RIME reposent sur des associations de bibliothèques d'institutions d'enseignement supérieur qui alimentent collectivement un répertoire. C'est aussi le cas de l'Internet Public Library, édité par un consortium d'écoles de documentation américaines. Le Sociopôle correspond également à ce cas de figure dans la mesure où il repose sur le travail de plusieurs contributeurs émanant de différentes structures, cependant il n'est pas édité par une bibliothèque ou une université mais par un organisme de recherche (le CNRS). Enfin, Liens Socio, Sociology of Switzerland et SocioSite sont des sites produits par des chercheurs, et soutenus par leurs institutions d'appartenance.

| <b>Site</b>                             | Adresse                                           | Auteur/ Editeur /<br>Pays                                                          | Date création                              | Type de site         | Mot d'ordre                                                                                                    |
|-----------------------------------------|---------------------------------------------------|------------------------------------------------------------------------------------|--------------------------------------------|----------------------|----------------------------------------------------------------------------------------------------|
| <b>Internet Public</b><br>Library (IPL) | http://www.ipl.org                                | Consortium<br>d'écoles de<br>documentation /<br>Etats-Unis                         | 1995                                       | Site dédié           | Public library for the world wide Web                                                                                                    |
| <b>Intute Social</b><br>sciences        | http://intute.ac.uk/soci<br>alsciences/           | Consortium /<br>Royaume Uni                                                        | 2006 (en réalité<br>1996 avec le<br>SOSIG) | Portail              | Helping you find the best Website for<br>study and research                                                                                              |
| Liens socio                             | http://www.liens-<br>socio.org                    | Pierre Merklé /<br>France                                                          | 2001                                       | partie du<br>portail | Le principal portail francophone sur<br>les sciences sociales                                                                                            |
| Library Internet<br>Index               | http://lii.org                                    | <b>School of Drexel</b><br>and IPL<br>Consortium / Etats-<br>Unis                  | années 1990                                | Site dédié           | Websites you can trust                                                                                                    |
| <b>RIME</b>                             | http://www.delicious.c<br>om/Association RIM<br>E | Association Rime /<br>France                                                       | 2000 (depuis<br>2008 sur<br>Delicious)     | <b>Delicious</b>     | Ressources Internet en Management<br>et en Economie                                                                                                    |
| Signets de la BNF                       | http://signets.bnf.fr                             | Bibliothèque<br>nationale de<br>France                                             | 1997                                       | partie du<br>portail | Sélectionner, ordonner, décrire et<br>maintenir à jour une collection limitée<br>de ressources importantes, de qualité<br>contrôlée et d'usage courant.  |
| Signets des<br><b>Universités</b>       | http://www.signets-<br>université fr              | Bibliothèques<br>universitaires /<br>Abes, Cerimes,<br>Cadist / France             | 2009                                       | Site dédié           | Ce site constitue un catalogue<br>rassemblant des signets sélectionnés<br>par des bibliothèques universitaires (et<br>déjà accessibles sur leurs sites). |
| Sociology of<br>Switzerland             | http://socioch.ch                                 | Université de<br>Zurich & Sociology<br>Institute of Zurich /<br>Suisse             |                                            | Site dédié           | Pas explicite, mais semble avoir pour<br>but de donner à voir la production<br>scientifique suisse sociologique                                          |
| SocioSite                               | http://www.sociosite.n<br>et                      | Albert Benshop/<br>Université<br>d'Amsterdam /<br>Pays-Bas                         | 1996                                       | Site dédié           | Social Science System based at the<br>University of Amsterdam                                                                                            |
| Sociopôle                               | http://www.Sociopôle.<br>cnrs.fr                  | M.-J. Pierrat<br>CNRS-IRESCO/<br>Groupe de travail<br>CNRS depuis 2007<br>/ France | 1998                                       | Site dédié           | Conservez, taggez et partagez vos<br>liens favoris / Répertoire de liens<br>francophones en sociologie                                                   |

<span id="page-23-0"></span>Tableau 4 - Sélection de répertoires - Présentation générale

<span id="page-23-1"></span><sup>16</sup> JISC : Joint Information Systems Committee

La comparaison des financements, des modalités de production et de la volumétrie permet de remarquer d'immenses différences entre les répertoires (voir tableau 5). Différences de volumes tout d'abord, les ressources Internet proposées allant de plusieurs centaines (le cas de RIME par exemple) à plusieurs millions dans le cas d'Intute. Différences de moyens humains disponibles également, puisque le personnel mis à disposition pour alimenter et maintenir ces répertoires n'est pas le même que l'on soit dans le cas des Signets de la BNF avec 120 bibliothécaires qui y consacrent un jour par mois (ce qui équivaut à un peu plus de 5 personnes équivalent temps plein) et le Sociopôle avec 9 professionnels de l'information y consacrant également une journée par mois. Ces différences de moyens humains vont de pair avec la volumétrie du répertoire, mais aussi avec la fréquence de sa mise à jour et donc sa qualité. Ainsi le SocioSite, maintenu par une seule personne, présente de nombreux liens cassés.

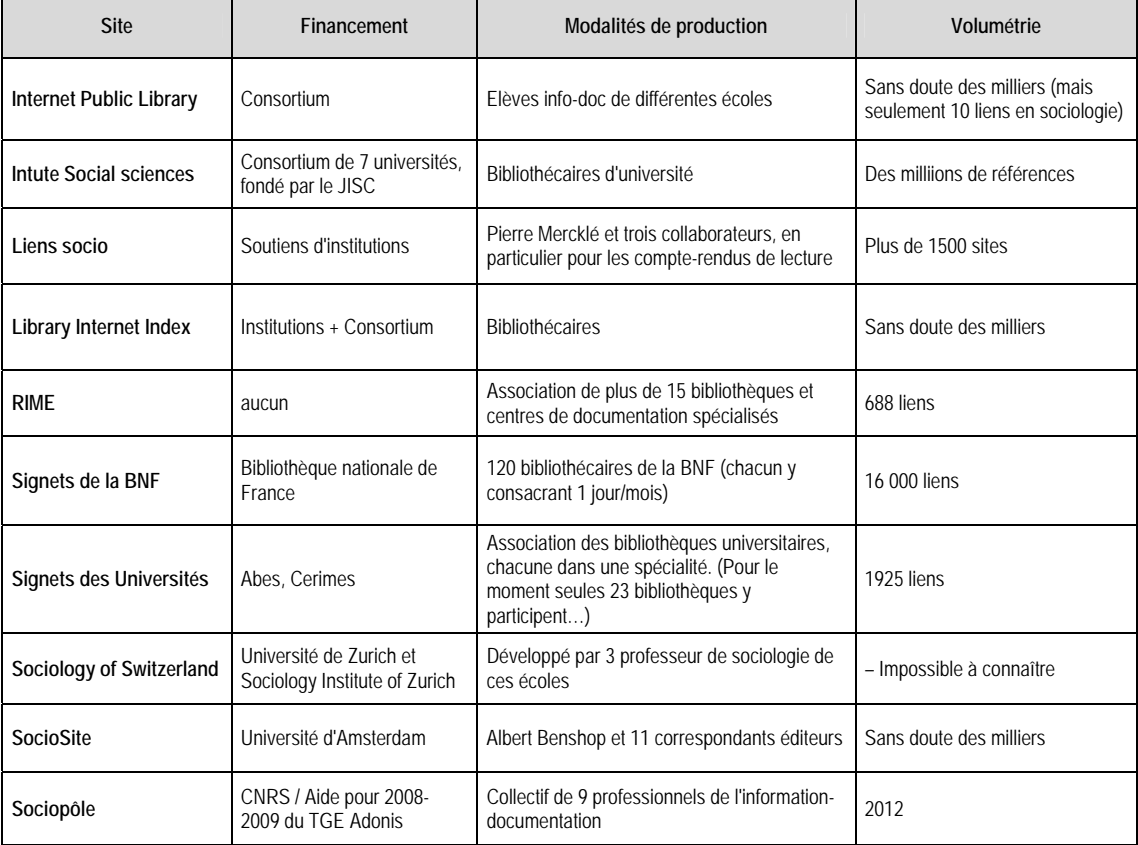

<span id="page-24-0"></span>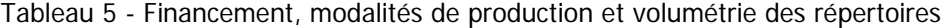

Ces différences de moyens et de volumes ont-elles une influence sur les contenus proposés ?

On peut l'observer à travers le tableau  $6^{17}$  $6^{17}$  $6^{17}$  qui nous permet de mettre en évidence plusieurs arbitrages :

1. Les sites ayant d'importants moyens humains développent des répertoires généralistes proposant des descriptions des ressources et un classement très fin. Ces répertoires offrent par ailleurs nombre de services annexes. Le cas de : Intute, Library Internet Index, Signets de le BNF, Signets des Universités

Les sites dont les moyens humains sont plus faibles développent des répertoires thématiques. Parmi eux, on observe deux cas :

- 2. Les répertoires qui font le choix d'une description et d'un classement assez fin de la ressource, dans ce cas le volume du répertoire est limité. Le cas de RIME, Sociopôle, Liens Socio
- 3. Second cas de figure, la volumétrie n'est à l'inverse pas limitée, mais les métadonnées de description sont réduites au maximum. Le cas de SocioSite, Sociology of Switzerland.

<span id="page-25-0"></span><sup>&</sup>lt;sup>17</sup> page suivante

<span id="page-26-0"></span>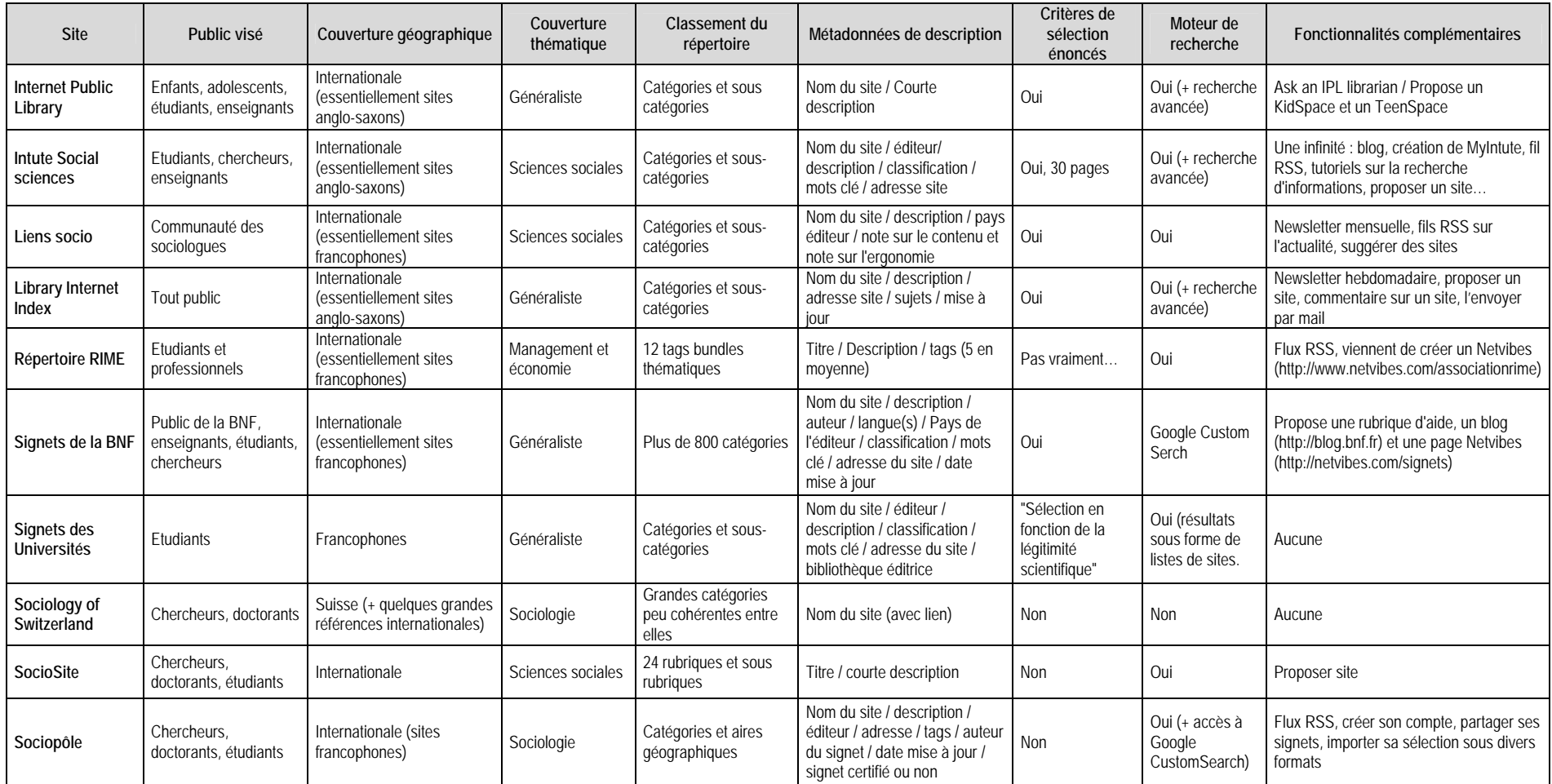

#### Tableau 6 - Comparaison des répertoires sur des critères documentaires

A travers cette étude on peut donc distinguer très nettement trois modèles de répertoires sélectifs :

1. Les répertoires sélectifs institutionnels réalisés par des bibliothèques nationales, ou réunissant un collectif de bibliothèques à caractère national (universités…). Ces répertoires ont une dimension quasi-encyclopédique, ils couvrent tous les domaines du savoir, proposent un volume important de liens et ont pour eux un potentiel humain important et des moyens nationaux.

Le cas de : Intute, des Signets de la BNF, Library Internet Index, IPL, Signets des Universités.

- 2. Les répertoires créés par des experts d'une discipline. Le volume de liens est alors moins important, les classements moins rigoureux. Ces répertoires, comme Liens Socio par exemple, ont pour eux d'être reconnus par une communauté. Le cas de : Liens Socio, SocioSite, Sociology of Switzerland
- 3. Les répertoires collaboratifs dans un domaine donné sont souvent nés de l'impossibilité humaine et financière de créer une base de signets en solitaire. Le choix est fait de développer une base commune de signalement de ressources Internet. Ces répertoires, développés par des professionnels de l'informationdocumentation, offrent les mêmes garantis de qualité que le modèle n°1. Ils proposent cependant une moins grande lisibilité de leurs objectifs. La communication, sans doute faute de moyens, n'est pas explicite<sup>[18](#page-27-0)</sup>.

Dans cette typologie, l'Internet Public Library fait figure de cas particulier. En effet, ce répertoire n'est pas réalisé par des experts ou par des professionnels de la documentation mais par des étudiants en science de l'information de diverses écoles qui se sont organisées en consortium. Son rapprochement prévu avec le Library Internet Index en 2010, pour créer la structure IPL2, sera très intéressant à suivre. L'IPL propose en effet des initiatives intéressantes sur le plan de la réflexion sur les publics, mais a des descriptions de liens assez pauvres, tandis que le Library Internet Index propose un répertoire très riche et volumineux.

<span id="page-27-0"></span><sup>&</sup>lt;sup>18</sup> Notons que la page Netvibes que vient de créer l'association RIME pourrait rendre le projet plus lisible.

## <span id="page-28-0"></span>3 Des moteurs de recherche toujours plus performants

A partir de cette typologie, il est intéressant de voir ce qu'il en est du côté des moteurs de recherche. Les moteurs, on le sait, sont le principal mode d'accès à l'information sur le Web. La plupart des recherches en ligne passent par eux. En mai 2005 en France, l'étude Médiamétrie montrait que 43 % du trafic des sites Internet était généré par Google. L'étude de Nielsen Online, réalisée en mai 2008 démontre que 88 % des visiteurs de Wikipédia viennent d'un moteur de recherche (33, Mesguich, p. 38-39). Comment ces outils fonctionnent-ils ? Quelle est la qualité de leurs résultats ? Quel est leur usage ?

#### <span id="page-28-1"></span>**3.1 Les moteurs de recherche**

#### <span id="page-28-2"></span>**3.1.1 Fonctionnement**

-

Un moteur de recherche (ou robot de recherche) est un outil de recherche<sup>[19](#page-28-3)</sup>. C'est un logiciel constitué de trois éléments principaux.

- 1. Un robot d'exploration ou d'aspiration (spider ou crawler) qui collecte les contenus de millions de pages Web. Cette aspiration est censée s'adapter à la fréquence de la mise à jour du site.
- 2. L'indexeur qui indexe automatiquement les pages en analysant leur contenu. Il liste tous les mots présents dans la page (en laissant de côté les mots vides), et précise la situation de ces mots dans la page (titre, url…).
- 3. Le dernier élément est le solveur ou classificateur qui recherche les pages correspondant à la requête et qui les trie, en vertu d'un algorithme, par ordre de pertinence.

Afin d'indexer les milliards de pages que compte le Web, les moteurs ont besoin d'une puissance de calcul phénoménale. Les firmes doivent donc posséder une force de frappe technologique, en particulier une infrastructure informatique très importante.<sup>[20](#page-28-4)</sup> La nécessité d'un équipement technologique important impose aux firmes de générer de gros revenus, or les moteurs proposent depuis qu'ils existent leurs services de façon gratuite aux usagers. On le sait, la gratuité n'est qu'apparente. Les revenus publicitaires sont la principale source de financement des moteurs de recherche, par le biais des liens commerciaux où ces publicités sont contextualisées, c'est-à-dire mises en rapport avec la requête de l'utilisateur lors de sa

<span id="page-28-4"></span><span id="page-28-3"></span><sup>&</sup>lt;sup>19</sup> « Dans un environnement de type Internet, désigne des instruments de recherche. Les typologies de ces outils sont fonction des zones d'information sur lesquelles s'effectue l'indexation (n premières lignes d'une page, dans les titres, dans certaines parties ou dans l'intégralité des pages html), de la technique d'indexation mise en œuvre (manuelle avec un langage contrôlé ou automatique en « texte intégral »), de la couverture linguistique ou thématique, du mode de dialogue proposé à l'utilisateur lors de la recherche (par menus hiérarchisés ou par motsclés). Il existe deux grandes familles d'outils de recherche : les répertoires et les robots de recherche. Les métaoutils combinent plusieurs robots et plusieurs répertoires. » Vocabulaire de la documentation (2, Boulogne) <sup>20</sup> John Battelle évoque le chiffre astronomique de 175 000 ordinateurs crawlers et indexers chez Google (28, Battelle, p. 21)

recherche. Le moteur est rétribué lorsque l'utilisateur clique sur un lien commercial. Ce mécanisme génère des revenus colossaux qui permettent aux firmes d'être toujours plus riches et d'investir davantage. (34, Simonnot)

#### <span id="page-29-0"></span>**3.1.2 La recherche par mots-clés**

La recherche par mot-clé consiste à rechercher en traduisant le besoin d'information en termes considérés comme clés, ce qui n'est pas naturel. Ce mode de recherche était jusqu'ici l'apanage des documentalistes qui savaient interroger les bases de données professionnelles en utilisant cette méthode des mots-clés. Dans le cas d'un moteur de recherche, la recherche porte sur le texte intégral du document, alors que dans le cas des bases de données documentaires, elle passe par des descripteurs appartenant à un vocabulaire structuré et contrôlé mis en place par des professionnels.

Les internautes se sont appropriés cette façon de formuler leur recherche. Son apparente simplicité, associée au fait qu'on obtient toujours des résultats (plus ou moins satisfaisants), ont rendu cette approche très populaire. La recherche d'informations n'est plus frustrante, comme cela peut être le cas sur une base de données. Le nombre de résultats trouvés par le moteur, et donc d'informations disponibles, est tellement important que tous les possibles sont ouverts. Cette abondance, loin de dérouter l'internaute, semble le rassurer et lui donner un sentiment de toute puissance. (Simmonot, p. 31-57)

On peut donc dire que ce principe d'interrogation engendre une paresse chez l'utilisateur qui en oublie souvent de reformuler sa requête et demeure ignorant du silence produit par ses recherches. Mais la question ne se pose pas du point de vue des moteurs. Leur but est de proposer des résultats pertinents par rapport à la question posée, peu importe si l'usager passe à côté de ressources qui auraient pu lui être utiles. Avec les moteurs, prime une logique de libre-service. Ce ne sont pas des médiateurs qui chercheraient à répondre à un besoin, ils jouent le rôle de point d'accès, de porte d'entrée dans le Web. Le but n'est pas d'apporter une réponse construite, élaborée : à l'internaute de faire le travail et de démêler le bon grain de l'ivraie.

#### <span id="page-30-0"></span>**3.1.3 Le classement des résultats**

Les moteurs ont acquis leur suprématie grâce à leur capacité à trier les résultats par ordre de pertinence. Suite à une requête, le nombre de résultats<sup>[21](#page-30-1)</sup> est colossal, plusieurs milliers voire millions, mais les premiers résultats donnent souvent satisfaction à l'utilisateur. C'est par cette capacité à classer de façon quasi-immédiate les résultats que les moteurs de recherche ont conquis leur place. En termes documentaires, la pertinence est la « correspondance existant entre un document et une question. [La pertinence] est mesurée dans un système d'information par les taux de précision et de rappel. » (2, Boulogne) Le taux de précision est l'indicateur qui permet de mesurer le bruit documentaire, et le taux de rappel celui qui permet de mesurer le silence. Au sens documentaire, la pertinence est donc une mesure qui résulte d'un calcul. Quels calculs les moteurs de recherche effectuent-ils ?

Les moteurs étant totalement automatisés, le tri des résultats résulte d'un calcul mathématique basé sur un algorithme dit « de pertinence » qui vise à pondérer les résultats obtenus en les classant.

« Un algorithme est appliqué pour identifier dans le corpus documentaire (en utilisant l'index), les documents qui correspondent le mieux aux mots contenus dans la requête, afin de présenter les résultats des recherches par ordre de pertinence supposée. Les algorithmes de recherche font l'objet de très nombreuses investigations scientifiques. Les moteurs de recherche les plus simples se contentent de requêtes booléennes pour comparer les mots d'une requête avec ceux des documents. Mais cette méthode atteint vite ses limites sur des corpus volumineux. Les moteurs plus évolués utilisent la formule TF-IDF pour mettre en perspective le poids des mots dans une requête avec ceux contenus dans les documents. […] Pour améliorer encore les performances d'un moteur, il existe de nombreuses techniques, la plus connue étant celle du PageRank de Google qui permet de pondérer une mesure de cosinus en utilisant un indice de notoriété de pages. »<sup>[22](#page-30-2)</sup>

Les critères pris en compte dans le calcul de l'algorithme de pertinence varient en fonction des moteurs. Pour chaque moteur, ils peuvent également varier dans le temps. Sans doute pour ne pas entacher le miracle de leur apparente simplicité, les moteurs ne publient pas les critères qui leur permettent de calculer la pertinence. L'ordre des résultats dépend non seulement des critères pris en compte mais aussi du poids donné à chacun d'eux dans la formule algorithmique.<sup>[23](#page-30-3)</sup> Le Journal du Net définit le fameux PageRank de Google comme un « système de classement des pages Web […]. Chaque lien pointant d'une page à une autre est considéré comme un vote pour cette page. A cet indice s'ajoute une "note" selon la page qui contient le lien : les liens présents dans des pages jugées importantes par Google ont plus de "poids" et contribuent ainsi à "élire" d'autres pages. Autrement dit, il s'agit d'un critère mathématique qui permet de mesurer la popularité d'une page sur le Web. Cette

<span id="page-30-3"></span><span id="page-30-2"></span><span id="page-30-1"></span><sup>&</sup>lt;sup>21</sup> C'est-à-dire de pages html, de documents pdf, etc... contenant les mots utilisés dans la requête.<br><sup>22</sup> Wikipédia, entrée « Moteur de recherche »

note va de 0 à 10, elle est consultable sur la Google Toolbar.  $\mathbf{v}^{24}$  $\mathbf{v}^{24}$  $\mathbf{v}^{24}$  Parmi les dizaines de critères, les principaux sont les mêmes pour tous les moteurs. Nous les présentons dans le tableau ci-dessous.

Tableau 7 - Critères entrant dans le calcul de pertinence

<span id="page-31-0"></span>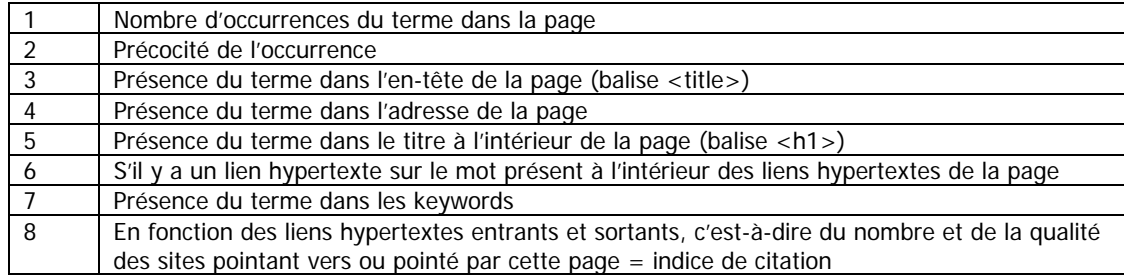

Ce calcul de la pertinence, fortement inspiré des principes bibliométriques de classement des revues scientifiques, est sujet à caution. Il présente le risque de "passer à côté" d'une ressource peut-être très intéressante dans le cadre d'une recherche mais qui, du fait de son faible indice de citation, se trouverait rejetée en fin de liste. De plus, ces sociétés étant des sociétés commerciales on peut s'interroger quant aux risques de manipulations des résultats. (34, Simonnot, p. 113-136)

La capacité de Google et des autres moteurs de recherche à fournir une réponse immédiate à nos requêtes les plus obscures implique une puissance de calcul phénoménale. Cette puissance, l'internaute l'a fait sienne, et il la considère aujourd'hui comme normale, ignorant toutes les limites que nous venons d'exposer.

Cela nous amène à nous interroger sur l'usage réel des moteurs de recherche. Comment les internautes s'en servent-ils ? Pour quels usages ?

 $23$  C'est pourquoi il est toujours bon de faire une recherche sur plusieurs moteurs.

<span id="page-31-1"></span><sup>&</sup>lt;sup>24</sup> <http://www.journaldunet.com/encyclopedie/definition/1043/45/21/page\_rank.shtml>

#### <span id="page-32-0"></span>**3.2 Usage des moteurs de recherche**

#### <span id="page-32-1"></span>**3.2.1 Usage d'Internet**

La première activité des utilisateurs d'Internet est de chercher des informations sur les moteurs de recherche. L'étude réalisée par Nielsen Online en mars 2009 sur les grands secteurs Web dans le monde<sup>[25](#page-32-3)</sup> montre que les moteurs de recherche arrivent en tête, suivis de très près par les sites de contenus, les réseaux sociaux et les blogs arrivent en troisième position avant l'utilisation des Webmails.<sup>[26](#page-32-4)</sup> Internet est donc essentiellement utilisé pour chercher une information ou consulter un site $^{27}$  $^{27}$  $^{27}$ .

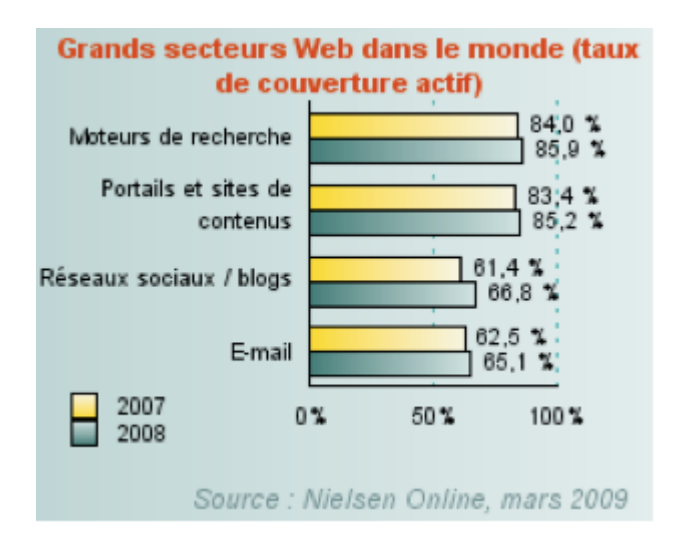

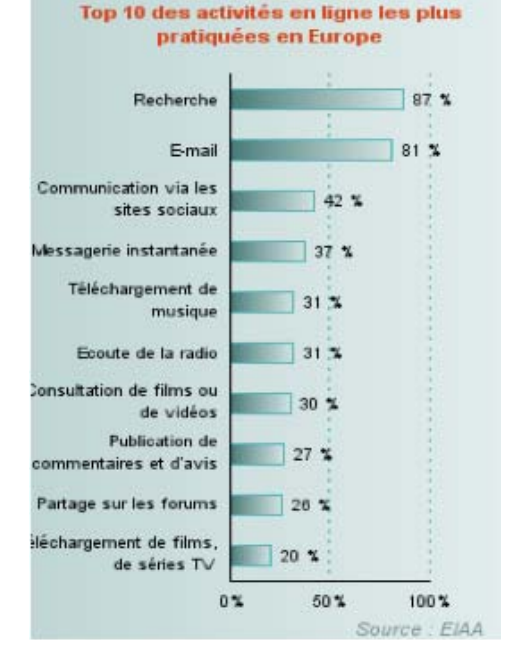

<span id="page-32-2"></span>Figure 1 - Grands secteurs Web dans le monde Figure 1 bis - Top 10 des activités en ligne en Europe (source : Journal du Net)

Une étude de l'EIAA<sup>[28](#page-32-6)</sup> s'intéresse aux usages d'Internet en Europe et montre que 57 % des Européens déclarent se connecter de façon hebdomadaire sur le Web. Ils sont 16 % à déclarer y passer plus de 16 heures par semaine. La recherche occupe ici aussi la première place dans les usages d'Internet.

<span id="page-32-3"></span><sup>25</sup> L'étude ne concerne en réalité que 9 pays (Allemagne, Australie, Brésil, Espagne, Etats-Unis, France, Italie, Royaume-Uni, Suisse) mais est présentée comme mondiale !

<sup>&</sup>lt;sup>26</sup> <http://www.journaldunet.com/cc/01\_internautes/inter\_usage\_mde.shtml>

<span id="page-32-6"></span><span id="page-32-5"></span><span id="page-32-4"></span><sup>&</sup>lt;sup>27</sup> L'un précédent souvent l'autre dans la pratique des usagers. Je cherche un site connu sur le moteur de recherche et je vais ensuite consulter le site en question.<br><sup>28</sup> chttp://screen.

<sup>&</sup>lt;http://www.journaldunet.com/cc/01\_internautes/inter\_usage\_eu.shtml>

#### <span id="page-33-0"></span>**3.2.2 Marché des moteurs de recherche : Google en tête**

Le marché de la recherche d'information est un secteur hautement capitalistique, nous l'avons vu. Si Google est devenu synonyme de moteur de recherche, il existe de nombreux moteurs de recherche généralistes dans le monde. Net Recherche 2009 liste les 10 premiers moteurs mondiaux en termes de fréquentation et/ou de notoriété. (33, Mesguich, p. 51)

- Ask
- **Baidu**
- **Cuil**
- **Gigablast**
- Google
- Le Moteur (Voilà)
- Bing (Live Search)
- Yahoo !
- Wikia Search

En termes de requêtes, au niveau mondial, Comscore<sup>[29](#page-33-2)</sup> comptabilise en juillet 2009 plus de 113 milliards de requêtes, soit une hausse de 41 % en un an ! Google détient 67,5 % de ce marché, loin devant ses principaux concurrents que sont Yahoo ! (7,8 %), Baidu (7 %) et Bing/Microsoft (seulement 2,9 % du marché). Les autres moteurs de recherche se partagent 14% du marché. Le monopole de Google est incontestable au niveau mondial. La situation est encore plus marquée en France. En janvier 2009 Google détenait 91,23 % du marché francais<sup>[30](#page-33-3)</sup>, ce qui signifie que plus de 9 recherches sur 10 passent par Google !

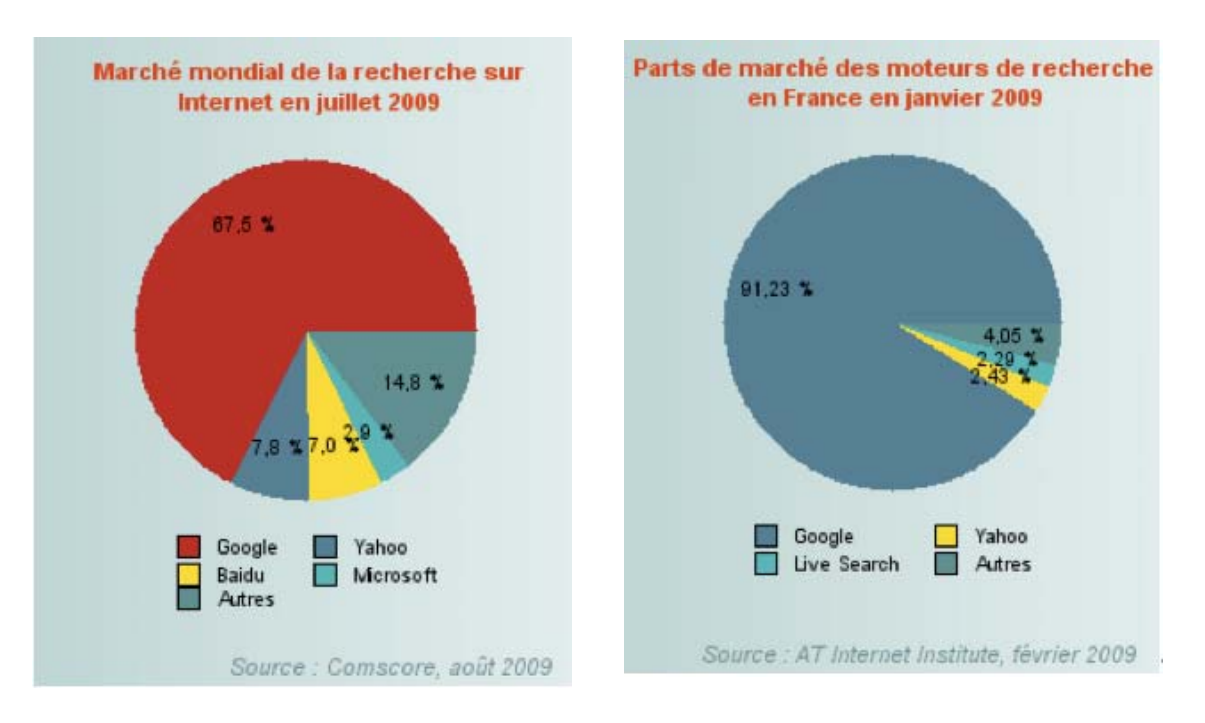

<span id="page-33-1"></span>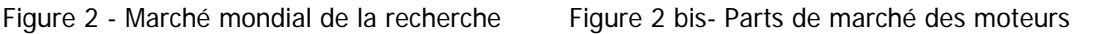

<span id="page-33-3"></span><span id="page-33-2"></span><sup>&</sup>lt;sup>29</sup> Comscore, août 2009 <http://www.journaldunet.com/cc/03\_Internetmonde/intermonde\_moteurs.shtml>

<sup>30</sup> AT Internet institute, février 2009

<sup>&</sup>lt;http://www.journaldunet.com/cc/03\_Internetmonde/interfrance\_moteurs.shtml>

Cas extrême, ce monopole nous alerte sur l'usage que nos concitoyens font des moteurs de recherche. Un usage insouciant et une confiance aveugle puisque, les chiffres le prouvent, ils ne comparent jamais les résultats des différents moteurs. Un des principaux usages d'Internet consiste à chercher sur les moteurs de recherche ce que nous connaissons déjà, en particulier des adresses de sites sur lesquels nous sommes déjà allés.

#### <span id="page-34-0"></span>**3.3 Bilan : forces et faiblesses des moteurs de recherche**

Google a pour mission d'organiser les informations à l'échelle mondiale dans le but de les rendre accessibles et utiles à tous.[31](#page-34-2)

Google Inc.

Cette phrase, connue pour sa vanité et son caractère messianique, est-elle en train de s'accomplir ? Il faut reconnaître que les moteurs de recherche sont de plus en plus performants. La notion de « Web invisible » ou « Web profond » (deep Web en anglais) tend à disparaître, les moteurs de recherche indexant de plus en plus de documents. Même les documents pdf sous forme de document texte sont lus.

Tableau 8 - Ce que les moteurs indexent, ce qu'ils n'indexent pas (encore…)

<span id="page-34-1"></span>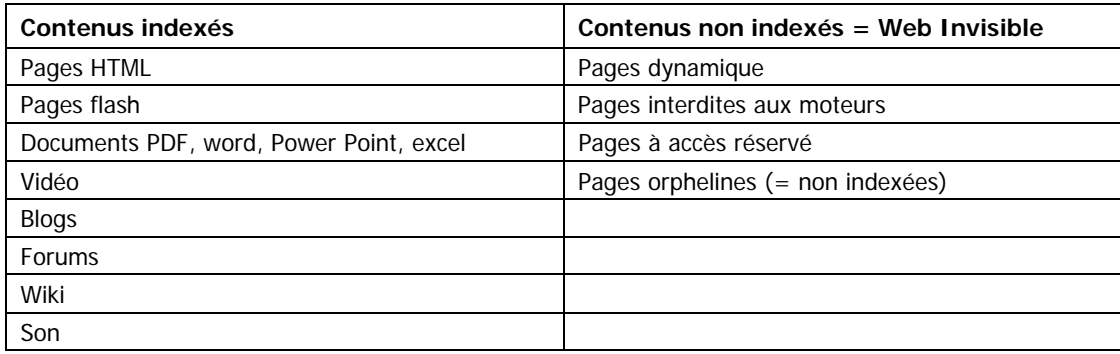

Les moteurs ont cependant certaines faiblesses. Ainsi, en 2005, l'université d'Iowa<sup>[32](#page-34-3)</sup> a étudié le taux de couverture des principaux moteurs (voir tableau 9). Les résultats mettent en évidence qu'ils n'indexent pas la totalité du Web. Notons que les moteurs ne parlent jamais de leur couverture de la Toîle, soucieux qu'ils sont de conserver l'illusion d'un accès total à ce qui existe...

<span id="page-34-3"></span><span id="page-34-2"></span> $31$  <http://www.google.fr/intl/fr/corporate/index.html><br> $32$  <http://www.cs.uiowa.edu/~asignori/web-size>

| Google      | 76,16 % |  |  |
|-------------|---------|--|--|
| Yahoo !     | 69,32 % |  |  |
| Live Search | 61,9%   |  |  |
| Ask         | 57,62 % |  |  |

<span id="page-35-0"></span>Tableau 9 - Taux de couverture du Web par les moteurs (2005)<sup>[33](#page-35-1)</sup>

L'autre faiblesse, moins connue, est le manque de rigueur dans le traitement des requêtes et la présentation des résultats. Béatrice Foenix-Riou révèle ainsi que Google propose parfois des résultats approximatifs : ne retenant qu'un seul des mots de la requête, ou se permettant une interprétation sur le sens de la requête. Autre approximation, le nombre de réponses : la page de résultats en annonce bien plus que les résultats réellement proposés, ou le nombre de réponses varie selon le moment où la requête est posée. Ces difficultés ne concernent pas uniquement Google et, d'après Foenix-Riou, seul le moteur Exalead y échapperait (mais en indexant un nombre bien moindre de pages). (18, Foenix-Riou)

Pourquoi, malgré ces manquements, les moteurs de recherche exercent-ils un tel monopole dans le marché de la recherche sur Internet ? Pour répondre à cette question, rappelons les principales fonctionnalités proposées par les moteurs.

- Le cache
- Les suggestions de mots-clés
- Page d'accueil personnalisable
- Syntaxe d'interrogation simple
- Fonctions de recherche avancée
- Nombreux services annexes (Webmail, google documents, google agenda…)
- Possibilité de ne chercher qu'un type de document
- Personnalisation des résultats en fonction des précédentes recherches

Les fonctionnalités offertes convergent toutes vers ce que Google pose comme son premier commandement : « Rechercher l'intérêt de l'utilisateur et le reste suivra  $\lambda^{34}$  $\lambda^{34}$  $\lambda^{34}$ . Google revendique de placer l'utilisateur final au centre de son système. C'est sans doute dans ce principe directeur à toutes ses innovations que réside son succès. En effet, la simplicité de son interface, le fond blanc de la page d'accueil laissent supposer que le moteur est l'espace de tous les possibles et répondra à tous les besoins de l'usager. Les moteurs de recherche sont présentés à l'usager comme des produits user-oriented, cherchant à simplifier au maximum l'accès à l'information. Ils créent l'illusion d'une mise à disposition totale de l'information, agrémentée de services annexes. Tout est fait pour faciliter la recherche de l'usager, moyennant un coût cognitif minimum, lequel, satisfait, devient fidèle au service. Ce positionnement, issu de l'approche du marketing, est une des clés du succès de Google.

<span id="page-35-1"></span><sup>33 33,</sup> Mesguich, p. 42

<span id="page-35-2"></span><sup>&</sup>lt;sup>34</sup> La Philosophie d'entreprise de Google en 10 points. <http://www.google.fr/corporate/tenthings.html>
Dans cette première partie, nous avons décrit deux outils de recherche d'information sur le Web, deux moyens d'accéder à l'information en ligne. Le premier, le répertoire de liens, s'inscrit le plus souvent dans la politique documentaire d'une organisation et constitue une offre raisonnée et construite par des hommes dans une notion de service à une communauté donnée. Nous avons montré la diversité des modèles existants et souligné l'intérêt qu'avait ce produit documentaire dans le cadre d'une recherche d'information. Le second outil, le moteur de recherche, est un logiciel développé par des entreprises privées à but lucratif qui offrent un service en vue de bénéfices engendrés par la publicité.

Nous avons voulu rappeler toutes les préventions qui doivent nous animer lors de l'usage d'un moteur de recherche. L'efficacité, relative, de Google et des autres ne doit pas nous laisser ignorants de tous les dangers induits par un tel monopole (34, Simonot). En cela aussi les répertoires de liens sélectifs constituent une alternative à la recherche par les moteurs de recherche généralistes.

Les études de fréquentation des moteurs de recherche démontrent la prédominance de ce second type d'outils dans les pratiques des internautes. La recherche par mots-clés sur le texte intégral des pages Web s'est imposée comme le modèle d'accès à l'information. Cela doit nous alerter sur l'usage qui est fait des répertoires. Sont-ils utilisés ? Par qui ? Pour quel usage ? Nous allons, dans notre deuxième partie, nous concentrer sur le cas des pratiques des chercheurs et étudiants en sciences humaines et sociales en matière de recherche d'information sur Internet.

# **Deuxième Partie**

## **Les répertoires de liens spécialisés en SHS :**

# **Enquête sur les publics du Sociopôle**

## **1.1 Analyse de l'existant**

## **1.1.1 Rappel historique**

Le Sociopôle a été créé il y a dix ans par Marie-Josèphe Pierrat dans le cadre de ses fonctions à l'IRESCO<sup>[35](#page-38-0)</sup>. Le but était de créer une banque de liens pour aider les chercheurs à s'orienter sur le net. Le répertoire a été pensé d'emblée à destination des milieux de la recherche, de l'enseignement et des doctorants. Il ne concernait au départ que les ressources françaises institutionnelles et/ou correspondant à la thématique de la sociologie. En 2002, à la demande de l'IRESCO, le répertoire s'est ouvert à l'ensemble de la francophonie au sens large.

De 1999 à 2003, le répertoire est intégré au site de la Fédération IRESCO. En 2004, le répertoire devient indépendant et acquiert sa propre adresse <www.Sociopôle.cnrs.fr>, avec un nom de domaine <cnrs.fr>. Le site est statique et compte environ 1300 liens.

Voici le texte de présentation du site tel qu'on le trouvait à l'époque : L'objectif de Sociopôle est de rassembler des ressources électroniques pertinentes en sociologie pour la communauté des sociologues internautes chercheurs, enseignants et doctorants, tant au niveau national qu'international. Notre approche ne vise pas l'exhaustivité, mais plutôt à une sélection qualitative des contenus présents sur la Toile, en tenant compte de la diversité des pensées sociologiques. (…) Ci-dessous, vous trouverez une liste de répertoires ou portails qui complètent Sociopôle, soit par l'ouverture vers d'autres zones linguistiques soit par l'ouverture sur les sciences sociales.

En 2006, devant l'importance du travail de mise à jour à effectuer, un groupe de travail émanant du réseau ISORE<sup>[36](#page-38-1)</sup> se constitue. Composé de 9 personnes, ce groupe de travail a pour projet de créer une banque de liens collaborative. A cette époque, le Sociopôle est toujours un site statique mais le passage à un site dynamique est en travail.

En 2007, le groupe de travail choisit l'outil de développement. Ce sera le CMS WinkIndex. Il a été choisi sur les critères suivants : permet un travail partagé, propose une hiérarchie qui devrait permettre de traduire l'aspect cartographique du Sociopôle, et a été recommandé par l'INRP de Lyon qui l'utilise. Le transfert des données et les tests ont été effectués au printemps 2007. Le groupe de travail répond en 2007 à l'appel d'offre lancé par le TGE

<span id="page-38-1"></span><span id="page-38-0"></span><sup>&</sup>lt;sup>35</sup> Institut de Recherche sur les Sociétés Contemporaines<br><sup>36</sup> Réseau thématique de professionnels de l'information en sciences humaines et sociales de l'INSHS du CNRS

Adonis. Le projet est composé de 2 axes, dont l'un est de développer des signets en sciences humaines et sociales en s'appuyant sur les professionnels de l'information présents dans les laboratoires du CNRS. Le TGE soutient ce projet pour les années 2008 et 2009.

En 2008, constat est fait que WinkIndex rend les mises à jour très complexes. Le groupe choisit de changer d'outil de travail. Sociopôle sera développé sous le logiciel libre de social bookmarking SemanticScuttle avec l'aide d'un doctorant en informatique, Benjamin Huynh Kim Bang. Sociopôle sous SemanticScuttle a été mis en ligne le 1<sup>er</sup> avril 2009.

### **1.2 Environnement du Sociopôle**

Le Sociopôle est produit par un groupe de travail du réseau ISORE composé de structures qui dépendent du CNRS (8 de l'INSHS et un de l'Inist). Le réseau thématique ISORE constitué de professionnels de l'information-documentation est rattaché à l'INSHS<sup>[37](#page-39-0)</sup> du CNRS qui a pour mission de développer les recherches sur l'homme, aussi bien comme producteur de langages ou de savoirs que comme acteur économique, social ou politique. Le CNRS, en tant qu'EPST, est un organisme public de recherche, il « a pour mission de produire du savoir et de le mettre au service de la société ».<sup>[38](#page-39-1)</sup> Le CNRS entretient des partenariats avec d'autres structures de recherche et d'enseignement supérieur. Le TGE Adonis a pour objet de développer un projet de méta-portail dans le but de constituer « un élément d'infrastructure pour la recherche, susceptible de soutenir et d'accompagner les modifications profondes auxquelles la recherche doit faire face grâce aux apports du numérique. » (43, Foulonneau, p.1) Le Sociopôle a reçu dans ce contexte le soutien du TGE Adonis pour développer des répertoires de signets en sciences humaines et sociales selon un mode collaboratif.

## **1.3 Définition de la mission**

Suite au lancement du nouveau Sociopôle le 1<sup>er</sup> avril 2009, un Focus Group a été organisé le 7 mai par les porteurs du projet. L'objectif était d'évaluer le nouvel outil, ses fonctionnalités, ses contenus, ses utilisateurs potentiels. Il rassemblait 9 personnes (chercheurs, doctorants et post-doctorants, spécialistes des TICE et conservateurs de bibliothèque). Cette étude a donné lieu à des remarques importantes quant à l'organisation du répertoire, à sa structuration.<sup>[39](#page-39-2)</sup> Outre les améliorations techniques nécessaires, plusieurs pistes de travail sont apparues :

- 1 Quel est le public du Sociopôle, faut-il le redéfinir ?
- 2 La ligne éditoriale actuelle du Sociopôle doit-elle évoluer et si oui, comment ?

<span id="page-39-0"></span><sup>37</sup> Institut national des Sciences humaines et sociales

<span id="page-39-2"></span><span id="page-39-1"></span><sup>38 &</sup>lt;http://www.cnrs.fr/fr/organisme/presentation.htm>.<br><sup>39</sup> Voir compte-rendu en annexe 2.

Dans ce contexte, notre mission consistait à mener une enquête de terrain auprès des publics cibles du Sociopôle.

## **1.4 Le Sociopôle : description rapide**

Voir annexe 1 : copie d'écran de la page d'accueil

**Mot d'ordre :** « Sociopôle : ressources francophones en sociologie Ce site est à la fois communautaire et maintenu par des spécialistes. Vous pouvez donc parcourir les ressources par popularité (tags les plus populaires) ou seulement les ressources certifiées identifiées par le bandeau jaune. »

Les contenus : Base de liens en sociologie francophone qui sélectionne des ressources Internet intéressantes en sociologie. Le répertoire compte 2012 signets.

Champs de description d'un signet :

- Titre,
- Description,
- Auteur, éditeur du site et format du document,
- Url,
- Tags (3 à 4, ils décrivent la nature de la ressource et son origine géographique),
- Auteur du signet,
- Date de mise à jour,
- Note.

**Structuration de l'information disponible :** Il n'y a pas de plan du site, mais de grandes rubriques, accessibles depuis la barre de présentation.

- Accueil,
- Tags populaires,
- A propos,
- S'enregistrer,
- Se connecter.

Les signets disponibles sont structurés par des « tags principaux » (ou « tags certifiés », il y

a un flou sur la terminologie) en « catégories » et en « aires ».

13 catégories présentées par ordre alphabétique, et quelques sous-catégories :

- Annuaires et signets
- Associations professionnelles
- Auteurs
- Banque de données
- Bibliothèque et documentation
- Doctorants
- Editeurs et éditions
- Formations et diplômes (2 sous-catégories : Masters et Ecoles doctorales)
- Institutions et organismes
- Lieux des enseignements
- Revues
- Thèmes (catégorie vide pour le moment)
- Unités de recherche

Aire : 8 aires géographiques subdivisées en pays

Principes de navigation : La navigation peut se faire soit par tags, soit en allant dans les catégories ou aires et en y associant ensuite un tag en relation, soit en tapant un terme dans le moteur de recherche. Les dernières recherches de tous les utilisateurs sont également visibles sur la page d'accueil et offrent une possibilité de navigation supplémentaire. On peut aussi consulter les signets d'un utilisateur particulier. La navigation se veut fluide. Une fois un ensemble de ressources sélectionnées, on passe de pages en pages en cliquant sur les boutons "suivant", "précédent" et "dernier" situés en bas de page.

Interactivité : Le site propose aux utilisateurs de s'enregistrer afin de créer leur propre bibliothèque de signets. Dans cet espace, l'utilisateur peut s'approprier des signets de la base, intégrer certains de ses bookmarks, et éventuellement en rendre certains publics. Les signets peuvent être importés sous différents formats informatiques.

**Services :** Le Sociopôle propose de s'abonner à des fils RSS, le logo en bas de page est peu visible.

## 2 La recherche d'information par les chercheurs et étudiants en SHS

## **2.1 Les chercheurs et enseignants-chercheurs**

Distinguons tout d'abord les sciences humaines et les sciences sociales. La langue anglaise distingue les *social sciences* (sociologie, économie, gestion, démographie, géographie...) des arts and humanities (littérature, philosophie, histoire, archéologie…). Ces domaines scientifiques se caractérisent par des savoirs peu structurés et des objets d'étude souvent à la frontière de plusieurs disciplines. Les "humanités" tiennent compte de la profondeur historique d'une question, exploitent souvent des documents anciens, et un texte conserve son actualité longtemps après sa publication.

D'un point de vue méthodologique, il est important d'examiner les études déjà menées sur le sujet de la recherche d'information par les chercheurs. La bibliographie de la synthèse documentaire La pratique documentaire des chercheurs en SHS : la recherche d'information, réalisée par l'INIST en 2007, référence trente-cinq enquêtes sur le sujet (45, INIST). Les enquêtes sont en général commandées par des organismes de recherche qui veulent connaître les usages de leurs propres chercheurs. Elles sont menées en vue d'adapter les services documentaires.

Dans sa thèse Information scientifique pour la recherche en éducation : analyse comparée de l'offre et des usages entre la France et le Royaume-Uni, Ilham Derfoufi dresse dans sa deuxième partie un état de l'art des pratiques informationnelles des chercheurs en SHS (41, Derfoufi). Nous en reprenons ici les principaux développements. Cette synthèse a l'avantage de mettre en avant les points observés de façon récurrente par les différentes enquêtes et les observations qui ont été faites. Les enquêtes étudient différents aspects des pratiques informationnelles : l'impact du numérique, la spécificité des pratiques en fonction des disciplines, les techniques de recherche mises en œuvre… Le temps passé à collecter de l'information est très élevé en SHS : les travaux de recherche bibliographique sont évalués à 65 % du temps de travail, contre 24 % en physique par exemple. (38, CNRS) Les bibliothèques numériques permettent un accès direct au document que les chercheurs apprécient, mais ne les empêche pas de fréquenter toujours beaucoup les bibliothèques. La bibliothèque numérique est utilisée comme un moyen d'accès plus simple et plus rapide au texte. Le chercheur en Sciences Humaines est réputé solitaire (36, Brokman). Il mène seul sa recherche, ne collabore pas avec ses collègues. La recherche en sciences humaines se caractérise par une grande variété des sources d'information et des méthodes d'étude (49, Palmer).

Talja et Maula (52) relèvent que les chercheurs combinent dans leurs recherches d'information deux opérations : le *browsing* (butinage) et le *chaining* (chaînage ou exploration). De la même façon qu'un chercheur aimait à flâner dans les rayonnages de la bibliothèque, il aime à naviguer sur le Web, ce qui correspond au *browsing* ou butinage traditionnel. Selon Palmer (49), les sciences sociales privilégient ces techniques, alors que les sciences humaines privilégient l'approche par mots-clés.

Les sources d'information les plus importantes sont les bibliographies des pairs. Des sources secondaires sont utilisées : des sites Web, ou des moteurs de recherche généralistes tels Google. Toms et O'Brien (53) montrent que les moteurs de recherche généralistes sont utilisés aussi fréquemment que les catalogues des bibliothèques pour localiser des ressources. Les sources numériques se sont imposées, même si on observe des différences entre les pays. Le numérique a démultiplié pour le chercheur les points d'accès à l'information. En fonction des sujets d'étude, le numérique n'est pas encore le premier moyen d'accès à l'information, nombre de corpus n'étant pas encore numérisés.

Les enquêtes soulignent la nécessité pour l'individu de prendre en compte des facteurs externes comme le facteur temps qui est déterminant dans la recherche d'information. Si certains chercheurs font appel à des intermédiaires pour les aider, la plupart ont recours à Internet, par exemple pour consulter le catalogue de la bibliothèque. Les moteurs de recherche sont massivement utilisés : selon l'enquête du CNRS (38) Google fait partie intégrante de l'environnement de recherche du chercheur.

## **2.2 Les étudiants**

Les études sur les pratiques informationnelles des étudiants sont généralement commandées par des bibliothèques universitaires (54, Courtecuisse ; 57, Maresca ; 58, Henriet, 59, Renoult). Elles cherchent à connaître les besoins d'information des étudiants.

On pourrait supposer que les étudiants, nés à la fin des années 80, sont tout à fait rôdés à la recherche d'information en ligne. Ces *digital natives* devraient être plus à l'aise que leurs aînés avec les ressources numériques. Or les enquêtes révèlent que, si les étudiants sont très à l'aise dans leur usage de l'informatique, ils sont totalement démunis dans leurs recherches documentaires. Ainsi, les ressources numériques offertes par les bibliothèques universitaires sont peu ou pas utilisées. Mais surtout, les études font apparaître la méconnaissance des règles documentaires nécessaires à l'interrogation d'une base de données (54, Courtecuisse). Elles font état d'une forte utilisation des moteurs de recherche et de la pratique intempestive des copier-coller. De nombreux observateurs dénoncent également le recours massif à l'Encyclopédie en ligne Wikipédia, dans une méconnaissance de son mode de production ce qui met en évidence la difficulté des étudiants à qualifier les sources.

Les études récentes formulent trois constats majeurs :

- Utilisation systématique des moteurs de recherche et de Wikipédia,
- Méconnaissance des ressources documentaires et de leurs modes d'interrogation,
- Appropriation de l'informatique.

Elles font également état d'un déficit de formation à la recherche d'information, que ce soit sur le Web ou sur les outils informatisés de la bibliothèque universitaire (54, Courtecuisse)<sup>[40](#page-44-0)</sup>.

Ces observations tendent à conforter un sentiment qui a cours dans les professions de l'information-documentation selon lequel les étudiants demeurent mal formés à la recherche d'information. Cependant, comme le notent Gabriel Gallezot, Michel Roland et Jacques Araszkiewiez (55, p. 4-5), certaines enquêtes permettent de nuancer ce tableau. Ainsi, l'enquête menée au St Mary's College (Californie) montre que les recherches sur les outils spécialisés et le recours à des médiateurs sont très répandus (56, Head). De façon moins radicale, l'enquête menée auprès des doctorants des universités de Bretagne (58, Henriet) met en évidence que si les doctorants utilisent à 96 % les moteurs généralistes pour leurs recherches, ils sont 37 % à utiliser également le moteur spécialisé Google Scholar. Pour ces doctorants, les blogs ne constituent pas une source d'information (à 96 % !), ce qui va à l'encontre des idées reçues sur les *digital natives*. Plus de 60 % d'entre eux sont demandeurs de formations à la recherche, à l'analyse et à l'exploitation des résultats de la recherche, de sélection de sources et d'intermédiation, signe que les étudiants, même au niveau doctorat, souhaitent être aidés dans leur recherche d'information.

On l'a compris, les étudiants méconnaissent les techniques de recherche d'information sur les outils informatiques, que ce soit via les moteurs de recherche ou les catalogues informatisés des bibliothèques (54, Courtecuisse). Ils sont d'autant plus en difficulté qu'ils appréhendent encore mal leur domaine d'étude et ne possèdent pas les références dont disposent leurs aînés. Remarquons, en revanche, que le recours aux moteurs de recherche est un phénomène général, qui concerne les étudiants comme les chercheurs ; même si les chercheurs, plus agueris, savent sans doute mieux formuler leurs requêtes.

<span id="page-44-0"></span><sup>&</sup>lt;sup>40</sup> Daniel Renoult se demande si ce déficit de formation n'est pas en premier lieu à ramener à un manque au niveau de la formation des enseignants. (59, Renoult)

## **3.1 Méthode d'enquête**

A partir des observations méthodologiques dont nous avons fait état dans la première partie, nous avons choisi de mener une enquête qualitative au moyen d'entretiens individuels semidirectifs en direct ou par téléphone. Cette enquête qualitative a été associée à une analyse des statistiques de fréquentation du site. Les entretiens, d'une durée de trente minutes environ, étaient enregistrés pour simplifier la relation avec l'interlocuteur. Les propos ont ensuite tous été anonymisés.

#### **Objectifs**

- Cerner les usages des publics cibles
- Connaître les non-usagers

L'enquête a eu deux volets.

Elle a concerné d'une part les différents publics cibles :

- Chercheurs en sociologie et en SHS
- Doctorants et post-doctorants en sociologie et en SHS
- Etudiants de master 2 en SHS

Les entretiens avaient pour objet de connaître l'usage que les personnes interrogées faisaient d'Internet dans le cadre de leurs recherches / études. Nous cherchions également à évaluer leur satisfaction à l'égard de l'utilisation du Sociopôle.

L'enquête a concerné d'autre part des professionnels de l'information-documentation.

Nous avons rencontré les membres du groupe de travail. Nous cherchions à mieux comprendre le fonctionnement du travail collaboratif, à connaître les motivations, les idées d'évolution et les zones d'ombre qui subsistaient pour les uns et les autres. Cependant, le temps de l'enquête étant très court, et les administrateurs peu disponibles, nous n'avons pu mener ces entretiens en amont des entretiens auprès des utilisateurs finaux, mais en parallèle. L'objectif, qui était d'avoir une bonne connaissance du contexte interne, avant d'enquêter à l'extérieur et de préciser notre guide d'entretien n'a pu être exploité.

En rencontrant des professionnels d'autres structures travaillant pour des chercheurs ou étudiants en sciences humaines et sociales, nous voulions recueillir ce que les professionnels disaient des pratiques de leurs usagers, des difficultés qu'ils rencontraient dans l'usage d'Internet. S'ils alimentaient eux-mêmes un répertoire, nous voulions aussi connaître leurs motivations ou, dans le cas contraire, les raisons pour lesquelles il ne le faisait pas ou plus.

#### **Période d'enquête**

5 semaines, du 18 juin au 23 juillet

#### **Règle adoptée : échantillonnage de notoriété**

Par souci d'efficacité, pour nous permettre d'avoir un taux de réponse suffisant, nous avons choisi d'adopter un échantillonnage de notoriété. Le principe en est le suivant : un interviewé en désigne un autre.

#### **Utilisateurs finaux : personnes interrogées**

Les entretiens réalisés ont concerné :

- 6 chercheurs ou enseignants-chercheurs
- 3 doctorants

-

- 2 étudiants en master 2

Nous avons interrogé 5 femmes et 6 hommes, ayant entre 24 et 54 ans.<sup>[41](#page-46-0)</sup>

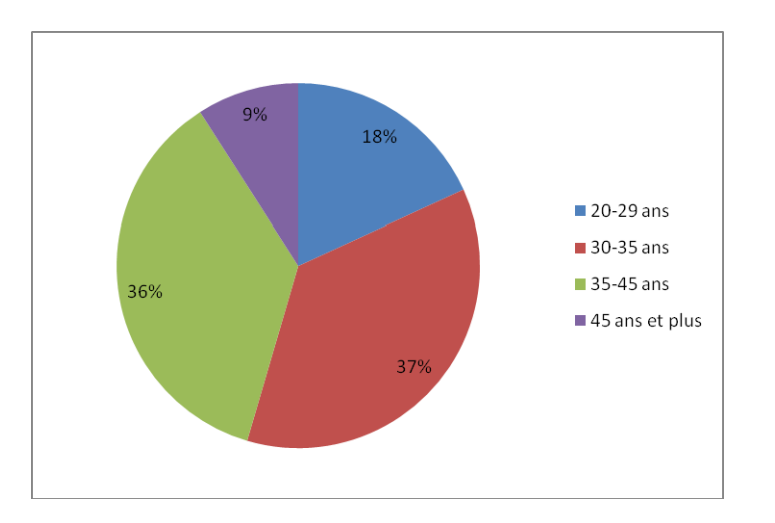

Figure 3 - Age des chercheurs, doctorants, étudiants interrogés

<span id="page-46-0"></span><sup>&</sup>lt;sup>41</sup> Nous avons eu des difficultés à rencontrer des doctorants et des étudiants, la période n'étant pas favorable (juinjuillet). Par ailleurs, soulignons le faible taux de retour aux sollicitations, même en ayant des recommandations. Ainsi, pour les chercheurs sur les quinze contacts pris et un mail groupé envoyé par l'intermédiaire d'une chercheuse, nous n'avons pu interviewer que 6 personnes. Cet élément est important à prendre en compte lors de la constitution d'un échantillon, et explique certains déséquilibres de notre panel d'étude.

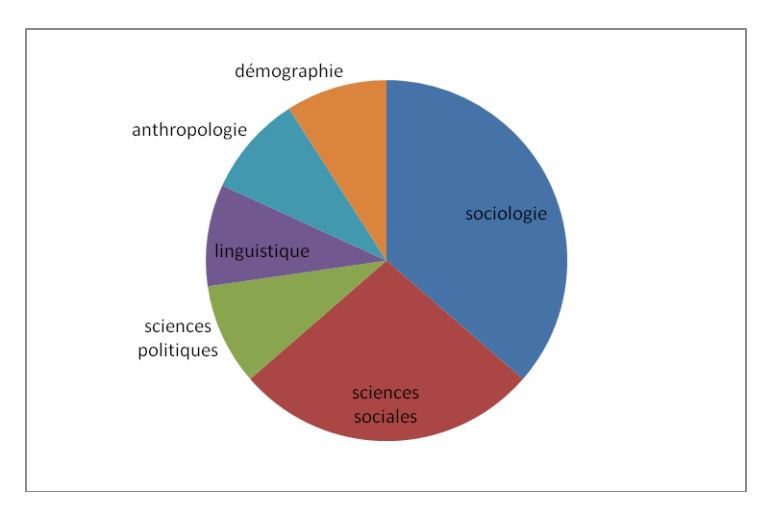

Figure 4 – Discipline d'étude des chercheurs, doctorants, étudiants interrogés

#### **Enquête auprès des professionnels : personnes interrogées**

Du côté des professionnels de l'information-documentation, nous avons rencontré :

- 9 membres du groupe de travail Sociopôle et l'informaticien responsable de la migration sous SemanticScuttle (6 documentalistes et 3 bibliothécaires)
- 8 professionnels de l'information-documentation (bibliothécaires et documentalistes)

Parmi les 15 professionnels, compte tenu de la féminisation de ces professions, nous n'avons interrogé que deux hommes.

## **3.2 Analyse de la fréquentation du Sociopôle**

Données extraites par Google Analytics

-

Période étudiée : Du 1<sup>er</sup> avril<sup>[42](#page-47-0)</sup> au 15 juillet 2009, soit trois mois et demi (15 semaines).

Soulignons le caractère partiel et insuffisant de ces statistiques qui ont peu d'antériorité (trois mois et demi), ce qui ne nous permet pas de tirer de véritables conclusions sur la fréquentation du site. Nous nous attacherons donc à étudier les grandes tendances sans pour autant en faire une règle. D'autant plus que cette période (avril-juillet 2009) n'est guère favorable, cette année tout particulièrement. L'année universitaire a été très perturbée au niveau des enseignements, en particulier dans les sciences humaines et sociales. De plus, le mois de mai entrecoupé de jours fériés, et les mois de juin et juillet marqués par les examens et les vacances, rendent de nombreux jours inopérants. Le second problème auquel nous avons été confronté était que les adresses IP des producteurs du répertoire n'ont pu être exclues que le 9 juillet. Ces chiffres ne peuvent donc être représentatifs. Il

<span id="page-47-0"></span> $42$  Les statistiques sont comptabilisées depuis la mise en ligne du Sociopôle le 1<sup>er</sup> avril 2009.

serait utile de mener dans un an une étude comparable, afin d'observer de réelles constantes, et de voir si nos observations se confirment.

Deux observations majeures s'imposent : le Sociopôle a fréquentation très faible, avec une moyenne de 20 visiteurs par jour, mais un temps de fréquentation assez important (autour de 6 minutes par visite).

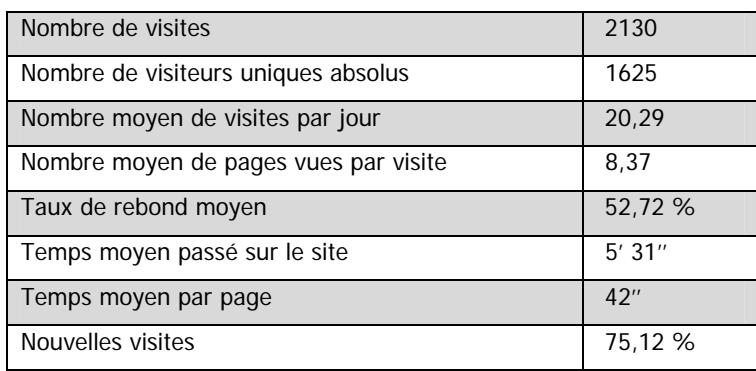

Tableau 10 - Chiffres clés de la fréquentation du Sociopôle - 1er avril au 15 juillet 2009

## **3.2.1 Portrait des visiteurs**

#### **Origine géographique des visites**

Les 10 premiers pays d'où sont originaires les visites sont dans l'ordre :

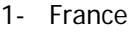

- 2- Tunisie
- 3- Maroc
- 4- Canada
- 5- Belgique
- 6- Algérie
- 7- Etats-Unis
- 8- Suisse
- 9- Inde

10- Allemagne

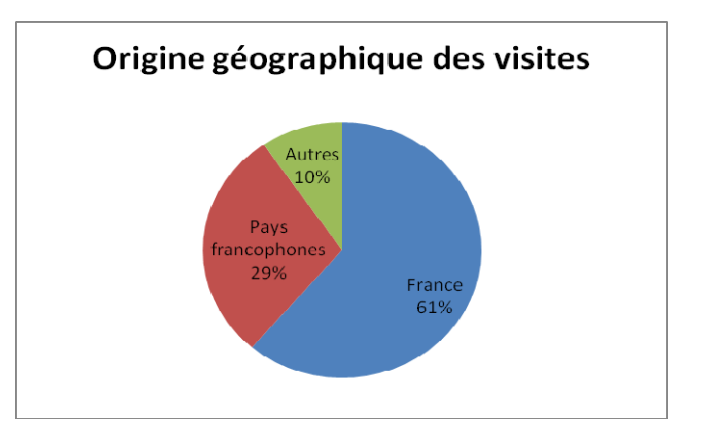

Figure 5 - Origine géographique des visites

Les visiteurs français restent plus longtemps sur le site (7'59'') et visitent plus de pages (12,39). Le taux de rebond est également beaucoup plus faible :  $45,86$  %.  $^{43}$  $^{43}$  $^{43}$ 

<span id="page-48-0"></span><sup>43</sup> Attention : à Paris et Nancy le taux de nouvelle visite chute respectivement à 52,07 % et 58,82 %, signe de la fréquentation des administrateurs qui font monter les statistiques.

#### **Les nouveaux visiteurs**

Un quart des visites sont effectuées par des visiteurs qui sont déjà venus sur le site. Ces chiffres sont à relativiser, car il est certain que parmi eux figurent les administrateurs du Sociopôle.

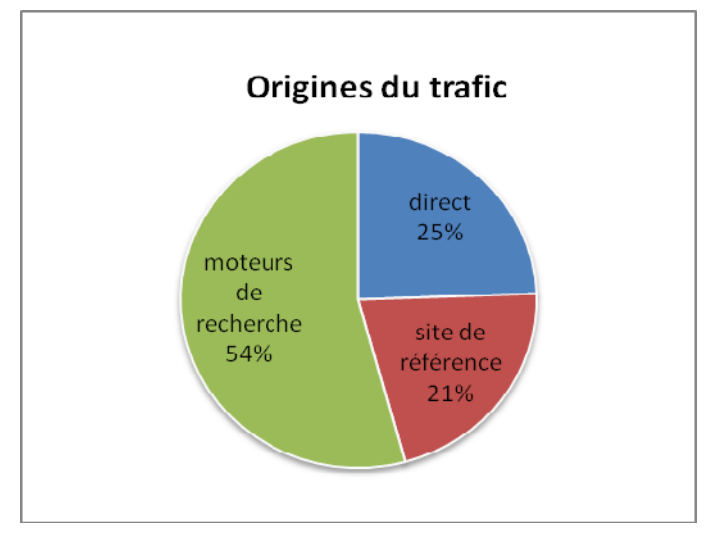

#### **3.2.2 Les sources du trafic**

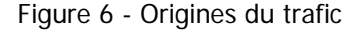

Le trafic est originaire des moteurs de recherche à 54,3 %. Sans surprise, Google arrive en tête en étant à l'origine de 999 visites, Yahoo ! est second avec seulement 106 visites. Le trafic direct représente 24,17 % des visites.

Le trafic engendré par les sites représente 21,50 %, soit 123 sources. Il nous a semblé intéressant d'analyser ces 123 sources pour dresser une typologie des sites. Nous avons pu identifier 8 types d'organisme. Les bibliothèques universitaires génèrent le plus de visites occasionnant plus du quart des visites par sites référents. Les organismes d'enseignement ou de recherche (Université, Enseignement, Laboratoire de recherche, Bibliothèques spécialisées) sont également responsables d'un trafic important (88 visites). Si on ajoute les associations professionnelles qui représentent à elles seules près de 10 % des visites pour seulement trois sites, on en conclut que c'est bien dans le secteur académique que le Socipôle est bien référencé et utilisé.

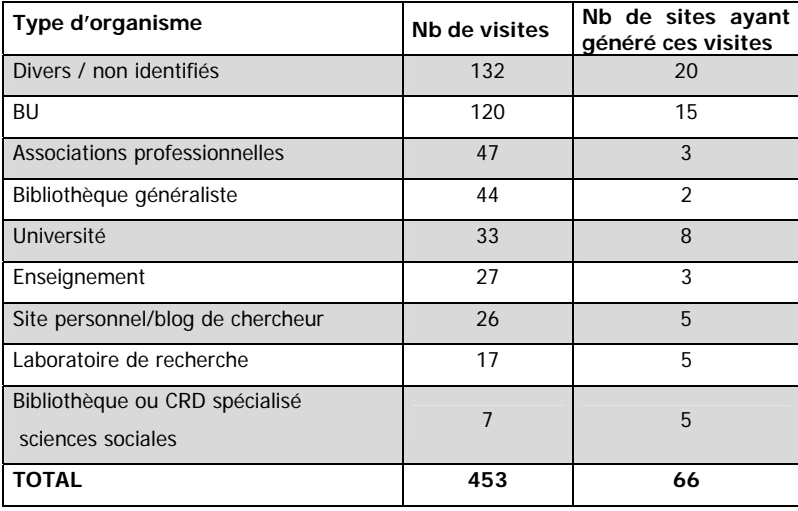

Tableau 11 - Typologie des sites référents par type d'organismes

Pour les visites par site de référence, le taux de rebond est de 50 %, les nouvelles visites sont de 66,16 %, le nombre de pages par visite s'élève à 11,37, et le temps moyen par visite monte à 64' 51''. Les visites par site de référence sont donc de meilleure qualité.

On l'a vu le Sociopôle est très peu consulté. Mais ce que nous pouvons obtenir comme informations sur l'origine des visites montre que les personnes intéressées par son contenu proviennent des milieux académiques. Il est donc d'autant plus intéressant d'enquêter auprès des publics cibles du répertoire afin de mieux connaître leurs usages et leurs besoins en matière d'information.

## **4.1 Enquête auprès des publics cibles**

Nous cherchions à connaître le comportement des chercheurs, enseignants-chercheurs, doctorants et étudiants (niveau Master 2) en SHS vis-à-vis de l'information.<sup>[44](#page-51-0)</sup>

Trois thématiques étaient abordées au cours des entretiens :

- La recherche sur Internet
- Les pratiques informationnelles
- Le Sociopôle et les répertoires de liens

## **4.1.1 La recherche sur Internet**

De manière unanime, les personnes interrogées considèrent Internet comme un formidable moyen de communication et d'accès à l'information. Pour les chercheurs et les doctorants, les sources et les moyens d'accès à l'information sont connus et maîtrisés. Les étudiants en revanche en sont encore au stade de la découverte, et semblent très attentifs à utiliser des sources fiables.

#### **Ce qu'ils cherchent ?**

Les chercheurs utilisent Internet essentiellement pour l'accès aux revues en ligne, via Biblio SHS notamment, et leur ENT. Ils apprécient de pouvoir accéder immédiatement au texte intégral de l'article, et de pouvoir en lire un résumé. L'accès immédiat au document primaire est très important.

J'utilise beaucoup les revues en ligne puisqu'il y en a beaucoup qui sont accessibles désormais. (…) C'est plus des textes précis que je voudrais arriver à trouver et que j'essaie par flemme de trouver directement sur Internet plutôt que d'avoir à me déplacer. Donc je commence d'abord par regarder si c'est accessible sur Internet pour que je puisse l'imprimer. Chercheur 3

Je cherche trois types de choses. D'abord les productions scientifiques anglo-saxonnes. Les ressources francophones sont plus accessibles dans les bibliothèques. Chercheur 2

Les chercheurs fréquentent les bibliothèques pour les documents anciens, qui ne sont pas encore numérisés. Ils utilisent les catalogues des bibliothèques en ligne, essentiellement celui du SUDOC, afin de connaître la cote de l'ouvrage, ce qui leur permet de gagner du temps.

<span id="page-51-0"></span><sup>44</sup> Voir Les Guides d'entretien en annexe 3

J'utilise le catalogue du Sudoc. J'utilise aussi les catalogues en ligne des bibliothèques. Ca permet de connaître la cote. Chercheur 4

Je vais toujours sur mes sites de références parce qu'il y a souvent des liens. Sinon, c'est vraiment le Sudoc où je tape des thèmes qui pourraient m'intéresser. Je procède de la même manière sur Persée et Cairn, sites de revue scientifique en ligne. Je m'en sers pour relever la référence et après je vais en bibliothèque parce que je n'arrive pas à me servir de mon code. Etudiant 1

Pour les chercheurs et les étudiants en sciences sociales, Internet est aussi une mine d'informations pour leurs recherches. Il leur permet de trouver les contacts de certaines personnes, d'accéder aux rapports de certaines institutions ou associations… Dans ces caslà, la recherche passe toujours par Google en tapant le ou les mots-clés de la recherche. Seul un chercheur utilisait la fonction de recherche avancée de Google. Internet est également très utilisé pour la recherche d'informations pratiques : adresses d'un centre, etc.

## Je cherche des associations et des institutions. Je cherche la nature de leurs activités, leurs productions. Internet me permet une économie de temps et de coût. Chercheur 6

Internet est aussi valorisé comme un outil de communication extraordinaire et peut être utilisé, en particulier par les doctorants ou les jeunes chercheurs comme un moyen de visibilité de leurs activités de recherches.<sup>[45](#page-52-0)</sup> Internet, en particulier le site Liens Socio, est aussi utilisé par les doctorants et les jeunes chercheurs pour l'orientation universitaire et la recherche d'emploi.

#### **Comment cherchent-ils ? (la méthode / les outils)**

Toutes les personnes interrogées utilisent le moteur de recherche Google pour trouver l'information dont elles ont besoin. Google sert à dégrossir, balayer un sujet. Seules deux des personnes interrogées utilisent aussi le moteur de recherche spécialisé Google Scholar.

Je commence toujours par le portail Google parce qu'évidemment c'est plus facile. Ca me permet d'avoir des ressources qui ne sont pas aussi affinées, mais ça me permet d'avoir des informations plus larges sur le sujet. Ensuite, lorsque je n'ai pas ce que je veux j'affine et je vais sur des sites précis sur lesquels je crois pouvoir avoir des informations. Doctorant 1

Je perds beaucoup de temps, je ne connais pas suffisamment tous les outils pour cibler suffisamment ma recherche et réduire ce que je trouve. Mais je vois très vite si un site est intéressant. Je n'ai pas les trucs pour élaguer. Je vais tout voir, et après je trie. Etudiant 1

<span id="page-52-0"></span><sup>45</sup> Voir, ci-dessous, la question des pratiques informationnelles

Les utilisateurs sont prêts à passer beaucoup de temps sur une recherche. Ils épluchent les résultats de Google rapidement et peuvent regarder plusieurs pages « pour être sûr de ne rien manquer ». Ils insistent souvent sur leur connaissance du sujet et leur capacité à discriminer rapidement les bonnes sources. Ils vantent la puissance de Google et sa complétude.

Je connais ce qui existe sur mon sujet qui est hyper spécialisé, mais j'ai parfois des surprises grâce à Google. Chercheur 4

Je peux parfois feuilleter les pages de résultats de Google jusqu'à 40 ou 50 pages. Je peux aller jusqu'à la 80<sup>e</sup> page, ça m'intéresse. Chercheur 2

Au fur et à mesure de la spécialisation, les recherches sur Internet sont moins longues et moins laborieuses. Au début du doctorat, les personnes disent avoir été amenées à inventorier un grand nombre de sources. Ce qui les a menées à passer beaucoup de temps en recherche. Au fur et à mesure, les sites, les revues, les bases de données et les auteurs référents sur le sujet étudié sont cernés et font l'objet de consultations régulières. Biblio SHS a été cité par 4 personnes sur 11 interrogées, le portail de revues Cairn par 6 personnes, Persée par 3 personnes, Revues.org par 4 personnes et JSTOR par 3 personnes.

Ils développent des stratégies informelles de recherches individuelles. Certains (4 chercheurs sur 11) ont conscience du fonctionnement de Google et insistent sur le fait qu'on ne trouve que ce qu'on cherche en ayant les bons-mots pour le chercher. La nécessité de reformuler a été évoquée.

Sur Internet, on ne trouve que ce qu'on cherche, que lorsqu'on a les bons mots pour chercher. Alors qu'avec les autres personnes, on leur parle de quelque chose et ça leur fait penser à quelque chose d'autre. Ca peut être souvent plus intéressant. Chercheur 1

Les relations professionnelles sont considérées comme la meilleure porte d'entrée sur un sujet peu connu. Toutefois, les jeunes chercheurs et doctorants préfèrent, avant de recourir aux conseils de chercheurs expérimentés, chercher par eux-mêmes, sur Google, « pour se faire une idée du sujet ».

Le premier réflexe, c'est d'aller sur le moteur de recherche, d'entrer les mots-clés et de voir ce qui sort. Ensuite je regarde ce qui existe au niveau des livres ou des articles, ou sur des sites personnels. Doctorant 2

La recherche sur Internet est considérée par tous comme nécessaire, chronophage certes, mais indispensable.

C'est très pratique Internet mais ça prend quand même un peu de temps. Étudiant 1

Je ne sais pas si ça me prend du temps, mais enfin c'est comme lire un livre ou aller en bibliothèque. Ce n'est pas de la perte de temps. Chercheur 1

### **4.1.2 Pratiques informationnelles**

Les personnes interrogées ne sont pas au fait des nouvelles fonctionnalités du Web, et ne semblent pas curieuses de les découvrir. Elles maîtrisent les outils qu'elles utilisent et ne souhaitent pas changer leurs habitudes. Le mail et les newsletters sont les moyens privilégiés pour recevoir des informations. Seulement 2 personnes ont des fils RSS.

| Usage d'Internet                                                                   | chercheurs     | doctorants     | master 2 | <b>TOTAL / 11</b>        |
|------------------------------------------------------------------------------------|----------------|----------------|----------|--------------------------|
| revue                                                                              | 2              | 2              |          | 5                        |
| newsletter (professionnelle ou organisme en rapport<br>avec le sujet de recherche) | 4              |                | $\Omega$ | 5                        |
| base de données                                                                    | 2              | $\overline{2}$ | $\Omega$ | 4                        |
| portail de revues                                                                  | 3              |                |          | Δ                        |
| sites institutionnels (CNRS)                                                       | 3              |                |          | 4                        |
| catalogue bibliothèque                                                             | 3              | $\Omega$       | 1        | Δ                        |
| portail de base de données                                                         |                | $\overline{2}$ | $\Omega$ | 3                        |
| répertoires de liens                                                               | 1              |                | $\Omega$ | $\mathfrak{p}$           |
| listes de diffusion                                                                | $\mathfrak{p}$ | $\Omega$       | $\Omega$ | $\mathfrak{p}$           |
| site université (Paris 5, 8)                                                       |                |                | $\Omega$ | $\overline{\phantom{a}}$ |

Tableau 12 - Quelles pratiques sur Internet ? par ordre décroissant de citation

#### **Organisation de l'information**

Les utilisateurs sont peu nombreux (2/11) à utiliser la possibilité d'enregistrer des bookmarks sur leur navigateur. 4 personnes connaissent cette possibilité mais ne veulent pas s'en servir parce qu'ils changent d'ordinateur. Ils utilisent souvent des techniques autres pour mémoriser les adresses des sites : prise de note, mémorisation, recherche de mails… Aucune des personnes interrogées n'utilise Delicious ou d'autres sites de bookmarking social ; seules deux personnes connaissent ce site, mais ne souhaitent pas l'utiliser.

J'ai commencé à enregistrer des favoris assez récemment, un ami m'a montré comment faire. Je ne suis pas très organisée avec Internet. J'ai quelques favoris, des articles que je veux retrouver. Mais sinon, non. Je repasse par Google, je mets le mot et je le retrouve. Etudiant 2

#### **Les réseaux sociaux**

De façon générale, les outils du Web 2.0 sont très peu utilisés. Lorsqu'ils le sont, c'est pour des motifs personnels et rarement professionnels.

La création de comptes ne semble pas poser de problèmes de crainte quant à la confidentialité des données. Cependant, 4 personnes se définissent comme "consommatrices", "clientélistes", plus que comme "productrices" et en concluent qu'elles ne s'identifieront pas.

#### **Les sites de référence**

Au cours des entretiens, certains sites de références ont été cités en rapport avec les activités professionnelles, voici ci-dessous la liste des sites ou listes de diffusion cités par au moins deux personnes.

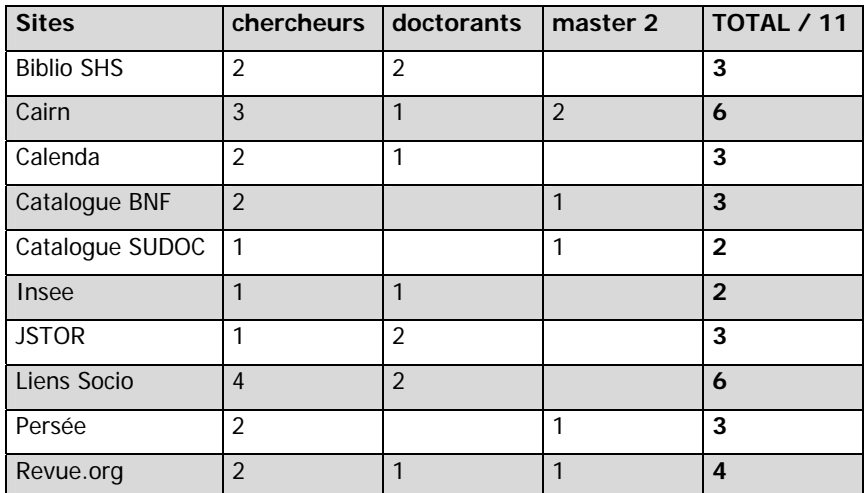

Tableau 13 - Sites (ou partie de sites) cités par au moins 2 personnes

## **4.1.3 Les répertoires de liens et le Sociopôle**

## **Le répertoire de liens : un produit inconnu ou méconnu par la majorité des personnes rencontrées**

Les personnes rencontrées ne connaissent en général pas les répertoires de liens. Certaines personnes en ont toutefois utilisé sans le savoir. Elles nous ont ainsi dit utiliser les pages de liens de certains sites Internet afin de mieux percevoir leur environnement. D'autres ont utilisé dans le cadre de leur recherche des pages de liens à plusieurs reprises, en particulier les doctorants. Les doctorants, comme les étudiants en master 2, ont mentionné que ce type d'outil leur aurait sans doute été utile au début de leurs recherches, pour débroussailler le terrain.

Le terme de « signet » n'est en général pas connu. Le sens de l'expression « répertoire de liens » est également mal compris. On en conclut à une inadéquation évidente entre la terminologie professionnelle et la communication au grand public.

#### **Les usagers comprennent-ils l'intérêt de ce type d'outil ?**

Une fois le sens explicité, l'intérêt de ce type d'outil n'est pas toujours perçu. Il est souvent vécu comme une étape supplémentaire par rapport à Google qui amène « les mêmes résultats avec une étape de moins. Là, je perds du temps. Et je ne trouve pas ce que je cherche. » Il y a donc une réelle confusion entre ce type d'outil et les moteurs de recherche.

## **4.1.4 Le Sociopôle : attraits et difficultés**

Plus de la moitié des personnes interrogées (6/11) disent ne pas connaître le Sociopôle, ou si elles en ont connaissance ne s'en étaient jamais servies.

- Utilisateurs du Sociopôle : 1
- Ayant entendu parler du Sociopôle : 4
- Ne connaissant pas le Sociopôle : 6

#### **4.1.4.1 Attraits**

Le principe du site intéresse les usagers. L'interface est jugée séduisante. Le logo CNRS est généralement vu comme un gage de sérieux. Pour les étudiants, le site répond d'emblée à certains besoins d'informations.

La possibilité de se créer son propre espace de travail est généralement bien vu. En revanche, l'intérêt de partager ses liens n'est pas perçu. Le fait que les ressources disponibles puissent être ajoutées par tout un chacun fait naître une incertitude sur la crédibilité et génère des interrogations quant à la modération des signets ajoutés par la communauté.

#### **4.1.4.2 Difficultés**

Les principales difficultés rencontrées par les usagers relèvent de difficultés techniques et de difficultés touchant à la compréhension du projet.

#### **La terminologie**

• Le nom du site :

La formule « Sociopôle : ressources francophones en sociologie » devrait être plus visible. Parce que « Sociopôle », on ne fait pas forcément immédiatement le lien avec la sociologie. Chercheur 3

- Le terme de "signet" est flou pour la plupart des personnes interrogées.
- "Tag", "tags principaux", "tags certifiés" ne leur parlent pas. "Tags populaires" non plus. Et l'intérêt n'est pas compris.
- La rubrique "Tags principaux", quand elle est vue, est interprétée comme une rubrique présentant les contenus du site organisés thématiquement. Ceci est renforcé par l'ambiguïté des termes "catégories" et "aires". Ambiguïté entretenue par le fait que le contenu des dossiers n'est pas visible immédiatement.
- Dans la rubrique "Catégories" les personnes interrogées s'attendent à trouver des thématiques, des sujets.
- Dans la rubrique "Aires", le terme d'aire géographique est souvent compris comme le sujet du signet, et non comme son lieu d'édition.
- Le sens du terme "s'enregistrer" n'est pas compris.

#### **Ergonomie : interface complexe, les utilisateurs ne savent pas où cliquer**

- Toutes les personnes rencontrées, sauf quelques professionnels de l'informationdocumentation, ne voient pas le "+" pour déplier les catégories ou les aires. Ils cliquent sur le dossier. Ils ne comprennent pas non plus le "+" pour associer un tag à la recherche.
- La possibilité de se créer un compte n'est pas vue.
- Certaines personnes mettent du temps à trouver l'espace de recherche.
- Un chercheur a souligné que la date de mise à jour du signet n'était pas assez visible.
- Les noms des contributeurs sont également mal compris.
- La distinction visuelle entre signets certifiés ou non n'est la plupart du temps pas faite.
- Les utilisateurs confondent les boutons « suivant » et « dernier ».

#### **Les accès à l'information**

- Les tags actuels ne concernent que la nature du document ou son origine. Un chercheur trouve les tags trop peu précis pour être vraiment intéressants.
- Le fait de passer de page en page est vécu comme laborieux et ne permet pas d'avoir une vue d'ensemble du contenu.

#### **Difficultés d'ordre technique : le moteur de recherche**

 Le classement par catégories et aires n'étant pas visible, les utilisateurs se retournent généralement vers la fonction recherche.

- La possibilité de chercher dans tous les signets n'est pas comprise puisqu'un utilisateur non enregistré n'a pas d'autre possibilité. Souvent les utilisateurs pensent qu'ils vont pouvoir sélectionner un champ de recherche.
- Tous les utilisateurs cherchent selon leur thème de recherche. Ils tapent alors un terme très large, comme « santé », « ville », « famille », « politique publique », etc… Le moteur recherchant sur la chaîne de caractères, les résultats ne sont pas satisfaisants pour l'utilisateur. Celui-ci en conclut généralement à la non pertinence du répertoire en général.
- Demande d'une recherche avancée
- Plusieurs personnes souhaiteraient avoir la possibilité d'exclure des termes (par exemple, faire une recherche sur « politique publique » en excluant les masters) ou de choisir la nature de la ressource recherchée.
- La possibilité de recherche par le Google Custom Search n'est jamais vue. Et lorsque les utilisateurs l'activent, ils ne perçoivent pas la différence.

#### **La granularité et la sélection de l'information**

- On peut quand même dire sur le sociopôle qu'il nous envoie dans des directions opposées. Entre le labo de recherche CNRS et des revues d'artistes. Ecoutez, je ne trouve pas ça génial. Il n'y a aucun contenu. Il n'y a aucune position éditoriale. Je lui montre les catégories Ah oui, d'accord. Là il y a un travail. Là c'est un choix. Ils choisissent de faire une sorte d'annuaire des activités de recherche. On tombe direct sur master pro. Oui ça c'est bien. Effectivement. Chercheur 2
- Le mot d'introduction n'est pas suffisant, on ne sait pas qui sont les administrateurs. Je ne comprends pas ce que veut dire « ressources certifiées », quand je vois Wikipédia comme ressources. (…) Quand je vois sur l'accueil du site : Wikipédia et la revue Egypte / monde arabe sur le même plan, je me dis qu'il y a un problème au niveau de la sélection. Chercheur 6

#### **4.1.5 Le Sociopôle, pour qui ?**

Les chercheurs considèrent souvent le site comme étant intéressant pour les étudiants, ou pour la préparation de leurs cours. Ils considèrent leurs recherches comme étant trop spécialisées, pointues par rapport au contenu du répertoire, et disent connaître leurs sources. L'hypothèse d'un usage intéressant dans un cadre périphérique à leurs recherches est confirmée par deux chercheurs sur six. Les doctorants soulignent que le Sociopôle leur aurait été très utile au démarrage de leurs recherches, au moment où ils débroussaillaient le terrain. Les étudiants en Master pensent que le Sociopôle pourrait leur apporter un plus dans leurs recherches.

On voit que le répertoire de liens n'est pas un outil d'information qui va de soi. Son positionnement est donc particulièrement délicat. D'autant plus que le principal mode d'accès à l'information en ligne est sans conteste le moteur de recherche. Non seulement toutes les personnes interrogées l'utilisent énormément, mais nous avons pu observer au cours de nos entretiens que Google jouait un rôle d'étalon, de point de comparaison pour juger de la complétude d'une information et de la performance d'un outil comme le Sociopôle. Souvent l'utilisateur testait une requête sur le Sociopôle et comparait les résultats avec les résultats obtenus en interrogeant Google sur la même requête. Evidemment, le nombre de résultats trouvés par le moteur de recherche étaient bien plus important. Les résultats proposés par Google étaient toujours jugés plus pertinents et satisfaisants. L'utilisateur en venait à conclure que le Sociopôle n'apportait rien qu'il ne connaissait déjà, en tant que spécialiste de la question. Ces commentaires doivent-ils être interprétés comme le signe d'un déficit de l'outil Sociopôle qui a besoin d'être rendu plus opérant ? Ou bien doivent-ils nous laisser penser que les répertoires de liens sont obsolètes car ils ne correspondent plus aux pratiques et aux usages actuels des publics académiques ? Il est intéressant d'examiner ce que les professionnels de l'information disent des pratiques de leurs usagers et de leur besoin d'information.

## **4.2 Enquête auprès des professionnels de l'informationdocumentation**

Les huit professionnels rencontrés ont été interrogés sur leur expérience de médiateurs de l'information pour un public de chercheurs, doctorants et étudiants. Nous voulions recueillir leurs perceptions. Cinq d'entre eux produisent ou ont produit des répertoires.

#### **4.2.1 Retours sur les pratiques des usagers**

Les usagers des bibliothèques et des centres de documentation sont décrits comme ayant un usage très fréquent d'Internet. Le Web est le premier réflexe des étudiants en matière de recherche d'information.

J'ai fait remplir une mini-enquête sur les pratiques des uns et des autres. (…) Internet, c'est tout et tout de suite. Evidemment du texte intégral. L'établissement a souscrit des ressources numériques payantes, et c'est très utilisé. Surtout à distance. Finalement les bibliothèques c'est avant tout un endroit où se poser pour travailler. (…) On a beaucoup de mal à leur faire comprendre qu'ils doivent garder une attitude critique vis-à-vis de ce qu'ils trouvent sur Internet, comme ce qu'ils trouvent dans un livre aussi. La facilité d'interrogation sur Internet, fait qu'on en oublie d'examiner. Info-doc 2

Les professionnels mettent en avant leur rôle de formateur auprès des usagers. La formation porte avant tout sur les ressources mises à dispositions par la bibliothèque, avec notamment l'interrogation des bases de données payantes (sur place ou à distance), mais aussi sur un apprentissage de la recherche sur Internet. Certaines ressources gratuites sont alors présentées, notamment des bases de signets. Le répertoire RIME était ainsi souvent présenté aux étudiants en Master en gestion et économie.

Notre objectif principal, c'est de montrer aux usagers ce qui est en ligne, gratuit et accessible à tous, mais en abordant essentiellement la notion de validation de l'information. On leur parle de Wikipédia, on les met en garde, en leur expliquant comment ça fonctionne. La plupart croient que c'est validé. (…) Ils utilisent Google tout le temps. Info-doc 1

Les professionnels producteurs de répertoires insistent tous sur la nécessaire qualification et validation des sources et sur l'importance du travail du documentaliste dans ce cadre.

Il faudrait apprendre à connaître les sources valides, apprendre à qualifier les sources. C'est valable pour les étudiants et pour les chercheurs. Il y a des chercheurs qui ont du mal à faire la différence entre une recherche sur une base de données et une recherche très simple sur Google. C'est un travail d'intermédiaire qui incombe au documentaliste : soit de sélectionner l'information, soit de faire une formation à l'usage d'Internet. Info-doc 4

#### **4.2.2 Expérience des répertoires**

Tous les professionnels soulignent l'investissement en temps et en hommes que demande ce produit documentaire. La plupart se disent insatisfaits de leur répertoire. La question de l'utilité n'est cependant jamais posée. Le répertoire est considéré comme faisant partie intégrante de la politique documentaire des établissements. Le souci de ne pas être redondant avec ce qui est déjà réalisé par d'autres est un des éléments clés. C'est pourquoi les producteurs insistent sur le ciblage de leur répertoire en fonction des thématiques de leur institution. De la même façon, selon la politique documentaire suivie, les répertoires seront exhaustifs ou au contraire très sélectifs.

Notre travail, en tant que bibliothécaire, c'est de rechercher et d'évaluer les informations, pas de tout mettre. C'est comme une bibliothèque, il n'y a pas tout dans une bibliothèque. Info-doc 8

Nous avons cherché à être le plus exhaustif possible, exhaustif au niveau de la France et de l'international. On ne va pas piocher par-ci, par-là. L'objectif était d'être le plus exhaustif possible dans le cadre que nous nous étions fixé. Info-doc 4

L'importance du choix de l'outil technique pour la réalisation d'une bonne base de signets a aussi été soulignée. L'outil logiciel est défini comme stratégique en ce qu'il simplifie le travail de mise à jour et fait ainsi gagner un temps précieux.

Nous avons un répertoire, mais il est en déshérence. Faute de moyens humains et puis la technologie choisie n'était pas la bonne, elle ne convenait pas à la gestion de signets. Des personnes de la bibliothèque dégageaient un peu de leur temps. Mais ça fonctionnait beaucoup mieux quand c'était un site Internet bête et méchant. Info-doc 3

Ceux qui ne produisent pas de répertoires insistent sur le temps nécessaire pour mettre en place un tel outil, temps dont ils ne disposent pas. Ils utilisent très rarement les répertoires et sont plus sceptiques par rapport à l'utilité de ce type d'outil, même dans le cadre de leurs activités.

Le côté mouvant d'Internet impose le fait qu'une base de signets doit être refaîte en permanence. (…) Ca me semble un travail gigantesque par rapport à ce que ça rapporte. Info-doc 5

Le tableau que nous dressons à travers cette enquête est assez négatif pour les répertoires en général. Les mauvaises statistiques d'usage peuvent, certes, s'expliquer par un déficit de communication. C'est pourquoi l'enquête a cherché à remonter à la source des usages et des besoins d'information des publics en examinant comment les chercheurs en SHS utilisaient Internet. Et les conclusions doivent nous alerter. Les répertoires ne sont pas connus, peu ou pas utilisés et les utilisateurs n'y voient pas un grand intérêt. Le répertoire de liens, malgré son utilité que nous avons démontré, n'est finalement connu et utilisé que par le milieu des professionnels de l'information-documentation. Il n'est pas connu des utilisateurs finaux, même issus d'un milieu académique, et semble inadapté à leurs attentes. Si l'on considère, selon l'approche du marketing documentaire, qu'un produit utilisé est un produit utile, et que son usage fait la preuve de son utilité, on peut s'inquiéter quant à la pertinence des répertoires de liens comme réponse à un besoin d'information.

Ce produit documentaire devrait-il pour autant être abandonné ? Il est vrai qu'il représente une tâche démesurée, demande aux structures productrices un lourd investissement en temps/homme pour des retombées infimes. Cependant, de nombreuses initiatives originales sont menées actuellement pour rendre ce produit moins coûteux (notamment en temps/homme) et surtout plus conforme aux besoins et aux pratiques des publics cibles. Il est intéressant d'examiner plus avant ces nouvelles pistes explorées par les professionnels de l'information-documentation, afin de voir quel peut être l'avenir de ce produit documentaire face à la concurrence des moteurs de recherche. C'est ce que nous allons aborder dans notre troisième partie.

# **Troisième partie**

**Quel avenir pour les répertoires de liens ?** 

## 1 Une mise en doute à relativiser

Nous l'avons vu, les répertoires de liens voient leur efficacité mise en doute par notre enquête. De nombreux répertoires ne sont d'ailleurs plus tenus à jour. On peut citer l'exemple de l'Album des sciences sociales qui n'est plus alimenté depuis 2008<sup>[46](#page-63-0)</sup> (en raison de la nécessité pour le CLEO de recentrer ses activités sur son cœur de métier) mais demeure consultable. D'autres répertoires sont accessibles sur les sites des bibliothèques et sont toujours consultables sans que la mise à jour soit assurée. C'est le cas de l'ebibliothèque de Sciences-Po qui a cessé de mettre à jour son répertoire de sites Internet depuis 2005, et dont les ressources demeurent malgré tout incluses dans le catalogue de la bibliothèque<sup>[47](#page-63-1)</sup>. Cette « déshérence », selon les termes d'Elise Chapoy<sup>[48](#page-63-2)</sup>, est due à des difficultés techniques propres au logiciel choisi et à l'absence de chargé de mission sur le projet, donc à un manque de personnel. Elle est jugée regrettable particulièrement pour les domaines où la bibliothèque est CADIST.

Nous avons vu dans notre première partie que les répertoires permettaient de remédier à certains manquements des moteurs de recherche. Face à ces abandons, d'autres répertoires ont choisi d'évoluer en adaptant leur produit pour s'adapter davantage aux besoins et aux pratiques de leur public. Les résultats de l'enquête menée sur Intute (51) montrent la valeur que les internautes convaincus accordent à ces outils, mais mettent en évidence un déficit de communication sur l'outil puisque 50 % des répondants ne connaissent pas Intute.

« The survey reveals that the Internet has become an indispensable tool for research in education, and issues of quality, coverage, and research skills are key concerns within the community. Responses to the survey and additional comments highlight that Intute is well placed to address these issues, and participants were in favour of a national Internet and training service that facilitates access to high quality resources. However, comments about the scope, coverage and size of Intute indicate that further work and development is needed, in collaboration with the academic community. Furthermore, over 50% of respondents were unaware of Intute which indicates the need to investigate marketing, outreach and dissemination activity within the service. » (51, Intute, p. 4)

De la même façon, l'analyse des publics de Liens Socio (16, Brisepierre) révèle que, même si la rubrique de sélection de liens est la moins consultée, elle est utilisée par 37 % des personnes fréquentant le site. Cette donnée démontre que lorsqu'un site est bien identifié comme pourvoyeur d'informations utiles et fiables pour une communauté, la rubrique répertoire est consultée. Le répertoire répond donc un besoin.

<span id="page-63-0"></span><sup>46</sup> http://album.revues.org/

<span id="page-63-1"></span><sup>47</sup> Catalogue consultable sur <http://ebiblio.sciences-po.fr/>, type de ressources : site Internet 48 Responsable des ressources numériques de la bibliothèque.

<span id="page-63-2"></span>

Ces enquêtes nous permettent de conclure à une utilité effective du produit. Une fois que l'utilisateur connaît et fait confiance à un site, il trouve intéressant d'utiliser le répertoire qu'il propose. On peut sans doute expliquer la méconnaissance de ce produit par un manque de visibilité du service, un manque de communication sur son existence et son intérêt. On retrouve ici la problématique du marketing documentaire que nous avons abordé au début de ce mémoire. Comment faire savoir que le produit existe, et comment avant tout le rendre le mieux adapté aux besoins des usagers ? Des répertoires tentent actuellement d'apporter une réponse à cette question en utilisant les potentialités offertes par le Web 2.0.

## 2 Pistes d'évolution

## **2.1 Pistes basées sur l'idée de participation**

Les nouveaux répertoires exploitent les évolutions amenées par le Web 2.0 en termes de collaboration active de l'internaute. L'invitation à proposer un site ou à faire un commentaire sur un site est proposée par de nombreux répertoires (LII, Liens socio, Intute…). Mais il s'agit là du degré 0 de la participation. D'autres répertoires vont plus loin, en offrant par exemple la possibilité de créer son propre espace, l'exemple le plus frappant étant My Intute.

#### **2.1.1 Le Web 2.0**

Le vocable "Web 2.0" a été conceptualisé par Tim O'Reilly en 2004 et 2005. Le Web 2.0 englobe toute une série de fonctionnalités qui permettent à l'internaute d'être acteur du Web. Parmi les fonctionnalités typiques de ce nouvel âge de la Toîle, on peut citer : les flux RSS, la pratique du tagging, les réseaux sociaux, les forums, les commentaires… Ces fonctionnalités se sont largement imposées et rencontrent un succès certain auprès des internautes.

#### **Spécificités du Web 2.0** (70, Gallezot, p. 23)

- 1. Logique économique de la longue traîne (diversité des produits)
- 2. Les usagers du service sont les porteurs de la valeur ajoutée
- 3. Des stratégies collaboratives facilitées (wiki, partage de documents)
- 4. Possibilité de commenter, de débattre et de recommander (blogs, forums)
- 5. Valorisation de son travail (marque personnelle et identité numérique)
- 6. La popularité prend le pas sur l'autorité au sein du Web 2.0. L'opinion prend le pas sur l'institution

Ces fonctionnalités sont essentiellement basées sur une idée de participation de l'usager en lien direct avec l'idéal démocratique des inventeurs du Web. Cependant, cette idée d'un Web plus ouvert est à relativiser à la lumière de l'article de Jakob Nielsen. Selon lui, la participation n'est finalement le fait que d'une faible minorité (76, Nielsen). Il défend la règle dîte "des 90-9-1" selon laquelle 90 % des usagers sont des observateurs, 9 % contribuent de temps en temps et 1 % seulement des usagers sont responsables de la majorité des contributions.

A travers cette inégalité de participation, qu'il observe en comparant Wikipédia, Amazon ou encore le phénomène des blogs, Nielsen soulève un point important : si 90 % des contenus sont dus à 1 % de participants, cela implique une non-représentativité du système par rapport à la moyenne de ses usagers. Cela pose de sérieux problèmes de crédibilité des sources et de désinformation.

On peut néanmoins relativiser ce point de vue en soulignant que ces usages n'en sont qu'à leurs débuts. On peut supposer que nous n'avons pas encore le recul suffisant pour en conclure à une quelconque inefficience de ce type d'offre. En effet, bien qu'avec les rapides évolutions du Net on ait tendance à l'oublier, le facteur temps doit être pris en compte : il faut du temps pour que des usages s'imposent, pour que de nouvelles pratiques s'installent.  $(46, \text{Jovce})$ <sup>[49](#page-66-0)</sup>

Les applications du Web 2.0 sont de plus en plus présentes sur les sites Internet. Les répertoires de liens n'échappent pas à cette tendance. Ainsi, parmi les 10 répertoires que nous avons étudiés en première partie, seuls deux n'ont pas de fonctionnalités propres au Web 2.0 : Sociology of Switzerland et Sociosite. La nouvelle interface du portail Intute est à cet égard exemplaire. En effet, Intute propose tout l'éventail des fonctionnalités Web 2.0 en associant la possibilité de se créer un espace personnel (My Intute), de créer des flux RSS, un graphisme très Web 2.0, un blog, etc… Cette tendance peut être interprétée comme le souci pour les répertoires de ne pas être "ringardisés" et surtout de "coller" aux pratiques actuelles. Les Signets de la Bnf n'ont pas changé leur interface, mais participent activement au blog lecteurs de la Bnf<sup>[50](#page-66-1)</sup> et ont créé une page Netvibes<sup>[51](#page-66-2)</sup> agrégeant les flux RSS. Sous l'influence du Web 2.0 les répertoires tenus par les grandes institutions opèrent donc une transformation. Leur but est clairement de "capter" davantage l'attention du public.

## **2.1.2 Le social bookmarking[52](#page-66-3)**

Outre les fonctionnalités que nous avons évoquées, certains répertoires se sont tournés vers une des grandes nouveautés du Web 2.0 : le social bookmarking. Ici, la rupture est encore plus radicale car il s'agit de participer à, ou de constituer, des communautés.

Le répertoire RIME a ainsi choisi de migrer l'ensemble de ses signets vers la plateforme Delicious. Ici le but est de toucher des utilisateurs pour lesquels l'intérêt des signets sociaux

<span id="page-66-0"></span> $49$  « Despite all the publicity, Web 2.0 has so far failed to be adopted en masse by researchers; at least not by this survey sample. However, a number of researchers did recommend its exploitation to make services more effective.<br>There is huge scope for Web 2.0 to enhance the researcher's experience of online EU resources. »

<span id="page-66-3"></span><span id="page-66-2"></span>

<span id="page-66-1"></span><sup>&</sup>lt;sup>50</sup> Blog lecteurs de la bibliothèque nationale de France <http://blog.bnf.fr/lecteurs/><br><sup>51</sup> Outils de veille <http://www.netvibes.com/signets#Accueil><br><sup>52</sup> Nous avons choisi d'utiliser l'expression anglophone qui nous s francophones "signets sociaux", "navigation sociale" ou "partage de signets" ne reflètent que partiellement le sens de cette expression. L'expression anglophone rend l'idée d'une activité, d'une pratique documentaire collective. (63, Candel, p. 146)

ne fait aucun doute, puisqu'ils le pratiquent souvent eux-mêmes. Le Sociopôle entre également dans le social bookmarking par son développement sous le logiciel libre SemanticScuttle, logiciel de social bookmarking. Il propose de collaborer au répertoire en y ajoutant ses propres signets assortis de tags. Les utilisateurs enregistrés peuvent en effet conserver leurs signets dans un espace privé, ou les rendre publics. Pour mieux comprendre l'intérêt que représente ce type d'outil dans le domaine de la recherche d'informations, il est utile d'en préciser la définition et d'en rappeler l'intérêt.

Les plateformes de partage de signets, comme Delicious pour le grand public, 2collab ou Connotea au niveau de la recherche, sont appelées "plateformes de social bookmarking". Elles proposent de conserver des url de sites, de pages html, en les documentant au moyen de tags, c'est-à-dire en les indexant selon un vocabulaire libre. Elles présentent l'intérêt évident pour l'utilisateur qui choisit d'y conserver ses signets de pouvoir y accéder où qu'il se trouve, sans être tributaire du navigateur de son ordinateur (63, Candel). Ces plateformes sont adaptées au nomadisme de nos contemporains, nomadisme qui concerne particulièrement les chercheurs.

documentaire, de sélection, de qualification, de dénomination et de classement. Ces sites offrent en outre la possibilité de ne pas subir les moteurs de recherche, de lutter contre la crainte de la perte d'informations, voire même la désorientation propre au Web. « Le social bookmarking s'engagerait à baliser le réseau, à orienter l'utilisateur, et à lui offrir en tout lieu la garantie de repères particuliers. » (63, Candel, p. 149). Etienne Candel fait un parallèle entre les annuaires de sites qui mobilisent une « médiation sociale des savoirs  $\mathbf{v}^{53}$  $\mathbf{v}^{53}$  $\mathbf{v}^{53}$  , et le social bookmarking. « La perspective est la même : produire des bases de ressources indexées offrant un repérage efficace sur Internet, par la sélection, la qualification et la hiérarchisation des données » (63, Candel, p. 151). Avec le social bookmarking, le lecteur accomplit finalement un travail éditorial, on pourrait aussi dire

A l'inverse des marque-pages des navigateurs, ces sites se définissent comme des « lieux de construction communautaire » (63, Candel, p. 156). L'utilisateur a la possibilité de posséder un espace privé et un espace public, il peut donc aussi consulter les espaces publics des autres utilisateurs. L'utilisateur s'intègre ainsi dans une communauté avec laquelle il partage ses ressources et peut en retour y découvrir de nouvelles ressources sur des préoccupations communes.

<span id="page-67-0"></span>Maxime Crepel discerne différents profils de participants à ce type de plateformes à travers une enquête qualitative auprès d'utilisateurs et contributeurs de la plateforme flikr. Il distingue six logiques d'usage des tags qui laissent apparaître des modes d'engagement et de coordination distincts. La plupart de ces usages sont complémentaires (66, Crepel, p. 189).

- 1. Décrire les contenus pour optimiser sa propre recherche
- 2. S'identifier comme le producteur d'un contenu pour garder le contrôle
- 3. Enrichir la base de données et optimiser l'accessibilité à tous
- 4. Valoriser ses contenus pour construire sa notoriété en ligne
- 5. Opérer un filtrage coopératif des contenus
- 6. Communiquer et exprimer une opinion sur un contenu

#### **Intérêt documentaire du social bookmarking**

Comme le montre Crepel (66), mais aussi Gallezot et Le Deuff pour la recherche scientifique (70), ces plateformes représentent une véritable alternative à la navigation par mots-clés. Elles permettent une navigation horizontale qui passe outre les sacro-saints moteurs de recherche. Cela d'autant plus qu'« une part importante des pages tagguées sont nouvelles ou nouvellement modifiées et qu'elles ne sont pas encore indexées par les moteurs » (61, Broudoux). Il est évident que ce mode de collecte de l'information est précieux. Le Deuff et Gallezot (70) observent, néanmoins, que la plateforme Delicious répertorie plus d'articles scientifiques que des plateformes spécialisées comme Connotea ce qui les amène à conclure que ces pratiques sont encore peu développées dans le milieu scientifique. « Ces e-services in the clouds sont très diversifiés et encore peu utilisés par les chercheurs. » (70, Gallezot, p. 22)

#### **2.1.3 Les folksonomies et les tags**

Le social bookmarking a créé une nouvelle pratique "documentaire" : le tagging. Cette pratique est assez révolutionnaire dans le monde de la recherche d'information en ce que tout un chacun a la possibilité d'apposer des mots-clés sur un document, faisant du travail documentaire une activité non-professionnelle.

Un "tag<sup>"54</sup> est un mot-clé assigné à une information, qu'il s'agisse d'une image, d'une page html, d'un document, par un internaute ou par le producteur de l'information… Le tag vise à structurer l'information disponible sur le Web en aidant à la retrouver. A la différence des descripteurs qui appartiennent à un vocabulaire contrôlé défini a priori, le tag est individuel, subjectif et évolutif en fonction des contextes. Les tags constituent une "folksonomie", francisation du terme anglais *folksonomy*, mot valise composé de *folks* (les gens) et de

<sup>53</sup> A la différence des moteurs de recherche qui relèvent de médiations techniques à travers des algorithmes de calcul.

taxonomy (classification d'éléments). Ce terme un contraire du vocabulaire contrôlé utilisé par les professionnels de l'information. Dans ce système, l'utilisateur assure l'indexation des documents. Les tags sont utilisés sur les blogs, les plateformes de partage de photos (comme Flikr), de musique ou de vidéo (comme Dailymotion), de partage de powerpoint (comme Slideshare), de partage de signets (comme Delicious)…

La souplesse d'utilisation du tag l'a rendu populaire mais soulève au niveau documentaire de nombreuses difficultés. Ainsi, Elaine Peterson, dans son article Beneath the Metadata : Some Philosophical Problems with Folksonomy, met en évidence les difficultés d'ordre philosophique engendrées par les tags et les folksonomies (77, Peterson). Au-delà des problèmes proprement techniques (typographie, orthographe) et contre l'efficacité du système prôné par ses défenseurs<sup>55</sup>, Peterson souligne le relativisme philosophique inhérent aux folksonomies. En effet, si dans les systèmes classificatoires, conceptualisés par Aristote, A est différent de B, « In a folksonomy system, « A is relativ to B », because each item's index terms will depend on the individual user and the tags he or she descides to use. […] Thus, classification terms become relative to each user. » Peterson met ici en évidence le caractère idiosyncrasique des tags qui les ramène aux principes de l'herméneutique qu'Umberto Eco résume ainsi « *there are no facts, only interpretations*  $x^{56}$ . Cela signifie que les internautes deviennent des interprètes, en dépit de l'intention première de l'auteur.

La conclusion qu'en tire Peterson est double. D'une part, à force d'ajouter des tags porteurs d'individualité au système, « the folksonomic system threatens to undermine its own usefullness ». Cette conclusion est une attaque contre le principal argument des défenseurs des folksonomies qui mettent en avant leur simplicité et leur efficacité. D'autre part, Peterson insiste sur le fait que les folksonomies ne doivent pas être confondues avec le social bookmarking : « Folksonomists are confusing cataloging structures with personal opinions and subsequent social bookmarking. These are not the same thing, and they need to be separate. » Selon elle, la classification et le catalogage permettent de retrouver rapidement une information, alors que l'intérêt du social bookmarking se situe ailleurs.

<sup>&</sup>lt;sup>54</sup> *étiquette* ou *balise* en français<br><sup>55</sup> Peterson cite David Weinberg « Tagging and why it matters » Retrived Nomber 10, 2006 <http://cyber.law.harvard.edu/home/2005-07>

<sup>56</sup> ECO Umberto « Kant and the platypus, essays on language and cognition ». New York, Harcourt Brace, 1997, p. 48

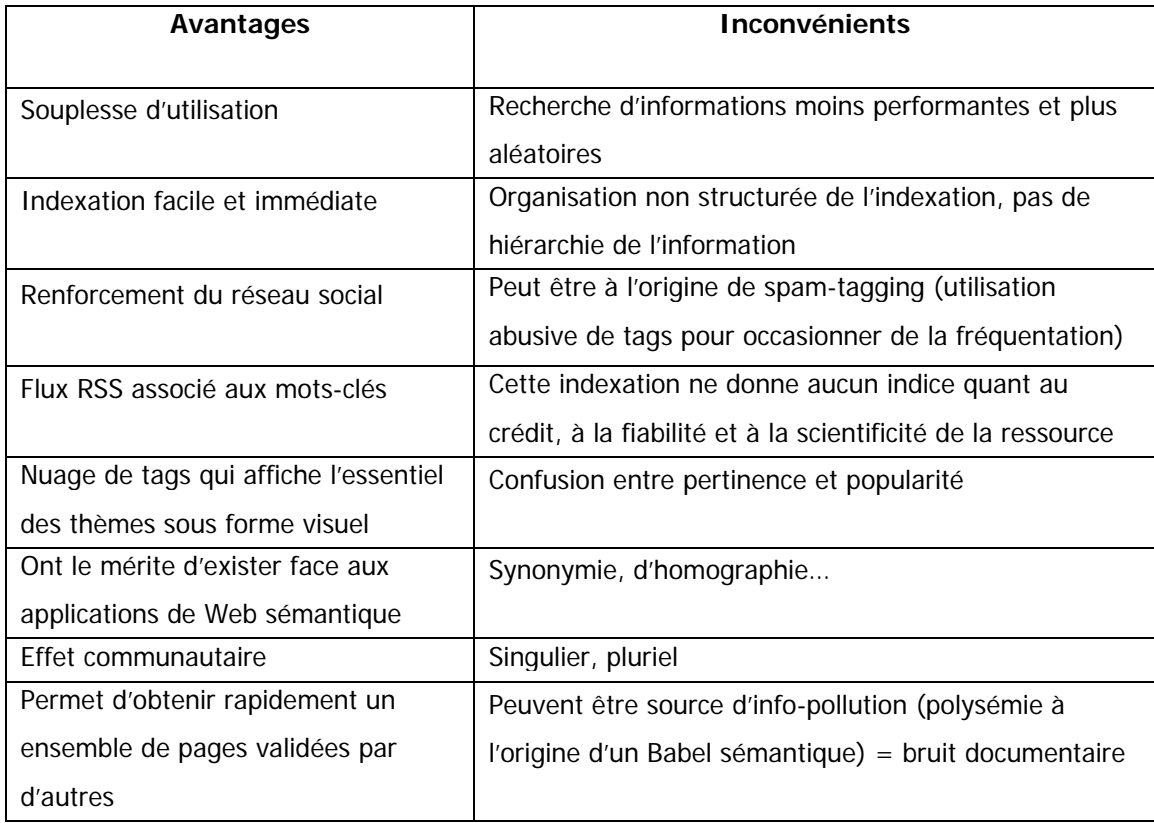

Tableau 14 – Avantages et inconvénients des folksonomies<sup>57</sup>

Le social bookmarking présente donc de nombreux avantages pour les répertoires de liens :

En choisissant de s'intégrer dans un réseau existant et déjà actif, les répertoires profitent de l'effet communautaire et ciblent davantage leur public. C'est le choix de RIME.

En proposant à l'usager de devenir acteur du système, comme dans le cas du Sociopôle, on peut d'abord penser que cela pourrait permettre aux professionnels de résoudre un de leur principal problème : le manque de temps pour entretenir et alimenter le répertoire. C'est en effet la communauté des utilisateurs qui contribuerait à nourrir le répertoire. Cependant, cette ouverture soulève des problèmes liés à l'utilisation des folksonomies, notamment celui de la description de la ressource par un vocabulaire ouvert à tous.

On le voit, les modalités sont diverses, mais ces différentes tentatives vont toutes dans le même sens : réinventer les répertoires à partir des nouvelles potentialités offertes par le Web 2.0.

<sup>57</sup> D'après http://wiki.univ-paris5.fr/wiki/Folksonomy

## **2.2 Concurrencer les moteurs sur leur terrain : le projet Reference Extract<sup>58</sup>**

Notre enquête a mis en évidence l'utilisation systématique par les chercheurs des moteurs grand public pour chercher une information. Or, nous avons souligné les lacunes que ce type d'accès à l'information pouvait engendrer, notamment à travers les difficultés que pose la recherche par mots-clés (risque de silence documentaire, problème de classement des résultats). Nous avons également rappelé que la certification de la source qui revenait entièrement à l'usager, ce qui dans un contexte académique est une préoccupation cruciale.

Malgré ces manquements, notre enquête l'a confirmée, les moteurs de recherche et le principe de l'interrogation par mots-clés se sont imposés, même au niveau de la recherche scientifique. Alors pourquoi aller contre ? Plutôt que de proposer un produit, certes bien fait, mais qui n'est pas utilisé parce que ne correspondant pas aux usages des internautes, ne faudrait-il pas mieux repenser les modes d'accès aux ressources identifiées. Ou plutôt, comment proposer un service identique dans sa forme au service proposé par les moteurs de recherche qui indexent mécaniquement des milliards de sites, mais sur des sources validées ? C'est la judicieuse question que se sont posés les promoteurs du projet Reference **Extract** 

Le projet Reference Extract vise à créer un réseau qui permette d'obtenir des informations fiables, moins nombreuses que par un moteur généraliste, mais plus crédibles. En partant d'une enquête auprès de bibliothécaires, David Lankes a identifié le besoin de créer un moteur de recherche qui rassemble de l'information sur des livres, mais aussi des personnes, des références, des sites, et d'autres types de données. Les sources d'informations de ce moteur seraient à la fois le réseau des bibliothécaires, et des personnes ressources comme des journalistes, des médecins, des juristes, etc… Alors qu'un moteur classique relie des sites Internet entre eux, Reference Extract a pour ambition de mettre en relation des personnes, des informations et des systèmes. Selon David Lankes, ce moteur pourra localiser et ramener des informations venues de bibliothèques du monde entier. Reference Extract indiquera le nombre de fois où le lien a été référencé, il ordonnera ainsi les résultats du plus au moins fiable, du plus crédible au moins crédible.

<sup>58</sup> http://referenceextract.org
Tableau 15 – Reference Extract : fiche technique

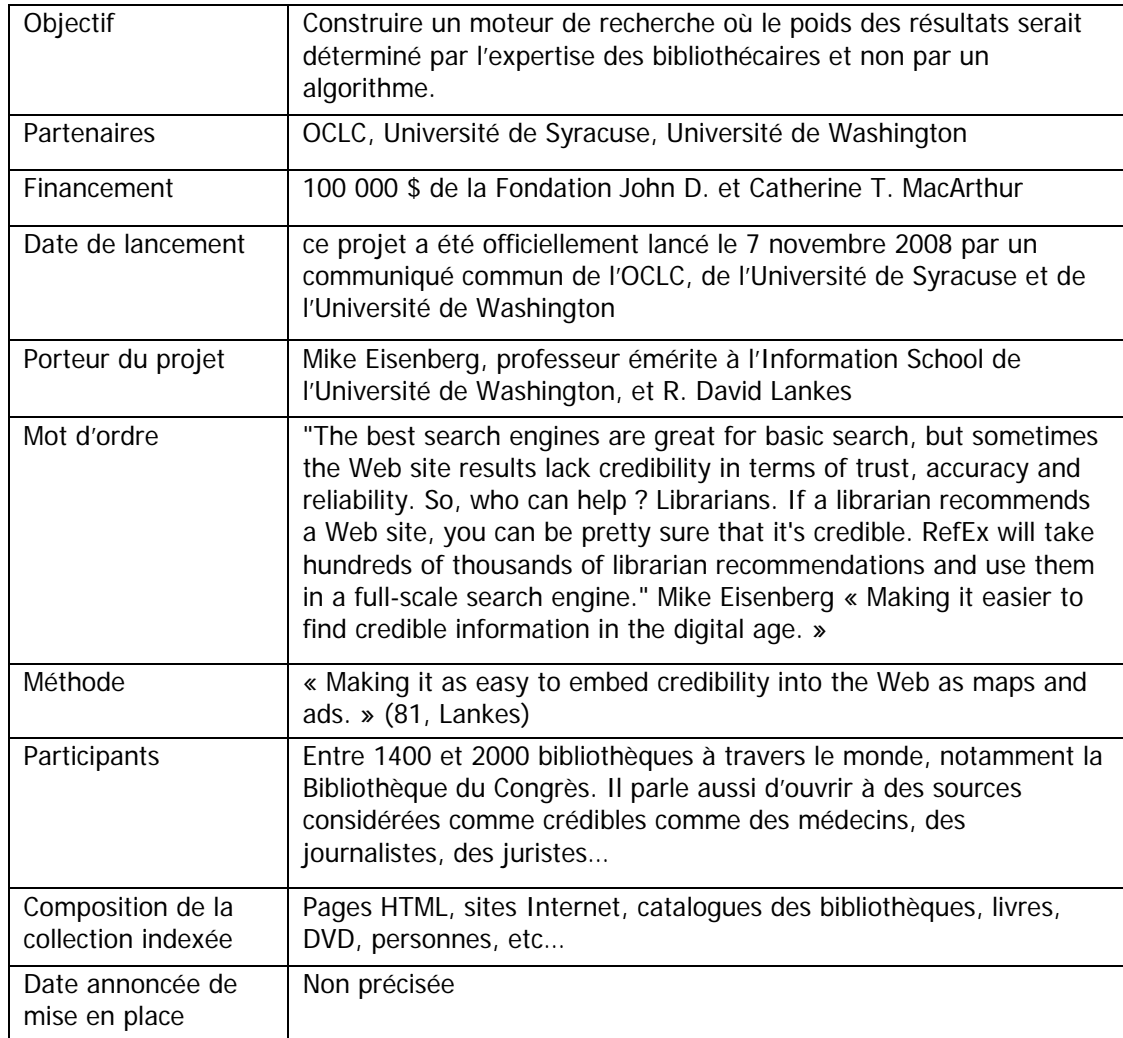

Dans un article intitulé « Reference Extract : extending the reach of digital reference through collaborative data warehouse », Lankes et Nicholson expliquaient en 2005 que ce moteur aurait deux sources de données, d'une part les questions et réponses (avec une analyse sémantique des termes) et d'autres part les pages qui serait liées à ces questions. « In addition, after an open-ended search of reference transactions, an expanded search feature allows the user to easily connect to the warehouse of pages linked to those transactions. » (79, Lankes)

La force du projet réside dans le fait de mettre en avant le travail de validation et de sélection de l'information des bibliothécaires, travail dans lequel réside la valeur ajoutée des répertoires de liens contre les moteurs de recherche. Ce projet se nourrira donc en partie du travail minutieux de constitution de répertoires de sites par les bibliothécaires. Cependant, comme le souligne R. David Lankes, « The only way this will work is by making a project of an entire community » (83, OCLC). Autrement dit, pour que ce moteur soit opérant il faut

que sa collection de référence atteigne une taille critique. Notons cependant que le projet met en avant le fait que les résultats proposés par le moteur seront nécessairement moins nombreux mais davantage pertinents par rapport à la requête.

Ce nouveau moteur basé sur un calcul de crédibilité, et non de popularité, permettra aux bibliothèques d'être mieux repérées sur le Web et de rendre davantage visible leur travail de collecte et de sélection de l'information. En effet, ce moteur, baptisé pour le moment REX, présente le double intérêt de correspondre aux usages des internautes et de rassembler en un accès unique le travail de collecte de milliers de bibliothèques. Car finalement, ce que les utilisateurs de Google apprécient en premier lieu c'est qu'il se positionne comme un point d'accès unique à l'information. Ce projet, s'il est suivi par un grand nombre de bibliothèques à travers le monde, proposera une alternative à l'usage des moteurs généralistes. Ce qui serait très utile dans le domaine académique.

On peut certes s'interroger, avec Norman Oder, sur l'efficience et le réalisme de ce projet. Un tel projet, reposant sur la participation active de la communauté des bibliothécaires, n'est-il pas voué à l'échec face à la puissance de Google ? Et surtout, l'utilisation d'outils comme Delicious ayant fait ses preuves dans le domaine d'une recherche d'information crédible, un moteur de recherche, même s'il se base sur l'expertise des bibliothécaires, n'estil pas inutile. Ne risque-t-il pas d'être abandonné en raison d'une lourdeur à maintenir pour les bibliothécaires, ses principaux "fournisseur" ? (84, Oder) Eisenberg répond à cette critique que Reference Extract ne demandera aucun travail supplémentaire aux bibliothécaires puisque « we are automatically gathering URLs from their digital reference work. » Cette petite critique montre en tout cas la crainte induite par la prédominance des moteurs de recherche. Les professionnels de l'information seront-ils en mesure de "contrer" ce rouleau compresseur sur son propre terrain en proposant au public un moteur de recherche de crédibilité ?

Ce projet représente un enjeu de taille pour la recherche d'information sur Internet et pourrait constituer la planche de salut des répertoires tout en permettant à l'usager d'avoir un point d'entrée unique à un Web certifié et validé. Et cela sans détruire les répertoires spécifiques de chaque institution contributrice puisque ces derniers seraient une des sources du moteur.

Compte tenu de ces initiatives (l'une pour améliorer l'attrait des répertoires de liens, l'autre pour créer un moteur de recherche basé sur des sources crédibles), nous proposons différents scénarios d'évolution du Sociopôle afin de lui permettre de mieux capter le public qu'il cherche à conquérir : les chercheurs et doctorants en sociologie.

Nos entretiens ont fait apparaître une communauté de besoins, quels que soient les utilisateurs. Ils sont au nombre de six, tous niveaux de recherche confondus.

| Fiabilité    | Qui le produit, puis-je avoir confiance, est-il suffisamment exhaustif ?             |
|--------------|--------------------------------------------------------------------------------------|
| Simplicité   | La référence étant Google, il faut au maximum rendre l'interrogation aussi simple et |
|              | transparente que possible                                                            |
| Efficacité   | Les utilisateurs veulent être sûrs d'accéder à toutes les ressources disponibles     |
| Exhaustivité | Une fois encore la référence est Google, ils veulent être sûrs de ne rien manquer    |
| Précision    | Les utilisateurs veulent une information précise, ciblée                             |
| Rapidité     | Les utilisateurs veulent que ça aille vite                                           |

Tableau 16 - Besoins mis en évidence par l'enquête

# **3.1.1 Scénario 1 : améliorer l'existant**

Il est essentiel d'améliorer le site existant en résolvant les difficultés rencontrées par les usagers.

- 1. Créer une page d'accueil permettant
	- d'identifier le propos et les modalités de production du site ;
	- d'expliquer la possibilité de la création d'un espace privé et public,
	- d'expliquer qu'il s'agit d'un site de social bookmarking, etc...
- 2. Personnaliser davantage le site
	- Créer la possibilité de contacter l'administrateur du site afin de personnaliser davantage la source d'information et de permettre de signaler un problème, poser une question, suggérer une amélioration…
	- Dans le souci de mieux identifier les administrateurs certifiés, on pourrait imaginer que leurs signets porte non pas le prénom de l'administrateur, mais le nom de la structure pour laquelle il travaille. Ce qui présenterait l'avantage de crédibiliser d'autant plus la source.
- 3. Revoir la terminologie : désambiguïser les termes employés
	- Eclairer les notions de "tags principaux" et "tags populaires"
	- Les termes catégories, aires et thèmes
	- Le terme "utilisateur" est également flou
	- Les possibilités offertes par la recherche via Google Custom Search ne sont pas explicites
- 4. Améliorer l'ergonomie
	- Pouvoir cliquer sur le dossier catégorie, et non uniquement sur le +, pour dérouler le dossier
	- Présentation par défaut des résultats par titre, afin d'éviter qu'une page de résultats présente, par exemple, en premier tous les masters sur le thème lorsqu'une mise à jour sur les masters vient d'être faîte.
	- Permettre à l'utilisateur de « sauter » des pages de résultats, pour aller directement de la page 1 à la page 4 s'il a choisi un classement par ordre alphabétique
- 5. Moteur de recherche
	- Préciser qu'il s'agit d'une recherche en texte intégral
	- Rendre le moteur de recherche plus performant : Résoudre le problème de la recherche sur les chaînes de caractères
- 6. Développer des fonctionnalités dans le cadre de la gestion des signets par les administrateurs
	- Création d'une liste de tags certifiés visible par tous,
	- Mettre en place des moyens pour suivre ses mises à jour,
	- Rendre possible la communication inter-administrateur.

En l'état, le répertoire semble plus concerner les étudiants de master, voire les doctorants au début de leurs recherches.

Une fois ces améliorations apportées, on pourra entreprendre une campagne de communication auprès des milieux académiques et de recherche, par exemple en utilisant le relais des professionnels de l'information de ces organismes pour faire connaître le répertoire. Il serait bon que l'information sur l'existence et les avantages de ce répertoire soit largement diffusés, et rediffusés. La piste d'une relation avec l'Association Française de Sociologie (AFS) va dans ce sens.

# **3.1.2 Scénario 2 : privilégier une cible**

Ce second scénario est à plus long terme. Il s'agit de privilégier un type de public pour lequel les principales fonctionnalités seront développées. Compte tenu des organismes d'appartenance des membres du groupe de travail, il semble nécessaire de privilégier la cible des chercheurs et doctorants, essentiellement sociologues. Le choix de cette cible n°1 n'interdit évidemment pas de s'adresser également aux étudiants, bien au contraire, mais de façon périphérique. Il est d'ailleurs intéressant de noter qu'au cours de notre enquête, les signets sur les formations et diplômes étaient toujours considérés comme une information annexe, très utile, mais qui ne devait pas nécessairement figurer dans les résultats de recherche. Cette catégorie semble avoir un statut très particulier, elle stigmatise le répertoire comme étant réservé aux étudiants.

Pour s'adresser aux chercheurs, le travail sur un accès à l'information par thème<sup>59</sup> est essentiel, les tags actuels ne concernant que la nature et l'origine du signet. L'idée de reprendre les groupes thématiques de l'AFS a été évoquée par le groupe de travail, mais ces dernières sont très nombreuses (43)<sup>60</sup>, et certaines se recoupent<sup>61</sup>. Les sous-catégories de la sociologie proposée par Calenda pourraient également être une piste de travail.<sup>62</sup>

Ce scénario n'impose pas de revoir les contenus, mais de sélectionner selon des critères très précis les signets afin de rendre une recherche par arborescence efficace et de pallier à la relative inefficience du moteur.

# **3.1.3 Scénario 3 : s'associer à une communauté existante**

Il s'agit ici de créer des partenariats et de s'associer à des initiatives déjà existantes. Pour gagner en visibilité, les ressources repérées dans le Sociopôle auraient besoin d'être accessibles via un canal bien connu et utilisé par la communauté des chercheurs en sciences humaines et sociales. En effet, un des freins à l'identification de cette ressource est que, contrairement aux bases de signets des bibliothèques, il a une existence ex-nihilo. Ce qui ne simplifie pas son identification. 63

Dans cette mesure, l'idée d'une collaboration avec Liens Socio serait à étudier. Elle permettrait de toucher les visiteurs de ce site qui est adopté par le public cible du Sociopôle.

-

 $59$  Travail en cours de réalisation depuis septembre 2009.<br> $60$  http://www.afs-socio.fr/liste-reseaux.html

<sup>&</sup>lt;sup>61</sup> Ainsi, sur la thématique « travail » l'AFS compte trois groupes de travail : Savoirs, travail, profession ; Travail, activité, technique ; Travail, organisation, emploi.

 $62$  Sociologie du travail / Etude des genres / Sport et loisirs / Sociologie de la consommation / Sociologie urbaine / Sociologie de la santé / Sociologie de la culture / Sociologie économique / Ages de la vie / Démographie / Criminologie / Sociologie des sciences / Migrations, immigrations, minorités / Sociologie politique <http://calenda.revues.org/categorie17.html>

<sup>&</sup>lt;sup>63</sup> Le pacte avec l'internaute n'est peut-être pas clair d'emblée. Sociopôle ne s'intègre pas dans un portail de bibliothèque. Il n'est relié à rien. Son objet est donc plu difficilement lisible. Sur les portails des bibliothèques, le

Liens Socio présentant dans son répertoire des sites francophones et internationaux, cela pourrait être d'autant plus intéressant. Nous pensons par ailleurs que ce type de partenariat permettrait au Sociopôle de gagner en crédibilité auprès de la communauté des sociologues.

Dans le même ordre d'idée, il serait bon de rendre plus efficiente la notion de social bookmarking en encourageant davantage les usagers à partager leurs signets, en mettant par exemple en avant les gains pour l'ensemble de la communauté.

pacte est conclu d'emblée, avant même l'accès à la ressource. Ce n'est pour le moment pas le cas ici, il n'y a aucune « entrée en matière », aucun endroit où un pacte soit formalisé.

**Conclusion** 

Nous avons dans ce mémoire, à travers le cas particulier du Sociopôle, posé la question de l'utilité du répertoire de liens, produit documentaire né avec le Web.

Nous avons d'abord montré que l'évaluation de l'utilité d'un produit documentaire, et donc de son efficacité, passait par une analyse des besoins et des usages des publics cibles. Après avoir défini précisément ce que nous désignions par l'expression "répertoire de liens" ; nous avons repéré, parmi la diversité des répertoires existants, trois modèles qui coexistent sur la Toîle. Cette typologie nous a amené à nous interroger sur la place qu'occupaient les répertoires face aux mastodontes de la recherche d'informations que sont les moteurs de recherche. L'étude du fonctionnement des moteurs et des pratiques des internautes a permis de mettre en évidence la suprématie de ce mode d'accès à l'information. Cependant, certaines incohérences et imprécisions, que nous avons souligné, doivent nous mettre en garde contre un usage massif et exclusif de ce type d'outil.

Ces observations nous ont donc conduit à nous interroger sur l'utilisation réelle qui pouvait être faîte des répertoires de liens dans un contexte précis : celui de la recherche scientifique en Sciences humaines et sociales. L'étude des publics du Sociopôle, répertoire de liens spécialisé en sociologie francophone, a été riche d'enseignements. Partant du constat d'une fréquentation très faible du site, nous avons mené une enquête auprès des publics visés par le répertoire pour les interroger sur leur usage d'Internet et leurs pratiques en matière de recherche d'information. Il est alors clairement apparu que le Sociopôle et les répertoires de liens en général n'étaient pas connus, et en tous les cas pas utilisés. L'aveuglement vis-à-vis des résultats proposés par les moteurs et l'incompréhension de l'intérêt d'un outil comme les répertoires est frappant. Le déficit patent de communication des répertoires ne suffit cependant pas à expliquer ce constat.

Ces observations nous ont amené à poser la question cruciale de la fin des répertoires qui, d'après notre enquête, se voient terrassés par les moteurs de recherche. Certains éléments nous ont néanmoins permis de nuancer le tableau très alarmiste de notre seconde partie. Nous avons en effet vu que des études sur des publics acquis à des sites proposant des répertoires faisaient apparaître l'intérêt des usagers vis-à-vis de ce produit. Nous avons ainsi mis en évidence que ces sites jouissaient d'une reconnaissance auprès de la communauté qu'ils visaient, ce qui permettait au répertoire de gagner une valeur et un intérêt. Nous nous sommes donc demandé comment les répertoires pourraient se réinventer afin de conquérir une audience et de s'imposer comme un mode alternatif de consultation du Web. A la manière de la lutte de David contre Goliath, les répertoires pourraient-ils en effet opposer à la puissance technologique des moteurs une efficacité humaine ? Nous avons alors exploré deux pistes actuellement développées et qui pourraient bien être la clé du problème. D'une part, nous avons vu comment les évolutions apportées par le Web 2.0, en particulier la social bookmarking, pouvaient permettre aux répertoires de cibler davantage leur public en s'insérant dans des communautés préexistantes, voire même en contribuant à les créer. Nous avons d'autre part exposé l'ambitieux projet Reference Extract, "moteur de crédibilité" qui permettrait à l'utilisateur de faire des recherches à la façon des moteurs mais sur des sources fiables, qualifiées par des bibliothécaires et des experts.

Ces deux pistes sont également intéressantes. Non seulement elles permettent d'envisager un renouveau des répertoires, mais également, en ouvrant la possibilité d'un autre mode d'accès aux informations contenus sur le Web, elles contribuent à ouvrir de nouveaux horizons. En effet, en proposant une nouvelle voie, elles permettent de lutter contre la suprématie des moteurs et de contrer la marchandisation de la recherche d'information sur Internet. Cette étude pose en définitive la question du libre accès à l'information disponible sur le Web, et de l'économie de ce nouvel espace. Comment pouvons-nous en effet à la fois défendre une liberté d'accès aux informations, à la manière du mouvement des archives ouvertes, et dans le même temps concéder le marché de la recherche à des sociétés commerciales ? Il serait en ce sens intéressant d'étudier plus avant les décisions politiques existantes pour opposer une alternative à cette suprématie. Mais cette alternative ne pourra se concrétiser sans une prise de conscience et un changement d'usage des internautescitoyens. Les chercheurs, qui sont parmi les premiers à avoir perçu les potentialités d'Internet, sont directement concernés par ces perspectives de changement et les évolutions en cours.

**Bibliographie** 

Cette bibliographie est conforme à la norme Z 44-005 (décembre 1987) pour les références bibliographiques des documents publiés, monographies, publications en séries et à la norme NF ISO 690 (février 1998) pour les références bibliographiques des documents électroniques, documents complets ou parties de documents.

Les références sont numérotées et classées par thèmes en suivant le plan du mémoire. A l'intérieur de chaque subdivision, les références sont classées par ordre alphabétique de nom d'auteur.

# **Usuels**

1. ACCART J.-P., RETHY M.-P. Le Métier de documentaliste. Paris, Éditions du Cercle de la Librairie, 2008. Glossaire, p.395-422. Troisième édition. ISBN 978-2-7654-0961-8

2. BOULOGNE A. Vocabulaire de la documentation. ADBS éditions. Paris. 2004. ISBN 2- 84365-071-2

3. Cacaly S., Le Coadic Y. F., Pomart P.-D., Sutter E. Dictionnaire de l'information. Paris, Armand Colin, 2008. Troisième édition. ISBN 978-2-200-35132-8

# **Marketing documentaire et étude des publics**

4. ALIX Y. Compter, peser, mesurer : la question de la méthode, le choix des outils [en ligne]. Bulletin des bibliothèques de France, juin 2006, tome 51, n°6. [consulté le 22 juin 2009]. PDF, 144 Ko, 3 pages. <http://bbf.enssib.fr/consulter/bbf-2006-06-0005-001.pdf>. ISSN 0006-2006

5. COUDRIN D. Fréquentation du site Internet : une expérience d'évaluation à la bibliothèque municipale de Lyon [en ligne]. Bulletin des bibliothèques de France, juin 2006, tome 51, n°6. [consulté le 22 juin 2009]. PDF, 144 Ko, 5 pages. <http://bbf.enssib.fr/consulter/bbf-2006-06-0054-010.pdf>. ISSN 0006-2006

6. FENNETEAU H. Enquête : entretien et questionnaire. Paris, Dunod, 2007. 128 pages. Collection Les Topos. ISBN 978-2-10-051337-6

7. KAUFMANN J-C. L'Entretien compréhensif. Paris, Armand Colin, 2006. 126 pages. Collection 128. ISBN 2-200-34619-0

8. LE COADIC Y. F. Usages et usagers de l'information. Paris, co-édition Armand Colin – ADBS, 2004. 127 pages. Collection 128. ISBN 2-09-190366-3

9. LE COADIC Y. F. Le Besoin d'information : Formulation, négociation, diagnostic. Paris, ADBS éditions, 2007. 204 pages. Collection sciences et techniques de l'information. Deuxième édition refondue. ISBN 978-2-84365-097-0

10. MUET F., SALAÜN J.-M. Stratégie marketing des services d'information : bibliothèques et centres de documentation. 2001. Paris, Electre-Editions du Cercle de la Librairie, Chapitre 13, L'offre de services, p. 126-151. ISBN 2-7654-0794-0

11. RANJARD S. Evaluer la demande et les besoins en informations : pour des enquêtes croisées [en ligne]. Documentalistes Sciences de l'information, mars 2001, vol. 38, n°1. Mise à jour mars 2001, [Consulté le 15 juin 2009]. PDF, 608 Ko, 9 pages. <http://www.adbs.fr/evaluer-la-demande-et-les-besoins-en-informations-pour-desenquetes-croisees-13209.htm?RH=REVUE>. ISSN 0012-4508

12. STOCKINGER P. Les Nouveaux Produits d'information : conception et sémiotique du document. Paris, Hermès Science Publications, 1999, chapitre 17, La réalisation et de l'évaluation d'un produit et service d'information, p. 307-321. ISBN 2-7462-0011-2

13. SUTTER E. Documentation, information, connaissances : la gestion de la qualité. Paris, ADBS éditions, 2002. 326 pages. ISBN 2-84365-058-5.

14. SUTTER E. L'Evaluation et les indicateurs de la performance des activités infodocumentaires. Paris, ADBS éditions, 2006. 60 pages. ISBN 2-84365-082-8

# **Les annuaires et répertoires de liens**

15. AXFORD M. RENFRO C. Going for the gold : Identifying academic-quality Internet resource. Journal of Electronic Resources Librianship, 2008, vol. 20, n° 4, p. 262-274. ISSN 1941-126X

16. BRISEPIERRE G., DELBENDE M., DESJEUX C., TOUMANION B. Le champ de l'information et de l'édition en Sciences Humaines et Sociales : Pratiques, représentations et attentes des utilisateurs de Liens Socio [en ligne]. Paris, 2008. [Consulté le 10 juillet 2009]. PDF, 200 Ko, 3 pages. <http://www.lienssocio.org/IMG/pdf/Enquete\_Liens\_Socio\_2008.pdf>.

17. FOENIX-RIOU B. Intute.ac.uk : 113 000 ressources qualifiées à portée de clic…. Netsources, sept-oct 2006, n°64, p. 10-11. ISSN 1270-0193

18. FOENIX-RIOU B. Les pages de liens et autres alternatives. Netsources, nov-déc 2008, n°77, p. 1-4. ISSN 1270-0193

19. GAUTHERON V. Conception et maintenance d'une sélection de sites Web pour un portail Intranet/Internet. 2001. 91 pages. Mémoire Cycle Supérieur, INTD, 2001.

20. GINOUVES V., PEYSSARD J.-C. Bibenligne : annuaire de liens spécialisés en sciences humaines te sociales dans le domaine des études méditerranéennes. Bulletin des bibliothèques de France, 2006, n°3, p. 49-52. ISSN 0006-2006.

21. HIOM D. Retrospective on the RDN. Ariadne [en ligne]. Avril 2006, n° 47. [consulté le 1er septembre 2009]. Page html. <www.ariadne.ac.uk/issue47/hiom/>. ISSN 1361-3200

22. HUXLEY L., JOYCE A. A social science gateway in a shifting digital world : Shaping SOSIG for users' needs of the future. Online information review, 2004, vol 28, n°5, p. 328- 337. 9 réf. ISSN 1468-4527

23. MALINGRE M.-L. Stage : Constitution d'une bibliothèque de liens [en ligne]. Urfist de Rennes, 17 mars 2006. [Consulté le 30 juillet 2009]. PPT, 160 Ko, <http://www.sites.univrennes2.fr/urfist/Supports/Sitotheque/Bibliotheque\_liens.ppt.>

24. MONOPOLI M., NICHOLAS D. A user-centred approach for the evaluation of subject based information gateways : case study SOSIG. ASLIB Proceedings, juin 2000, vol 52, n°6, p. 218-231. ISSN 0001-253X

25. MURET J. Structuration des savoirs sur Internet : l'utilisation des classifications pour indexer les ressources du Web. 2001. 176 pages. Mémoire Cycle Supérieur, INTD, 2001.

26. TOURNADRE E. Peut-on considérer un répertoire de signets comme étant un produit documentaire : le cas du répertoire Sociopôle de l'IRESCO. 2002. 96 pages. Mémoire Cycle Supérieur, INTD, 2002.

27. WILLIAMS C. Intute : The New Best of the Web [en ligne]. Ariadne, juillet 2006, n°48. [Consulté le 3 septembre 2009]. Page html. <http://www.ariadne.ac.uk/issue48/williams/>. ISSN 1361-3200

84

# **Le Web, les moteurs de recherche, et Google**

28. BATTELLE J. La Révolution Google : Comment les moteurs de recherche ont réinventé notre économie et notre culture. Paris, Editions Eyrolles, 2006. 279 pages. Chapitres 1 et 2, p. 1-32. Traduction Dov Rueff. ISBN 2-212-11903-8.

29. BOUTANG Y.-M., REBISCOUL A. Peut-on faire l'économie de Google ? Multitudes, février 2009, n°36, p. 83-93. ISSN 0292-0107. ISBN 2-35480-049-9.

30. CARDON D. Le Design de la visibilité : Un essai de cartographie du Web 2.0. Réseaux, juin 2008, n°152, p.93-137. ISSN 0751-7971. ISBN 978-2-7462-2312-7.

31. ERTZSCHEID O., GALLEZOT G., BOUTIN E. Perspectives documentaires sur les moteurs de recherche : entre sérendipité et logiques marchandes. 2007. Mis à jour le 14 septembre 2007, [Consulté le 15 juillet 2009]. PDF, 248 Ko, 13 pages. <http://archivesic.ccsd.cnrs.fr/docs/00/17/21/69/PDF/ertzsgallbout.pdf>

32. FOENIX-RIOU B. Les approximations de Google. Netsources, mai-juin 2008, n°74, p. 1-6. ISSN 1270-0193

33. MESGUICH M., THOMAS A. Net recherche 2009 : Le guide pratique pour trouver l'information utile sur le Web. ADBS éditions. Paris, ADBS éditions, 2009. 320 pages. Collection sciences et techniques de l'information. ISBN 978-2-84365-117-5

34. SIMONNOT B., GALLEZOT G. L'Entonnoir : Google sous la loupe des sciences de l'information et de la communication. Caen, C&F éditions, 2009. 246 pages. Ouvrage collectif. ISBN 2-915825-05-X

# **Les chercheurs et la recherche d'information**

35. BAR-ILAN. The use of Web search engines in information science research. Annual review of information science and technology, 2004, n° 38, p. 231-288. ISSN 0066-4200

36. BROCKMAN, W.S., NEWMANN, L., PALMER, C.L., TIDLINE, T.J. Scholarly work in the humanities and the evolving information environment [en ligne]. Washington D.C. : Digital Library Federation and Council on Library and Information Resources, 2001. [Consulté le 10 septembre 2009]. Page html. <http://www.clir.org/pubs/reports/pub104/contents.html>

37. CALVA-GONZALEZ J. J. Las necissidades de informacion de los investigadores del area de Humanidades y Ciencias Sociales. Revista general de informacion y documentacion, 2003, volume 13, n°2, p. 155-180. ISSN 1132-1873

38. CNRS. Pratiques documentaires au CNRS : résultats d'une Enquête réalisée au printemps 2007 [en ligne]. [Consulté le 30 juillet 2009]. Page html. <http://www.inist.fr/spip.php?article198>

39. COSTA, S., MEADOWS, J. The impact of computer usage on scholarly communication among social scientists. Journal of Information Science, 2000, vol. 26, n°4, p. 255-262. ISSN 1352-7460

40. CHANG, S-J. L., RICE, R.E. Browsing: A multidimensional framework. Annual Review of Information Science and Technology, 1993, vol. 28, p. 231-276. ISSN 0066-4200

41. DERFOUFI I. Information scientifique pour la recherche en éducation : Analyse comparée de l'offre et des usages entre la France et l'Angleterre. 2009. 313 pages. Thèse de doctorat, Sciences de l'information et de la communication, Université Claude Bernard, Lyon 1, 2009.

42. DROWN, et al. A User Requirements Analysis for Portals in the Arts and Humanities Commissioned and Funded by the Arts and Humanities Research Council [AHRC] ICT in Arts and Humanities Programme [dir: Professor David Robey] [en ligne]. 2006. 275 pages. [Consulté le 12 juin 2009]. PDF, 2 Mo. <http://repah.dmu.ac.uk/report/pdfs/RePAHReport-Complete.pdf>

43. FOULONNEAU M. Rapport sur la mission [meta-]portail Sciences humaines et sociales dans le cadre du Très grand équipement Adonis [en ligne]. TGE Adonis, janv. 2008. [Consulté 12 juin 2009] PDF, 244 Ko. <http://www.tgeadonis.fr/IMG/pdf\_MFoulonneauRapportFinalMetaPortail.pdf>

44. HERMAN. Research in progress: some preliminary and key insights into the information needs of the contemporary academic researcher. Aslib proceedings New information perspectives, 2004, volume 56, n°1, p. 34-47. ISSN 0001-253X

45. INIST. La pratique documentaire des chercheurs en SHS : la recherche d'information, synthèse documentaire [en ligne]. 2007. [Consulté le 10 juin 2009]. PDF, 292 Ko.

<http://veille.inist.fr/sites/inist\_veille/IMG/pdf/INIST\_Veille\_Rechercheinfo\_ChercheursSHS\_ oct07.pdf>

46. JOYCE, A. Usage of Online European Union Information Resources 2008 [en ligne], Journal of Contemporary European Research, 2008, Vol. 4, No. 3, pp.257-266. [Consulté le 30 septembre 2009] PDF, 140 Ko, 9 pages. <http://www.jcer.net/ojs.index.php/jcer/article/view/140>. ISSN 1815 347X

47. MUNSTER. A study of the information needs, habits and characteristics of humanities and social science researchers. Informacion, cultura y sociedad, 2003, n°8, p. 69-84. ISSN 1851-1740

48. MUNSTER. The Max von Buch library of the Universidad de San Andres and its researchers. Second part of a study of the information needs, habits and characteristics of Humanities and Social Science Researchers. Informacion, cultura y sociedad, 2003, n°9, p. 53-73. ISSN 1851-1740

49. PALMER, C. L., CRAGIN, M. H. Scholarly and Disciplinary Practices. Annual Review of Information Science and Technology, 2008, vol.42. ISSN 0066-4200

50. Researchers, Use of Academic Libraries and their Services : A report commissioned by the Research Information Network and the Consortium of Resarch Libraries [en ligne]. 2007. [consulté le 30 septembre 2009]. PDF, 676 Ko, 74 pages. <http://www.rin.ac.uk/system/files/attachments/sarah/Researchers-libraries-servicesreport.pdf >

51. Survey of Academic Use of the Internet [en ligne]. Intute. London, 2006. [Consulté le 5 juin 2009] PDF, 92 Ko, 15 pages. <http://www.intute.ac.uk/publications/Academic\_Use\_of\_the\_Internet.pdf>

52. TALJA, S., MAULA, H. Reasons for the use and non-use of electronic journals and databases : A domain analytic study in four scholarly disciplines. Journal of Documentation, 2003, vol.59, n°6, p. 673-691. ISSN 0022-0418

53. TOMS E.G., O'BRIEN H.L. Understanding the information and communication technology needs of the e-humanist. Journal of Documentation, 2008, volume 64, n°1, p. 102-130. ISSN 0022-0418

87

# **Les étudiants et la recherche d'information**

54. COURTECUISSE, J.-F., DESPRES-LONNET, M. Les étudiants et la documentation électronique [en ligne]. Bulletin des bibliothèques de France, 2006, n° 2, p. 33-41. [Consulté le 10 septembre 2009]. PDF, 700 Ko, 9 pages. < http://bbf.enssib.fr/consulter/bbf-2006-02- 0033-005.pdf>

55. GALLEZOT G., ROLAND M., ARASKIEWIEZ J. La Recherche floue [en ligne]. In Traitements et pratiques documentaires : vers un changement de paradigme ? Document numérique et Société, Paris, CNAM, 17-18 novembre 2008, France, [consulté le 17 juillet 2009]. PDF, 280 Ko, 12 pages. <http://archivesic.ccsd.cnrs.fr/docs/00/34/08/35/PDF/La\_Recherche\_floue-Vdef-Sept2008- 1.pdf>

56. HEAD A. J. Beyond Google : How do students conduct academic research ? [en ligne]. First Monday, août 2007, volume 12, n° 8. [Consulté le 25 juillet 2009]. Page html. <http://firstmonday.org/issues/issue12\_8/head/index.html>. ISSN 1396–0466

57. HENRIET O., MALINGRE M.-L., SERRES A. Enquête sur les besoins de formation des doctorants à la maîtrise de l'information scientifique dans les Ecoles doctorales de Bretagne : Analyse et synthèse des résultats [en ligne]. Juin 2008. [Consulté le 20 juillet 2009]. PDF, 436 Ko, 44 pages. <http://www.sites.univ-rennes2.fr/urfist/files/Synthese\_Enquete\_SCD-URFIST.pdf>

58. MARESCA B., coll DUPUY C., CAZENAVE A. Enquête sur les pratiques documentaires des étudiants, chercheurs et enseignants-chercheurs de l'Université Pierre et Marie Curie (Paris 6) et de l'Université Denis Diderot (Paris 7) [en ligne]. CREDOC, novembre 2005. 93 pages. Collection de Rapports n°238, Département Evaluation des politiques publiques. [consulté le 10 juillet 2009]. PDF, 3 Mo. <http://www.credoc.fr/pdf/Rapp/R238.pdf>

59. RENOULT, D. Enquêtes de publics dans les bibliothèques universitaires [en ligne]. Bulletin des bibliothèques de France, 2006, n° 2. [Consulté le 25 septembre 2009]. PDF, 152 Ko, 5 pages. <http://bbf.enssib.fr/consulter/bbf-2006-02-0005-001.pdf>

# **Web 2.0 et folksonomies**

60. BOULIER D. Les industries de l'attention : fidélisation, alerte ou immersion. Réseaux, 2009, n°154, p. 231-246. ISSN 0751-7971. ISBN 2-7071-5749-2

61. BROUDOUX E. Indexation collaborative : entre gain informationnel et déperdition conceptuelle. In Traitements et pratiques documentaires : vers un changement de paradigme ? Actes de la deuxième conférence Document numérique et Société (DocSoc), Paris, CNAM, 17-18 novembre 2008. Paris, ADBS éditions, 2008, p 167-190. ISBN 978-2- 84365-116-8

62. CALENGE B. Un site de bibliothèque, qu'est-ce que c'est ? [en ligne]. Bertrand Calenge : carnet de notes. 30 juillet 2008. [Consulté le 20 juillet 2009.] Billet de blog, page html. <http://bccn.wordpress.com/2008/07/30/un-site-de-bibliotheque-qu'est-ce-quec'est/>

63. CANDEL E. Pratiques des sites, usages des réseaux : Le social bookmarking, héritages culturels, appropriations médiatiques. Document numérique, janvier 2008, volume 11, p. 145-170. ISSN 1279-5127

64. CLERTE J. Connotea.org : un espace communautaire pour les chercheurs. Bases, juin 2006, n°228, p. 8-10. ISSN 0765-1325

65. CLERTE J. Del.icio.us : la cyber-communauté partage ses signets. Netsources, janvfév 2006, n°60, p. 10-12. ISSN 1270-0193

66. CREPEL M. Les Folksonomies comme support émergent de navigation sociale et de structuration de l'information sur le Web. Réseaux, juin 2008, n° 152, p. 169-204. ISSN 0751-7971. ISBN 978-2-7462-2312-7

67. DING Y., JACOB E. et alii. Profiling Social Networks : A Social Tagging Perspective [en ligne]. D-Lib Magazine, mars-avril 2009, volume 15, n°3/4. [Consulté le 30 juin 2009]. Page html. <http://www.dlib.org/dlib/march09/ding/03ding.html>. ISSN 1082-9873.

68. ERTZSCHEID O., GALLEZOT G. Indexation sociale et continents documentaires. In Chartron G., Broudoux E. Document numérique et société, Actes de la conférence organisée dans le cadre de la Semaine du document numérique à Fribourg (Suisse) les 20 et 21

septembre 2006. 1<sup>ère</sup> édition. Paris, ADBS Éditions, 2006. Collection Sciences et techniques de l'information. P. 291-306. ISBN 2-84365-089-5

69. FRANCIS N., QUESNEL O. Indexation collaborative et folksonomies. Documentaliste-Sciences de l'information, 2007 / 1, volume 44, p. 58-63. ISSN 0012-4508

70. GALLEZOT G., LE DEUFF O. Chercheurs 2.0 ? [en ligne]. 2007. Mis à jour le 17 juin 2009, [consulté le 15 juillet 2009]. PDF, 280 Ko, 17 pages. <http://archivesic.ccsd.cnrs.fr/sic\_00396278/fr/>

71. GOLDER S., HUBERMAN B. Usage patterns of collaborative tagging systems. Journal of Information Science, 2006, vol. 32, n°2, p. 198-208. ISSN 1396–0466

72. GOLDHABER M. H. The mentality of Homo Interneticus : Some Ongian Postulates [en ligne]. First Monday, juin 2004, volume 4, n°6. [consulté le 29 juin 2006]. Page html. <http://firstmonday.org/htbin/cgiwrap/bin/ojs/index.php/fm/article/view/1155/1075> ISSN 1396–0466

73. HAMMOND T., HANNAY T., LUND B, and SCOTT J. Social Bookmarking Tools (I) : A General Review [en ligne]. D-Lib Magazine, avril 2005, volume 11, n°4. [Consulté le 23 juin 2009]. Page html, accès réservé. <http://www.dlib.org/dlib/april05/hammond/04hammond.html>

74. LE DEUFF O. Folksonomies : Les usagers indexent le Web [en ligne]. Bulletin des Bibliothèques de France, 2006, n° 4, p. 66-70. [Consulté le 10 juillet 2009]. PDF, 156 Ko, 5 pages. <http://bbf.enssib.fr/consulter/bbf-2006-04-0066-002.pdf> ISSN 0006-2006.

75. LE DEUFF O. Folksonomies et communautés de partage de signets : Vers de nouvelles stratégies de recherche d'informations [en ligne]. In Collaborer, Echanger, Inventer : Expériences de réseaux 29, 30 et 31 octobre 2007, Hammamet, Tunisie, 2007. [Consulté le 10 juillet 2009]. PDF, 132 Ko, 10 pages. <http://archivesic.ccsd.cnrs.fr/docs/00/31/59/47/PDF/ledeuffh2ptm07.pdf>

76. NIELSEN J. Participation Inequality : Encouraging More Users to Contribute [en ligne]. Octobre 2006. [Consulté le 1<sup>er</sup> juillet 2009]. Page html. <http://useit.com/alerbox/participation\_inequality.html>

77. PETERSON, E. Beneath the Metadata : Some Philosophical Problems with Folksonomy [en ligne]. D-Lib Magazine, novembre 2006, volume 12, n°11, 6 pages.

[Consulté le 23 juin 2009]. Page html, accès réservé. <http://dx.doi.org/10.1045/november2006-peterson/11peterson.html> ISSN 1082-9873 78. TENNIS J.T. Social Tagging and the Next Steps for Indexing [en ligne]. In Furner, Jonathan and Tennis, Joseph T, Eds. Proceedings 17th Workshop of the American Society for Information Science and Technology Special Interest Group in Classification Research 17, Austin, Texas. 2006. PDF, 244 Ko, 15 pages. <dlist.sir.arizona.edu/2091/01/sigcr-06tennis.pdf>

# **Reference Exctract**

79. LANKES R. D., NICHOLSON S. Reference Extract: Extending the Reach of Digital Reference through Collaborative Data Warehousing [en ligne]. TCDL Bulletin, 2005, volume 2, n°1. [Consulté le 30 septembre 2009]. Page html. <http://www.ieeetcdl.org/Bulletin/v2n1/nicholson/nicholson.html>

80. LANKES R. D. Reference Extract : The concept [en ligne]. [Consulté le 10 septembre 2009]. Vidéo, 2'33''. <http://vimeo.com/3336359>

81. LANKES R. D. Reference Extract in 4 minutes [en ligne]. [Consulté le 10 septembre 2009]. Vidéo, 4'. <http://vimeo.com/3335162>

82. LANKES R. D. Reference Extract : Call for support [en ligne]. [Consulté le 10 septembre 2009]. Vidéo, 25'01''. <http://vimeo.com/3320899>

83. OCLC. OCLC, Syracuse University and University of Washington to help a new Web Search experience based on expertise from librarians [en ligne]. Library Technology Guides, novembre 2008. [Consulté le 28 juillet 2009]. Page html. <http://www.librarytechnology.org.ltg-displaytext.pl?RC=13661>

84. ODER N. Too Late or Just Right ? OCLC, I-Schools Announce Reference Extract Web Search Project [en ligne]. Library Journal, 11 novembre 2008. [Consulté le 30 septembre 2009]. Page html. <http://www.libraryjournal.com/article/CA6613091.html>

85. PEREZ S. Google, If Built By Librarians [en ligne]. 11 novembre 2008. [consulté le 30 septembre 2009]. Page html. <http://www.readwriteWeb.com/archives/google\_if\_built\_by\_librarians.php>

# **Sitographie**

### Liste des sites internet et url cités, classés par ordre alphabétique.

2collab : http://www.2collab.com AFS, Association française de sociologie : http://www.afs-socio.fr Album des Sciences Sociales : http://album.revues.org Ask : http://fr.ask.com Baidu : http://www.baidu.com Bibliothèque de Science Po – Catalogue : http://ebiblio.sciences-po.fr/ Bing (Live Search) : http://www.bing.com/ Blog lecteurs BNF : http://blog.bnf.fr/lecteurs/ CNRS, Centre National de la Recherche Scientifique : http://cnrs.fr Connotea : http://www.connotea.org Cuil : http://www.cuil.com Delicious : http://delicious.com/ Flikr : http://www.flickr.com Gigablast : http://www.gigablast.com Google : http://www.google.fr Google Inc. : http://www.google.fr/corporate Internet Public Library : http://www.ipl.org Intute Social Sciences : http://intute.ac.uk/socialsciences/ JISC, Joint Information Systems Committee : http://www.jisc.ac.uk Journal du Net : http://www.journaldunet.com Outils de veille : http://www.netvibes.com/signets Le Moteur (Voilà) : http://search.ke.voila.fr/ Library Internet Index : http://lii.org Liens Socio : http://www.liens-socio.org RIME, Ressources Internet en Management et Economie : http://www.delicious.com/Association\_RIME RIME Netvibes : http://www.netvibes.com/associationrime Signets de la BNF : http://signets.bnf.fr Signets des Universités : http://www.signets-université.fr Sociology of Switzerland : http://socioch.ch Sociopôle : http://www.Sociopôle.cnrs.fr SocioSite : http://www.sociosite.net TGE Adonis : http://www.tge-adonis.fr Wikia Search : http://answers.wikia.com Yahoo !: http://m.fr.yahoo.com/

# **Annexes**

# **Annexe 1 – Page d'accueil Sociopôle**

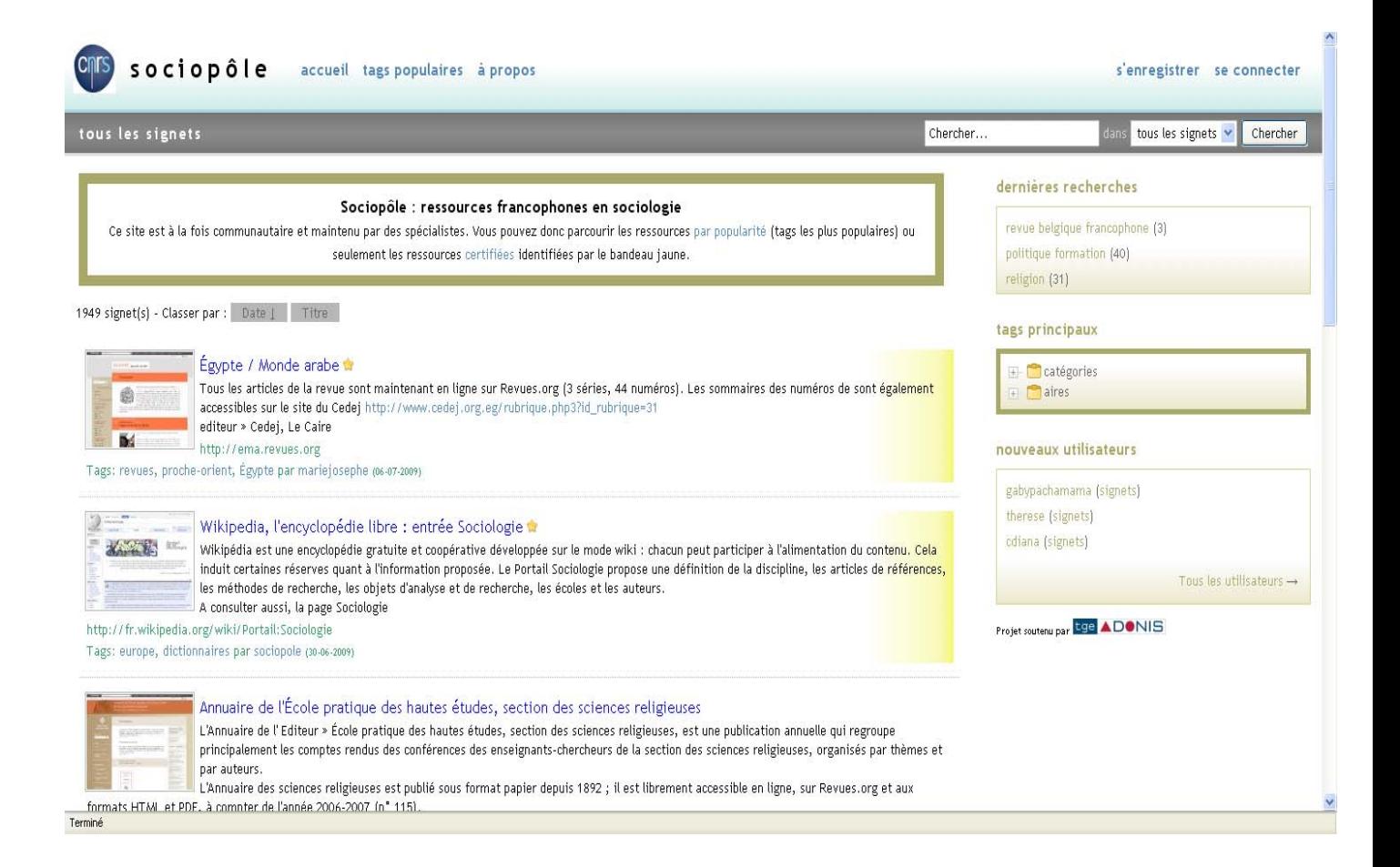

# **Annexe 2 – Compte-rendu Focus Group**

Compte rendu du Focus Group sur le Sociopôle réalisé le 7 mai 2009 à l'UPD (salle Broca).

Animateur: Benjamin Huynh Kim Bang Observatrices : Sylvia Bozan et Marie-Josèphe Pierrat

### Participants (9 personnes)

Le groupe était constitué de chercheurs, doctorants et post-doctorant ainsi que d'experts en Tice (technologies de l'information et de la communication pour l'éducation) et en IST (conservateurs Enssib).

### Objectifs du FG

Évaluer le Sociopôle, ses fonctionnalités, ses contenus, ses utilisateurs potentiels.

L'expérimentation comportait 3 phases : une phase activité ( recherche de ressources puis ajout d'un signet), une phase de questions d'observation sur site, une phase de discussion avec l'ensemble des participants. Une liste de consignes a été fournie à l'utilisateur pour accéder au site et répondre aux questions et actions demandées.

### **Bilan des actions et entretien**

### Recherches : recherches simples OK mais difficultés pour les recherches avancées.

Pas de possibilité d'affinage de la requête, ne prend pas plusieurs mots de recherche. Souhait d'une recherche avancée qui permette de faire une recherche contextuelle et pas seulement dans tous les signets (parallèle fréquent avec Google)! "on voudrait pouvoir rebondir sur les résultats après une première requête affiner/combiner".

Nécessité d'une aide en ligne pour le moteur ainsi que pour la fonction Google en extension. Note que le moteur ne prend pas en compte les tags.

Catégories : pas vu tout de suite comment ouvrir/dérouler le menu catégories.

Pas vu la possibilité de croiser une catégorie avec les tags associés (affiner/élargir avec le +). Plusieurs remarques sur les termes utilisés et les fonctionnalités :

Que signifient "tag" "tags principaux" "catégorie" "aire" ?

- Les catégories construites ne se référent à aucune classification connue (cf. Mesh et le répertoire de B. Thirion sur la médecine). Pourquoi sont-elles si vastes ? La taxonomie est-elle utile ?

- Pour les aires, la demande porte sur l'ajout de "géographiques". Ne sait pas si "aire" correspond à la localisation ou au sujet du signet. De même pour la catégorie "Auteurs" : ne sait pas si ce sont des textes sur les auteurs ou des textes d'auteurs?

Pour certains, il est utile d'avoir une vue globale des informations géographiques et les catégories pourraient être encore plus précises (expl. distinguer masters pro et masters recherche au sein du tag master).

- Le tag n'est pas parlant pour tous : il est vu comme un mot clé. Certains ne se fient pas aux tags (les doctorants). Les tags récents (en réponse à une requête) évitent de faire la recherche mais peut avoir un effet de bord de conformisation sans que le résultat soit bon.

- Le signet est un marque page. Certains n'utilisent pas les signets trop volatiles mais cherchent directement dans Google Search

### A quoi sert Sociopôle ? Quel contenu ? : pas évident

Rassemble des ressources en sciences humaines. Les termes sociologie et sciences sociales n'apparaissent pas; les utilisateurs n'ont pas repéré qu'il s'agissait d'un répertoire sur la sociologie. Certains le voient comme un site pratique pour des étudiants et ne voient pas l'utilité pour les chercheurs qui travaillent sur des bibliographies ; d'autres ont recours à des signets par leur problématique de recherche mais ils préfèrent avoir beaucoup de résultats à trier plutôt qu'une organisation qui n'est pas la leur "l'organisation des uns n'est pas celle des autres". La hiérarchie doit se référer à des classifications établies (par des universitaires), l'intermédiaire n'est pas utile.

[Après coup il est précisé qu'une entrée thématique serait très utile à condition d'utiliser les grandes catégories de la sociologie].

S'inscrire sur le site et ajouter un lien : facile (demande de drag and drop pour faciliter l'ajout de liens) Intérêts d'un site participatif ? Qui peut ajouter ?

Il peut être utile pour soi et aussi pour partager avec d'autres. Mais il y aura des personnes qui ne participeront pas en

raison de la mention CNRS. La mention de la tutelle est une garantie de contenus : certains voient le danger d'une participation largement ouverte (pornographie et scientologie).

Concernant l'espace collaboratif, il risque d'y avoir un mélange d'informations de plus ou moins de valeur. Pour pallier, il y a la distinction entre sites certifiés (étoile et bandeau jaune) et ceux qui ne le sont pas. Les chercheurs ont leurs propres signets et leurs propres tags, l'objectif serait de pouvoir les amener à participer pour élargir la communauté et que les ressources correspondent à leurs besoins.

L'une a souligné le fossé entre les chercheurs (la recherche est un processus artisanal) et les documen-talistes qui proposent une organisation générique de l'information. L'autre souligne l'utilisation d'un logiciel de mapping de l'information (Mind Mapping) qui donne une représentation visuelle des contenus.

Benjamin propose d'avoir une représentation en constellation associée à une représentation d la taxonomie des professionnels de l'information.

### L'accueil et le visuel

L'association du visuel de la page web du signet est intéressante et donne une qualité formelle au site. Mais la barre de menu en haut (après inscription) n'est pas claire pour tous ; il est demandé de préciser les termes par des périphrases (Benjamin explique qu'il y a peu de place pour expliciter et que le menu va ensuite courir sur deux lignes). Il y a beaucoup d'information sur le site avec les différents carrés de tags (tags recherche et tags associés, les catégories et aires).

Le texte de présentation n'est pas assez clair et trop long. Le site donne l'impression d'être un site institutionnel (logo enrs) ; les logo Isore et TGE n'ajoutent rien. Souhait de voir un nuage de tags sur la page d'accueil.

### En conclusion :

Sur l'outil Semantic Scuttle (fonctionnalités et interfaces) :

Les utilisateurs arrivent à effectuer des recherches simples et à ajouter des contenus. Néanmoins l'interface générale doit être améliorée pour faciliter l'emploi de tags principaux et des recherches avancées. Dans un premier temps ceci peut être amélioré en modifiant quelques éléments ergonomiques et en ajoutant des aides contextuelles (apparaissant en bulle d'aide sur les objets pointés par la souris).

### Sur le Sociopôle (contenus et organisation) :

Les utilisateurs interrogés qui ne sont pas directement des sociologues ne se retrouvent pas dans les contenus entrevus (par les questions) et surtout leur organisation. Ils (principalement les chercheurs) ont besoin d'organisation thématique et l'organisation actuelle est très documentaire.

L'outil permettrait une exploration descendante (taxonomie des tags principaux) pour les novices en sociologie aussi bien qu'une navigation horizontale (à l'aide de tags simples) pour les chercheurs. L'outil permettrait aussi à de nombreux utilisateurs de donner leurs points de vue différents.

Le Sociopôle est produit par des professionnels de l'information confrontés à la difficulté d'employer le vocabulaire des chercheurs (notamment les thèmes). Pour dépasser cela, plusieurs propositions :

- · S'inspirer des classifications de référence en sociologie (manuels, archive Hal..)
- · S'inspirer du contenu et de l'organisation des sites des chercheurs
- · Inciter les chercheurs à participer, par exemple en contactant puis en collaborant avec l'association du domaine (AFS).

### Quelques pistes de réflexion à mener par le GT Sociopôle :

-Quel est notre public, faut-il le redéfinir ?

-Comment développer l'organisation thématique demandée par les chercheurs ? La ligne éditoriale actuelle du Sociopôle doit-elle évoluer et si oui, comment ?

Synthèse FG - 7 mai 09. SB/BHKB/M-JP

# **Annexe 3 – Guides d'entretiens**

# **Entretien côté usagers chercheurs et étudiants**

Bonjour, je suis en formation à l'Institut national des sciences et techniques documentaires du Cnam et je réalise une enquête pour le Sociopôle, répertoire de liens en sociologie francophone. Je mène une enquête sur les publics potentiels du Sociopôle. Et pour cela j'ai besoin de mieux connaître les pratiques et les besoins en matière d'information des chercheurs et doctorants en sciences humaines et sociales. Cet entretien sera bien sûr anonymisé.

## **1. Présentation**

Pouvez-vous vous présenter ? Préciser âge, fonction, discipline d'étude etc…

## **2. La recherche sur internet**

Que cherchez-vous sur internet? A quoi internet vous sert-il? Quel est votre utilisation d'internet ? Quel type d'information cherchez-vous sur internet ? Quels sont vos outils de recherche ? Comment cherchez-vous ? En général, êtes-vous satisfait de vos recherches sur internet ? Cela vous prend-il du temps ? Combien ?

# **3. Exemples de recherche**

 Quand vous connaissez le sujet Quel type d'information cherchez-vous ?

Plus spécifiquement sur internet ?

Comment procédez-vous ?

 Quand vous voulez découvrir un sujet que vous ne connaissez pas, ou peu : Quelles sont les informations dont vous avez besoin ?

Comment procédez-vous pour trouver les informations que vous recherchez

? Quelles sources : amis, sites, bdd…

### **4. Pratiques informationnelles**

Ouelles sont vos sources d'information ? Citer des noms de sites, de revue... Comment les trouvez-vous ? Amis, professeur, autres sites…

Pouvez-vous me donner des exemples ?

Utilisez-vous le portail d'une BU ?

 Utilisez-vous des bookmarks pour repérer vos sites favoris ? Comment les rangez-vous ?

Comment les retrouvez-vous ?

Utilisez-vous des tags ?

• Partagez-vous vos liens ? Comment, par quel biais ?

Avec qui ?

- Recourrez-vous aux services comme les newsletters, les fils RSS, les comptes utilisateurs, le social bookmarking ? Donner des exemples Faîtes-vous partie d'une communauté ? Facebook, listes,...
- Utilisez-vous un ENT ? A quel degré de personnalisation ?

# **5. Les répertoires de liens**

 Connaissez-vous des répertoires de liens (annuaire) généralistes ou spécialisés ? (ex : Bnf, Bibliothèque université, Intute, etc…).

Connaissez-vous des répertoires dans votre spécialité ?

- En utilisez-vous un ? Lequel ? Si oui, pourquoi ? Quels avantages y trouvez-vous ?
- Un répertoire de liens disciplinaire certifiés et validés vous intéresse-t-il ?
- Connaissiez-vous le Sociopôle ? L'utilisiez-vous ?

Aller voir le Sociopôle

Que pensez-vous de cet outil ? Utilité ?... Intérêt ?...

# **Entretien professionnels de l'information-documentation**

Bonjour, je suis en formation à l'INTD-Cnam et je réalise une enquête pour le Sociopôle, répertoire de liens en sociologie francophone. Je mène une enquête sur les publics potentiels du Sociopôle. Et pour cela j'ai besoin de mieux connaître les pratiques et les besoins en matière d'information des étudiants et chercheurs en sciences humaines et sociales.

- 1. Pouvez-vous me présenter votre travail au sein de votre structure ?
- 2. Avez-vous déjà alimenté un répertoire de liens ? Si oui, lequel ? Qu'est-il devenu ?
- 3. Comment fonctionnez-vous pour réaliser ce travail ? Nb de pers, temps, etc...
- 4. Dans le cadre de vos activités, utilisez-vous les répertoires de signets ? Pour quels usages ? Pouvez-vous me citer ceux que vous utilisez ? Quelles autres alternatives voyez-vous pour se repérer sur le web ?
- 5. Est-ce que vous conseillez ce type de produits documentaires à vos usagers ? Lesquels par exemple ?
- 6. Comment vos usagers se comportent-ils vis-à-vis des ressources disponibles sur le web
- 7. Connaissez-vous le Sociopôle ? L'utilisez-vous ? Ou l'utiliseriez-vous ? Que pensez-vous de cet outil ? Utilité… ? Intérêt… ?
- 8. A votre avis, le Sociopôle répond aux besoins de quels types de public ?
- 9. Connaissez-vous des personnes qu'il serait intéressant que je rencontre ?